# **Analysis**

**Torsten Linnemann**

Pädagogische Hochschule FHNW torsten.linnemann@fhnw.ch

13. Januar 2013

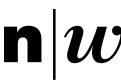

**n** W Fachhochschule Nordwestschweiz<br>Pädagogische Hochschule

# **Inhaltsverzeichnis**

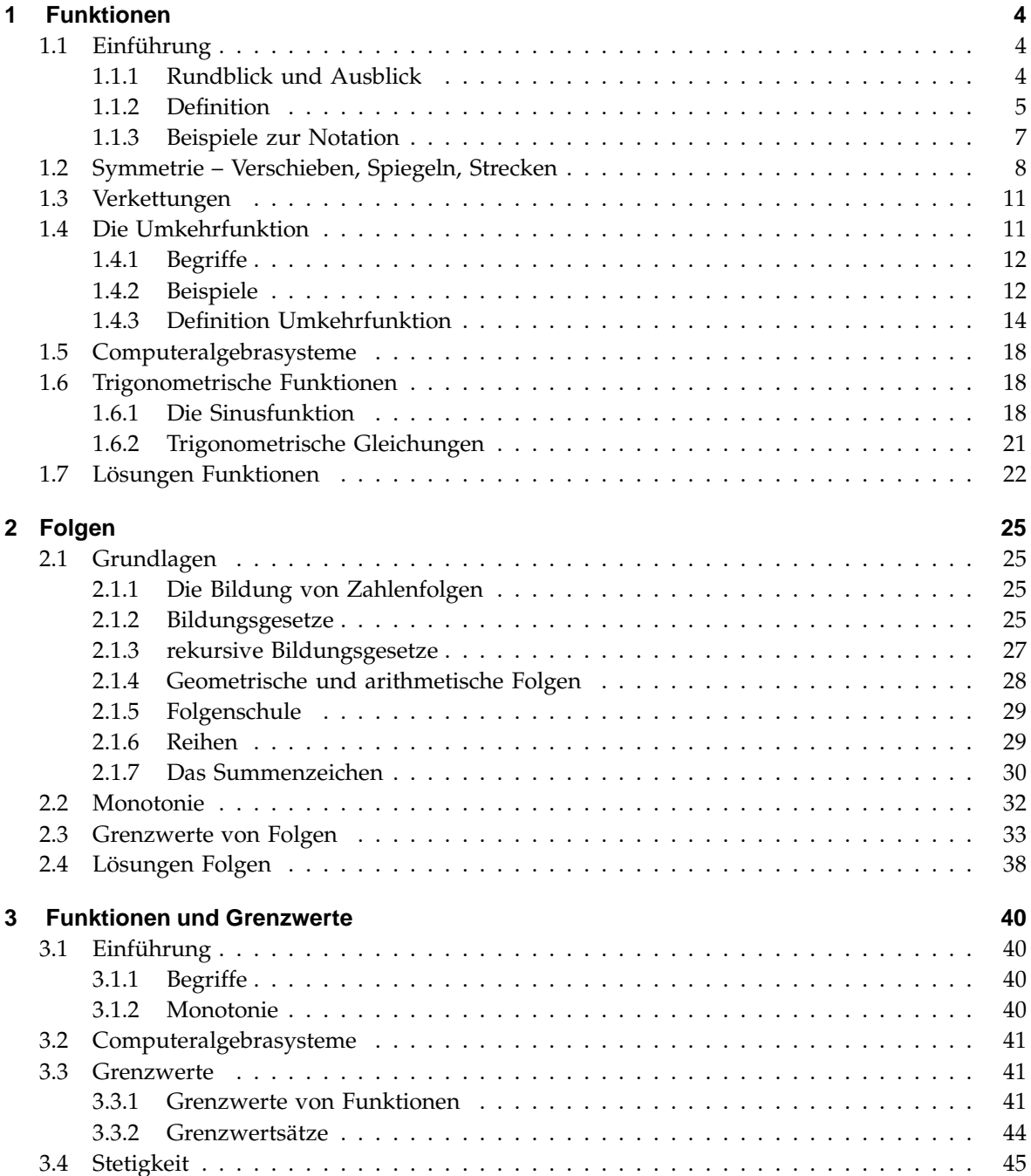

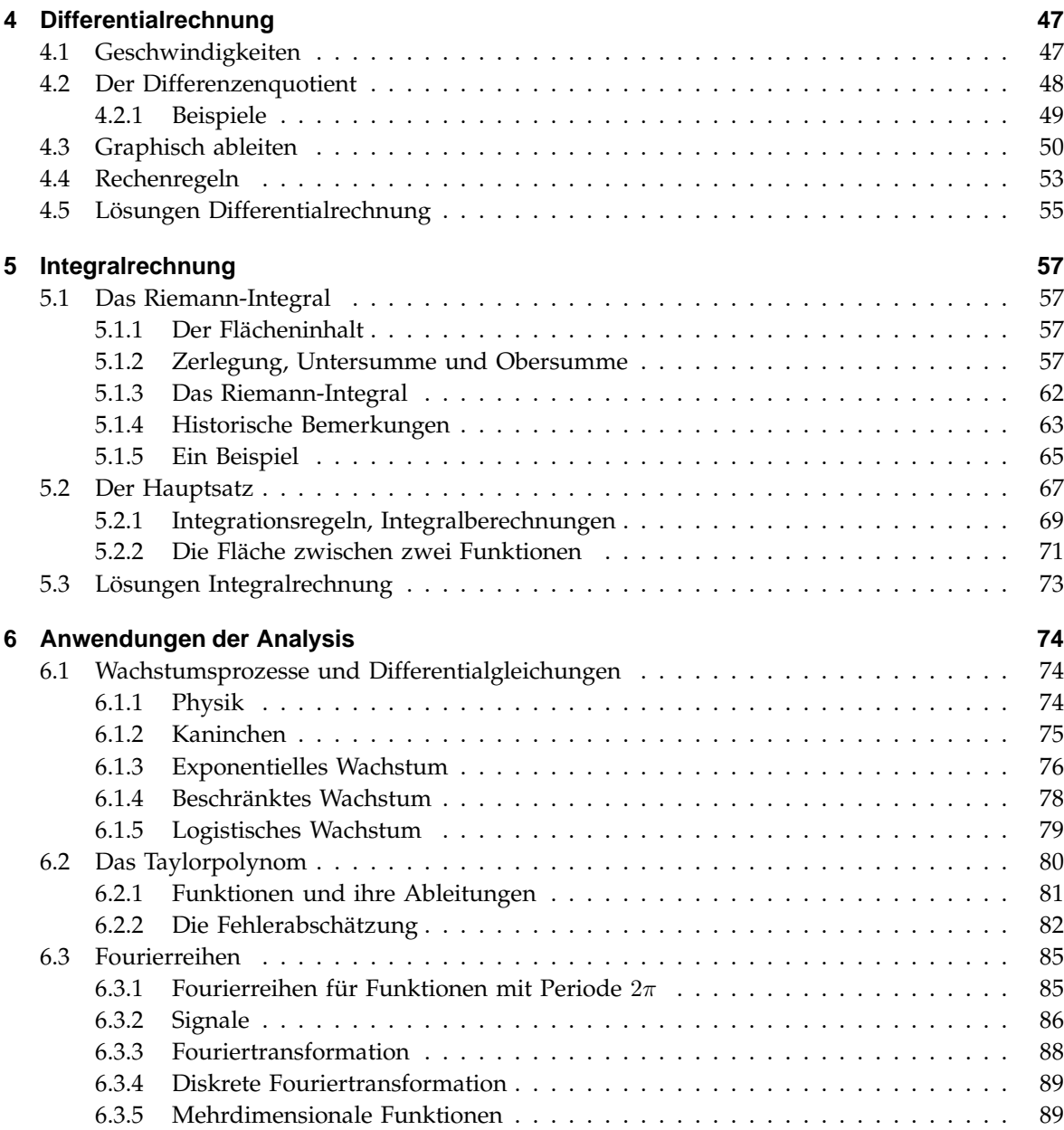

# **1 Funktionen**

# **1.1 Einführung**

# **1.1.1 Rundblick und Ausblick**

Funktionen sind Zuordnungen, stellen zum Beispiel zeitliche Zusammenhänge dar:

- Wie entwickelt sich eine Tierpopulation?
- wie verläuft eine Reaktion zeitlich?
- Wie zerfällt eine radioaktive Substanz im Körper?
- Wie alt ist ein Körper?
- Auf welchen Bahnen bewegt sich ein physikalischer Körper?
- Wann ist die Bahn wo (SBB)?
- Wie verlaufen Börsenkurse?

Einige Funktionstypen sollten bekannt sein: lineare und quadratische Funktionen, Polynome, Exponentialfunktionen.

In dieser Einführung werden einige allgemeine Fragestellungen, die immer wieder auftreten, behandelt. Dabei wird nicht auf einen bestimmten Funktionstypen fokussiert. Solche Fragen können sein:

- Wie sieht die Funktionsgleichung aus,
	- **–** wenn die Bewegung erst nach 2 Minuten startet?
	- **–** wenn zu Anfang bereits 10'000'000 Individuen mehr da sind?
	- **–** wenn die chemische Reaktion doppelt so schnell verläuft?

Diese Fragen beantwortet der Abschnitt "Symmetrie".

Erste Antworten können Sie bereits von den quadratischen Funktionen kennen. Bei der Funktion  $(x - u)^2 + v$  ist die Funktion gegenüber der Normalparabel um  $u$  nach rechts und v nach oben verschoben.

• Was passiert mit der Formel, wenn sich nach 2 Stunden die Umgebung einer Population ändert und dann eine andere Funktion die Entwicklung der Zahl beschreibt? Oder

Wie wird mathematisch folgender Vorgang beschrieben: Einer Person wird eine Punktzahl zugeordnet. Dann wird einer Punktzahl eine Note zugeordnet. Insgesamt also jeder Person eine Note.

Diese Fragen beantwortet der Abschnitt "Verkettungen".

• Schliesslich werden Funktionen umgekehrt:

Lässt sich aus der Bevölkerungszahl oder aus der Menge der radioaktiven Strahlung zurückschliessen, seit wann die Entwicklung besteht?

Diese Frage beantwortet der Abschnitt "Umkehrfunktionen". Als Standardbeispiel kann hier zum Beispiel die Wurzelfunktion als Umkehrung der Quadratfunktion dienen.

• Angewendet werden diese Fragen auf Schwingungen, also trigonometrische Funktionen.

# **1.1.2 Definition**

David Hilbert (1862-1943)

*Für die moderne Mathematik ist neben dem Zahlbegriff der Funktionsbegriff der wichtigste.*

Johann Bernoulli (1667-1748):

*On appelle fonction d'une grandeur variable une quantité composé de quelque manière que soit de cette grandeur variable et de constants.* Johann Bernoulli

#### Leonhard Euler (1701-1783) lässt zwei Definitionen zu:

*Eine Funktion einer veränderlichen Zahlgrösse ist ein analytischer Ausdruck, der auf irgendeine Weise aus der veränderlichen Zahlengrösse, aus Zahlen selbst oder konstanten Zahlgrössen zusammengesetzt ist.*

*Ein Funktion wird durch eine von links nach rechts von freier Hand gezeichnete Kurve definiert.*

#### Dirichlet (1805-1859):

*Eine Funktion heisst y von x, wenn jedem Werte der veränderlichen Grösse x innerhalb eines gewissen Intervalls ein bestimmter Wert von y entspricht; gleich, ob y in dem ganzen Intervalle nach demselben Gesetz von x abhängt oder nicht, ob die Abhängigkeit durch mathematische Operationen ausgedrückt werden kann oder nicht.*

### Gruppe Bourbaki (1930er Jahre):

*Gegeben seien zwei nicht-leere Mengen A und B. Eine Funktion f von A nach B ist eine Relation, d.h. eine Teilmenge des kartesischen Produkts A*×*B, di linkstotal und rechtseindeutig ist, d.h. für jedes Element* x ∈ A *existiert genau ein Element*  $y \in B$  *mit*  $(x|y) \in f$ .

#### **Definition 1.1**

Eine Funktion ist eine eindeutige Zuordnung der Elemente einer nicht-leeren Menge A zu den Elementen einer Menge B, geschrieben  $f : A \rightarrow B$ .

Dabei wird jedem Element  $x \in A$  eindeutig ein Element  $y \in B$  zugeordnet, geschrieben  $x \mapsto y = f(x)$ .

Weitere wichtige Bezeichnungen:

- 1. A wird dann als Definitionsmenge bezeichnet, die Elemente von A heissen Argumente oder Stellen.
- 2. B wird als Zielmenge und  $W = f(A) = \{f(x)|x \in A\}$  als Wertemenge oder Bild von A bezeichnet. Die Elemente von W heissen Werte.
- 3. Die Argumente x, für die gilt  $f(x) = 0$  heissen Nullstellen.
- 4. Für  $A, B$  ⊂ ℝ sprechen wir von einer reellen Funktion. Dafür lässt sich der Graph in einerm Koordinatensystem darstellen, genauer ist der Graph die Menge

$$
G_f = \{(x, f(x)) | x \in A\}
$$

In diesem Skript werden nur reelle Funktionen (Definitionsmenge und Bildmenge sind Teilmengen von R) behandelt.

Um die Notation zu vereinfachen wird meist einfach von Funktionen gesprochen, wenn reelle Funktionen gemeint sind.

Es gilt  $W \subseteq B \subseteq \mathbb{R}$ .

#### **Aufgabe 1.1**

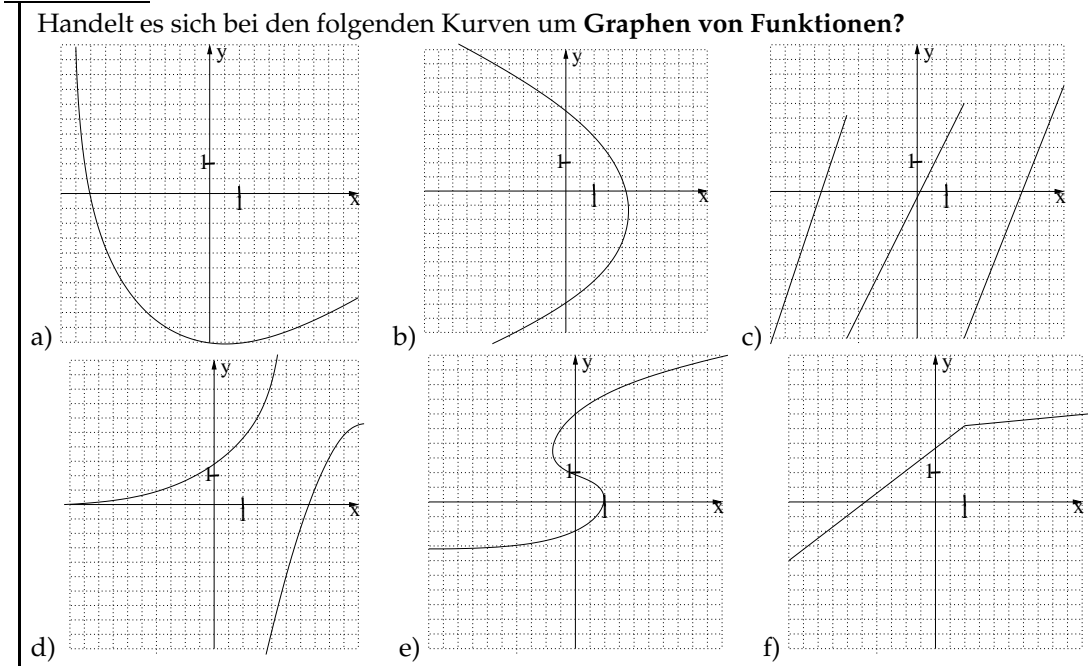

#### **Aufgabe 1.2**

Von den beiden folgenden Aussagen ist eine richtig. Welche?

*Aussage 1:* Bei einer Funktion wird jedem Argument genau ein Wert zugeordnet. *Aussage 2*: Bei einer Funktion kann jede Zahl nur einmal als Wert auftreten.

### **1.1.3 Beispiele zur Notation**

Funktionen werden mit Pfeilen geschrieben, um den Zuordnungsaspekt zu betonen und die Funktion als eigenes Objekt zu beschreiben, nicht einfach als etwas, das auf  $x$  angewendet wird.

# **Beispiel 1.1**

- Die Wurzelfunktion  $f_2: x \mapsto \sqrt{x}$
- Die Sinusfunktion  $f_3 : x \mapsto \sin x$
- eine lineare Funktion  $y_7 : x \mapsto 4x + 20$

Den Ausdruck  $f: x \mapsto x^2$  bezeichnen wir als Zuordnungsvorschrift der Funktion. Für den Graphen ist oft die folgende Schreibweise sinnvoll:

 $y = f(x)$ . Der Ausdruck  $y = 2x + 4$  beschreibt also

- alle Punkte, die die Gleichung  $y = 2x + 4$  erfüllen und damit
- die Gerade  $y = 2x + 4$ .

So beschreibt also  $y = x^2 + 2x + 1$  alle Punkte, die die Gleichung erfüllen. Sie liegen auf einer Parabel.

Wichtig wird im folgenden die vertiefte Betrachtung von Definitions- und Wertebereich: Der *Definitionsbereich* D einer Funktion besteht aus allen *Stellen* x für die wir die Funktion erklärt haben. Der Definitionsbereich kann für lineare und quadratische Funktionen die reellen Zahlen R umfassen.

Die Quadratwurzel ist nur definiert für positive Zahlen. Die Wurzelfunktion  $f:x\mapsto \sqrt{x}$  hat als Definitionsbereich die positiven reellen Zahlen einschliesslich der Null: [0, ∞[

Den Wert  $y = f(x)$  bezeichnen wir als das *Bild* von x

Der *Wertebereich* W besteht aus allen *Werten*, die wirklich Bilder von Stellen aus dem Definitionsbereich sind.

Als Wertebereich von  $f: x \mapsto x^2$  darf also nicht R sondern nur  $[0, \infty[$  genommen werden, da negative Werte nicht angenommen werden. Wir führen eine weitere Bezeichnungsweise ein, um Definitions- und Wertebereich schnell darstellen zu können:

 $f: \mathbb{D} \to \mathbb{W}$ 

bedeutet: Die Funktion f wird auf dem Definitionsbereich D und dem Wertebereich W definiert. Wir können das mit der Zuordnungsvorschrift für  $f$  verbinden und zum Beispiel schreiben:

 $f: x \mapsto x^2$ ;  $\mathbb{R} \to [0, \infty[$ .

Beachten Sie den senkrechten Strich beim Pfeil, der die Zuordnungsvorschrift beschreibt. Wollen wir nun den Definitionsbereich aus irgendeinem Grunde auf alle Zahlen grösser als 2 einschränken, so könnten wir schreiben:

 $f: x \mapsto x^2$ ; ]2,  $\infty[\rightarrow]4, \infty[$ .

#### **Aufgabe 1.3**

Berechnen Sie die Funktionswerte der Funktionen aus dem Beispiel 1.1 an den Stellen 2 und 16 und  $-1$ .

#### **Aufgabe 1.4**

Zeichnen Sie die folgenden Funktionen und markieren Sie Definitions- und Wertebereich auf den Achsen.

a)  $f: x \mapsto (x - 3)^2 + 2$ ;  $[3, \infty] \to [2, \infty]$ c)  $h: x \mapsto \sqrt{x+3}$ ;  $[-3, \infty[ \rightarrow [0, \infty[$ 

b) 
$$
g: x \mapsto \frac{1}{4}(x+2)^2 + 2; ] - \infty, 2] \to [2, \infty[
$$

#### **Aufgabe 1.5**

Finden Sie die Nullstellen der Funktionen

$$
a: x \mapsto 3x - 2 \qquad \qquad b: x \mapsto x^2 - 12x + 10
$$
  

$$
c: x \mapsto 4x^2 + x - 26 \qquad d: x \mapsto \sqrt{x} - 2
$$

# **1.2 Symmetrie – Verschieben, Spiegeln, Strecken**

In diesem Arbeitsauftrag geht es darum, den Zusammenhang von Graph und Zuordnungsvorschrift zu verstehen. Sie werden lernen, was passiert, wenn die Einheiten auf den Achsen geändert werden: welche Auswirkungen hat das auf die Formel, welche auf den Graphen.

Es geht darum, Änderungen des Funktionsterms im Graphen umzusetzen. Da es hier um die Gleichungen geht und mit dem Rechner gearbeitet wird, wird die Schreibweise " $f_1(x)$ " statt  $f$  →" verwendet.

Die Aufgaben sollten in PartnerInnenarbeit bearbeitet werden.

Bearbeiten Sie die Aufgaben bis Aufgabe 1.7. Danach kommen Übungsaufgaben, die auf diesem Arbeitsauftrag aufbauen, aber keinen neuen Stoff enthalten.

#### **Auftrag 1.1**

Bei einem Experiment mit Bakterien wird folgender zeitlicher Verlauf der Bakterienzahl festgestellt:

$$
f_1(t) = 400 \cdot 2^t.
$$

Dabei bezeichnet t die Zahl der Stunden seit Experimentbeginn. Da das Experiment um 13 Uhr startet, soll das Experiment mit der Uhrzeit dargestellt werden (es kann ja sein, dass das Wachstum auch mit dem Tageslicht zusammenhängt).

Es gilt also  $t = x - 13$ . Für die Uhrzeit x ergibt sich damit die Funktion

$$
f_2(x) = 400 \cdot 2^{x-13} = f_1(x-13)
$$

Welche der folgenden Aussagen stimmt nun:

- Wird der Graph von  $f(x)$  um a nach rechts verschoben, so hat die neue Funktion g die Gleichung  $g(x) = f(x + a)$
- Wird der Graph von  $f(x)$  um a nach rechts verschoben, so hat die neue Funktion q die Gleichung  $g(x) = f(x - a)$

Prüfen Sie Ihre Antwort mit den Funktionen

- $f_3(x) = x^3 3x 2$  und  $f_4(x) = (x + 4)^3 3(x + 4) 2$  (hier ist  $a = 4$ ) Antwort: Der Graph von  $f_4$  ist gegenüber  $f_3$  um nach verschoben
- $f_5(x) = x^2 + 2x + 1$  und  $f_6(x) = (x 1)^2 + 2(x 1) + 1$

Antwort: Der Graph von  $f_6$  ist gegenüber  $f_5$  um nach verschoben (hier ist  $a =$ −1)

#### **Auftrag 1.2**

In der letzten Aufgabe wurde etwas beim  $x$  verändert. Nun wird die Änderung bei  $y$  vorgenommen.

Wasser wird erhitzt. Die Ausgangstemperatur ist 20 Grad, die Erwärmung beträgt 4 Grad Celsius pro Minute. Es wird 15 Minuten lang erhitzt. Stellen Sie die zugehörige Funktion auf

 $f_7(x) =$ 

Die Funktion soll nun in Kelvin umgerechnet werden (y-Komponente plus 273,15). Es ergibt sich die Funktion

 $f_8(x) =$ 

Vervollständigen Sie den folgenden Satz: Wird im Funktionsterm a addiert, so verschiebt sich der Graph um nach .

Kontrollieren Sie Ihre Antwort mit den Funktionen  $f_3$  und  $f_5$  aus der letzten Aufgabe und einem a Ihrer Wahl.

#### **Auftrag 1.3**

Ein Körper wird fallen gelassen ( $a \cong 9.81m/s^2 \cong 10m/s^2$  Einheiten werden weggelassen). Mit der Formel  $s = 1/2 \cdot at^2 = 5t^2$  ergibt sich die Funktion

 $f_9(x) = 5x^2$ .

Nun sagt jemand: Die Höhe beim Loslassen ist 0. Danach ergeben sich negative Höhen. Wir kommen auf die Funktion

 $f_{10}(x) = -5x^2 = -f_9(x)$ 

Vergleichen Sie die Graphen von  $f_9$  und  $f_{10}$  und formulieren Sie einen Satz ähnlich wie in der letzten Aufgabe.

Kontrollieren Sie Ihre Antwort mit den Funktionen  $f_3$  und  $f_5$ .

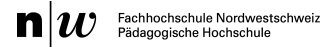

#### **Auftrag 1.4**

In der letzten Aufgabe haben wir die  $y$ -Richtung umgekehrt. Nun kehren wir die  $x$ -Richtung. Vergleichen Sie

 $f_{11}(x) = x^2 + 2x + 1$  mit

 $f_{12}(x) = (-x)^2 + 2(-x) + 1 = f_{11}(-x)$ 

und formuliere einen Satz ähnlich wie in der letzten Aufgabe.

Kontrollieren Sie Ihre Antwort mit den Funktionen  $f_3$  und  $f_5$ .

#### **Auftrag 1.5**

Vergleichen Sie  $f(x)$  mit  $-f(-x)$  mit der Hilfe von Funktionen der letzten Aufgaben.

#### **Auftrag 1.6**

Vergleichen Sie  $f(x)$  mit  $a \cdot f(x)$ .

**Auftrag 1.7**

Vergleichen Sie  $f(x)$  mit  $\cdot f(a \cdot x)$ .

#### **Aufgabe 1.6**

Gezeichnet ist das Schaubild der Funktion  $f : x \mapsto f(x)$ . Skizzieren Sie die Schaubilder von

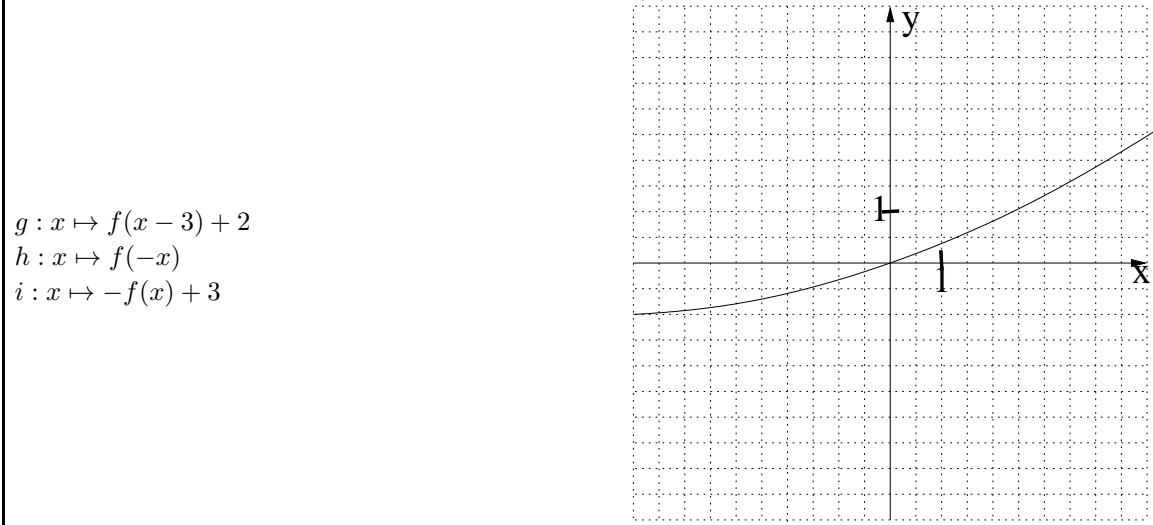

#### **Aufgabe 1.7**

Das Schaubild der Funktion mit der Zuordnungsvorschrift  $f: x \mapsto x^2 + 3$  wird zunächst um den Vektor 3 2  $\setminus$ verschoben und dann an der y–Achse gespiegelt. Wie heisst die Zuordnungsvorschrift der verschobenen und gespiegelten Funktion?

#### **Aufgabe 1.8**

Der Graph von  $f: x \mapsto x^4 - 2x^3 + 3$  wird um 3 nach rechts und 4 nach oben verschoben. Dann

wird er am Nullpunkt gespiegelt. Wie lautet die neue Funktionsgleichung?

#### **Aufgabe 1.9**

Wie muss der Graph von  $f : x \mapsto (-x - 2)^3 + 2$  verändert werden, um  $g : x \mapsto (x - 1)^3$  zu erhalten?

# **1.3 Verkettungen**

#### **Definition 1.2**

Es seien  $f$  und  $g$  Funktionen. Mit  $f \circ g$  wird die folgende Funktion bezeichnet:

 $f \circ q : x \mapsto f(q(x)).$ 

#### **Beispiel 1.2**

Für  $f: x \mapsto x^2$  und  $g: x \mapsto 2x + 4$  ist  $f \circ g: x \mapsto (2x + 4)^2$ . Also beispielsweise  $f(g(3)) = 100$ .

#### **Aufgabe 1.10**

Ein zeitlicher Temperaturverlauf ist gegeben durch  $f(t) = 0.4 \cdot t^2 + 60$ . Dabei ist  $f(t)$  die Temperatur in Grad Fahrenheit. Diese Angaben sollen nun in Grad Celsius umgerechnet werden. Dabei hilft die Funktion  $q(x) = 0.556x - 17.8$ , die ein Argument von Fahrenheit in Celsius umrechnet.

- a) Wie lautet der Temperaturverlauf in Grad Celsius?
- b) Welche Funktionen wurden dafür in welcher Reihenfolge verkettet?

#### **Aufgabe 1.11**

Gegeben sind die Funktionen mit den folgenden Zuordnungsvorschriften:  $f: x \mapsto x^2 + 5x + 6$   $g: x \mapsto x^2 + 1$   $h: x \mapsto \frac{1}{x}$ Wie lauten die Zuordnungsvorschriften der folgenden Funktionen?  $f \circ g$  g  $g \circ f$  f  $\circ h$  g  $\circ h$  f  $\circ g \circ h$ 

### **Aufgabe 1.12**

Gegeben sind die Funktionen mit den folgenden Zuordnungsvorschriften:  $f: x \mapsto x^2$   $g: x \mapsto x + 3$   $h: x \mapsto \frac{1}{x}$  und  $i: x \mapsto -x$ . Wie lauten die Zuordnungsvorschriften der folgenden Funktionen?  $q \circ f$   $h \circ q \circ f$   $i \circ f \circ q \circ h$   $f \circ i \circ f \circ q \circ h$   $f \circ f$ 

# **1.4 Die Umkehrfunktion**

Eine Funktion f heisst nach oben (unten) beschränkt, wenn es für die Funktionswerte eine (obere) untere Schranke gibt.

#### **1.4.1 Begriffe**

- 1. Eine Funktion f heisst **nach oben (unten) beschränkt**, wenn es für die Funktionswerte eine (obere) untere Schranke gibt.
- 2. Eine Funktion f heisst **monoton steigend**, wenn für  $x_1 > x_0$  gilt  $f(x_1) \ge f(x_0)$
- 3. Eine Funktion f heisst **streng monoton steigend**, wenn für  $x_1 > x_0$  gilt  $f(x_1) > f(x_0)$
- 4. Eine Funktion f heisst **monoton fallend**, wenn für  $x_1 > x_0$  gilt  $f(x_1) \le f(x_0)$
- 5. Eine Funktion f heisst **streng monoton fallend**, wenn für  $x_1 > x_0$  gilt  $f(x_1) < f(x_0)$ .

# **1.4.2 Beispiele**

#### **Beispiel 1.3**

Ein Topf mit Wasser wird erhitzt. Innerhalb von 5 Minuten wird das Wasser von 20 auf 100 Grad Celsius gebracht. Eine Wertetabelle könnte so aussehen:

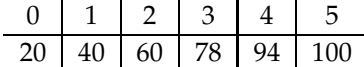

Wir haben also eine Funktion  $f : [0, 5] \rightarrow [20, 100]$ 

Diese Wertetabelle kann nun auch folgendermassen genutzt werden: Angenommen, am nächsten Tag ist die Uhr defekt, das Thermometer aber noch in Ordnung. Eine Kanne mit Tee soll 3 Minuten ziehen:

Der Tee wird aufgegossen. Gleichzeitig wird wieder ein Topf mit Wasser erhitzt. Wird im Topf eine Wassertemperatur von 78 Grad gemessen, so ist der Tee genussfertig.

Wir haben die bereits bekannte Funktion jetzt umgekehrt genutzt: Die Temperatur ist der neue Definitionsbereich, die Zeit sind die Werte. Wir nennen diese umgekehrte Funktion f −1 , *sprich: f hoch Minus Eins*.

 $f^{-1} : [20, 100] \rightarrow [0, 5].$ 

Es haben sich also Definitions- und Wertebereich vertauscht. In der graphischen Darstellung sehen die beiden Funktionen folgendermassen aus:

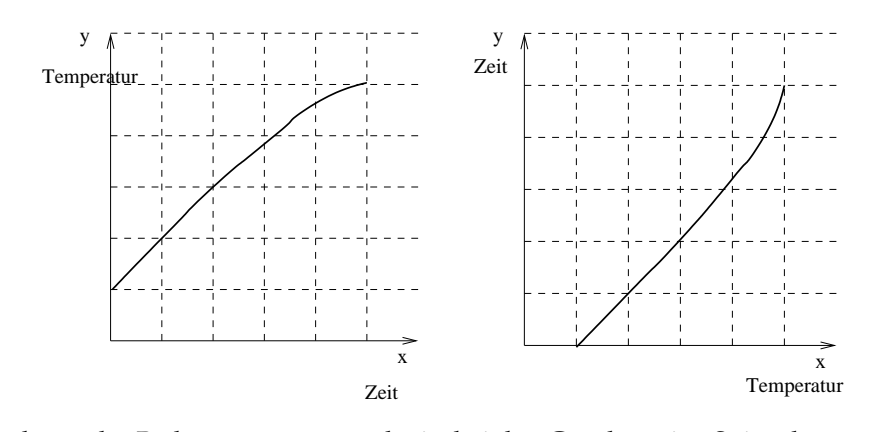

Die Vertauschung der Bedeutung von  $x$  und  $y$  ist bei den Graphen eine Spiegelung an der Diagonalen  $y = x$ .

### **Beispiel 1.4**

Wir betrachten ein innermathematisches Beispiel, die Quadratfunktion:  $f: x \mapsto x^2; \mathbb{R} \to [0, \infty[$ . Aus  $y = x^2$ 

wird durch Vertauschen von  $x$  und  $y$ <sup>2</sup>. Dies wird nach  $y$  aufgelöst, da Funktionen von der Form  $y = f(x)$  sind. Wir ziehen also die Wurzel und beachten die Vorzeichen:

 $\pm\sqrt{x} = y.$ 

Als Umkehrung der Quadratfunktion erhalten wir also die Wurzelfunktion. Schauen wir uns die Quadratfunktion und das gespiegelte Schaubild an, so sehen wir, dass sich nicht einmal mehr eine Funktion ergibt. In der Formel machte sich das durch  $das \pm b$ emerkbar.

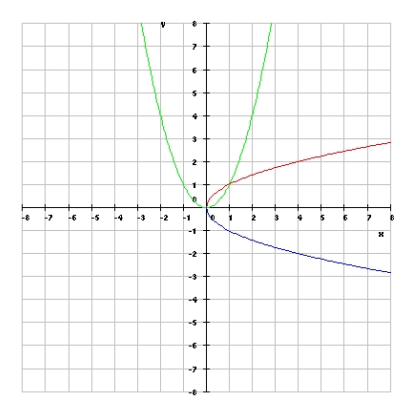

Die Umkehrung ist hier nicht eindeutig: Zu jedem positiven  $y$  der Quadratfunktion passen zwei x. (Beispiel:  $y = 9$  ergibt sich bei  $x = 3$  und  $x = -3$ .) Wir können die Umkehrfunktion nur bilden, wenn wir vorher den Definitionsbereich einschränken: Wir lassen zum Beispiel nur positive  $x$  zu. Es ergibt sich:

Die Umkehrung von  $f:x\mapsto x^2;[0,\infty[\to [0,\infty[$  ist  $f^{-1}:x\mapsto \sqrt{x};[0,\infty[\to [0,\infty[$ . Wir wissen jetzt also: **Die Umkehrfunktion**

- Die Umkehrfunktion lässt sich nur bilden, wenn zu jedem Wert  $y$  genau eine Stelle  $x$  gehört.
- Zur Bildung der Umkehrfunktion müssen in der Funktionsgleichung  $x$  und  $y$  vertauscht werden und dann muss nach  $y$  aufgelöst werden.
- Der Graph der Umkehrfunktion ist gegenüber der Funktion an der Diagonalen gespiegelt.
- Definitions- und Wertebereich vertauschen sich.

#### **Beispiel 1.5**

 $f(x) = (x-3)^2 - 1.$ Auflösen der Funktionsgleichung:

$$
y = (x - 3)^2 - 1
$$
  

$$
y + 1 = (x - 3)^2
$$
  

$$
\pm \sqrt{y + 1} = x - 3
$$

 $3 \pm \sqrt{y+1}$  = x

Die beiden Vorzeichen vor der Wurzel deuten an, dass es zwei Lösungen gibt. In Anwendungsaufgaben ist oft nur eine Lösung sinnvoll, hier müssen wir willkürlich eine wählen: Es interessiere uns nur der Bereich zwischen den Zeiten  $x = 0$  und  $x = 2$ . Also ergibt sich

$$
3-\sqrt{y+1}=x
$$

und nach vertauschen von  $x$  und  $y$ 

$$
y = f^{-1}(x) = 3 - \sqrt{x+1} = y
$$

Wir haben die Lösung links vom Scheitel der Parabel gewählt.

Übrigens haben wir eine wichtige Eigenschaft der Umkehrfunktion noch nicht erwähnt: Ausgehend von der  $x = 1$  ergibt sich durch Anwenden der Funktion  $y = 3$ . Wenden wir die Umkehrfunktion auf 3 an, so ergibt sich wieder 1. Es gilt also

 $f^{-1}(f(x)) = x$ 

oder, anders geschrieben

 $f^{-1} \circ f(x) = x$ 

In den ersten beiden Beispielen heisst das:

- Aus der Zeit 3 wird die Temperatur 78. Bei der Umkehrfunktion wird aus der Temperatur 78 wieder die Zeit 3.
- $\sqrt{5^2} = 5$

Die Umkehrfunktion der Umkehrfunktion ist wieder die Funktion selber (zweimal  $x$  und  $y$  vertauschen. Es gilt also auch:

$$
f \circ f^{-1}(x) = x
$$

# **1.4.3 Definition Umkehrfunktion**

### **Definition 1.3**

Die Umkehrfunktion von *f* ist diejenige Funktion, die wir auf *f(x)* anwenden müssen, um wieder  $x$  zu erhalten. Die Umkehrfunktion zu  $f$  bezeichnen wir mit  $f^{-1}.$ Gesprochen wird das als:"f hoch Minus 1"Es gilt also

 $f^{-1}(f(x)) = x$ 

oder, anders geschrieben:  $f^{-1} \circ f(x) = x$ .

#### **Satz 1.1**

Eine Funktion ist umkehrbar, wenn für zwei beliebige Argumente  $x_1$  und  $x_2$  gilt

 $f(x_1) \neq f(x_2)$ 

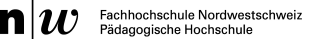

#### Beispiel

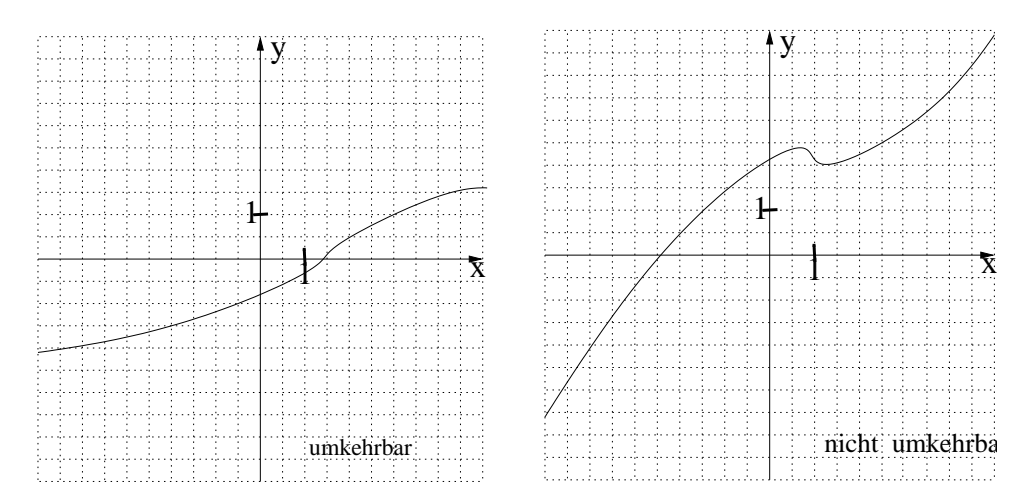

#### **Definition 1.4**

Funktionen f : D → W bei denen sich zu jedem Element von y∈W *genau* ein Element x∈D mit f(x) = y finden lässt, heissen *bijektiv.*

# **Satz 1.2**

Aus einer Funktionsgleichung wird die Umkehrfunktion erhalten, indem die Gleichung nach x aufgelöst wird und dann  $x$  und  $y$  vertauscht werden.

#### **Satz 1.3**

Das Schaubild der Umkehrfunktion entsteht aus dem der Funktion durch Spiegelung an der Diagonalen  $y = x$ .

#### **Satz 1.4**

Bei der Umkehrung vertauschen sich Definitions- und Wertebereich.

#### **Beispiel 1.6**

Die Umkehrungen der Funktion  $y = x^2 + 6x + 8 = (x + 3)^2 - 1$ Wir finden zwei Bereiche, in denen diese Funktion bijektiv ist und kehren sie separat um.

• Für x ≤ −3 haben wir: Die Umkehrung von

$$
f(x) = (x+3)^2 - 1; \quad ] - \infty, -3] \to [-1, \infty[
$$
ist  

$$
f^{-1}(x) = -3 - \sqrt{x+1}; \quad [-1, \infty[ \to ] - \infty, -3]
$$

• Für  $x \ge -3$  haben wir: Die Umkehrung von

$$
f(x) = (x+3)^2 - 1;
$$
 [-3,  $\infty$ [-1,  $\infty$  [ist

$$
f^{-1}(x) = -3 + \sqrt{x+1}; \quad [-1, \infty[ \to [-3, \infty[
$$

# **Aufgabe 1.13**

Finden Sie die Umkehrungen der folgenden Funktionen. Zeichnen Sie Funktion und Umkehrfunktion. Benennen Sie Definitions- und Wertebereich der Funktionen und Umkehrunktionen.( Bei  $a(x)$  und  $f(x)$  ist zunächst der Definitionsbereich der Funktion einzuschränken. Wählen Sie ihn so, dass  $x = -2$  enthalten ist.  $a(x) = x^2 + 7x + 6$   $b(x) = 5x + 4$   $c(x) = x$ 

$$
d(x) = 1/x \qquad \qquad e(x) = \sqrt{x+4} + 2 \quad f(x) = 4x^2 + 8x + 6 \quad g(x) = 4
$$

# **Aufgabe 1.14**

Die Funktion  $f(x) = 1.8x + 32$  rechnet Grad Celsius in Grad Fahrenheit um. Wie lautet die Funktion, die Grad Fahrenheit in Grad Celsius umrechnet?

# **Aufgabe 1.15**

Zeichnen Sie in das Schaubild bei Aufgabe 1.6 die Funktion  $j : x \mapsto f^{-1}(x+3)$  ein.

#### **Aufgabe 1.16**

Die folgende Funktion ist nicht als Ganzes umkehrbar.

a) Markieren Sie farblich möglichst grosse Bereiche des Schaubildes in denen die Funktion umkehrbar ist. (Können grössere Bereiche gewählt werden als du angibst, so gibt es nicht die volle Punktzahl) b) Skizziere die jeweiligen Umkehrfunktionen.

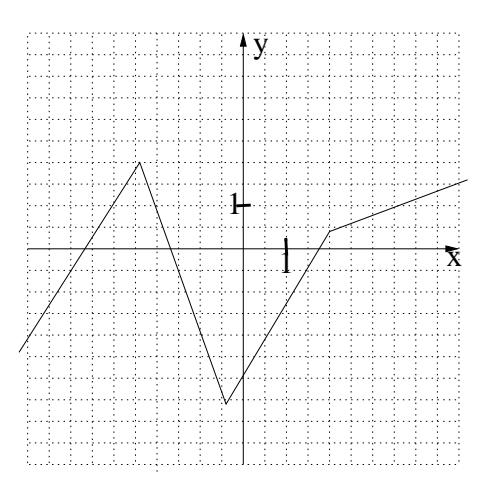

# **Aufgabe 1.17**

Zeichnen Sie die Funktion

$$
f:x\mapsto -\sqrt{x+2}\mathbf{+4}\,;\,[-2,\infty[\to]-\infty,4]
$$

Erklären Sie, wie es möglich ist, diese Funktion zu zeichnen, indem die Normalparabel, allenfalls mehrfach, verschoben und gespiegelt wird.

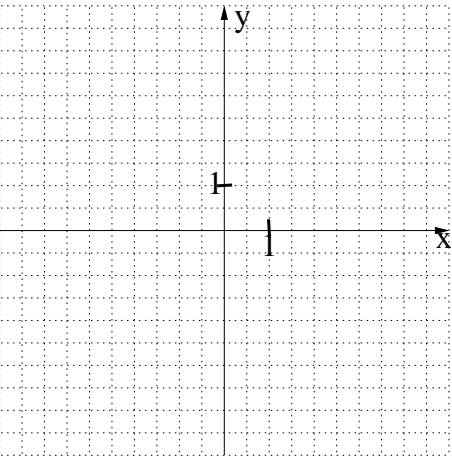

#### **Aufgabe 1.18**

Prüfen Sie , ob die folgenden Funktionen bijektiv (also umkehrbar) sind.

- a) Radius eines Kreises 7→ Flächeninhalt eines Kreises
- b)  $n \mapsto$  Quersumme von  $n$  (*n* ist eine natürliche Zahl)
- c)  $x \mapsto |x|$  (Betrag von x)
- d) Anzahl Eier 7→ Preis
- e) Alter einer Person 7→ Körpergrösse dieser Person

# **Aufgabe 1.19**

Wie lässt sich am Graphen einer Funktion erkennen, ob dieser eine Umkehrfunktion besitzt?

# **Aufgabe 1.20**

Zeigen Sie : Die Umkehrung einer linearen Funktion  $f(x) = mx + q$  ist wieder eine lineare Funktion. Warum muss dabei  $m \neq 0$  vorausgesetzt werden?

# **1.5 Computeralgebrasysteme**

#### **Auftrag 1.8**

Beantworten Sie mit Hilfe eines Computeralgebrasystems die folgende Frage: Wie lautet eine Umkehrfunktion zu  $f(x) = x^2 + 3x - 1$ ?

#### **Auftrag 1.9**

Führen Sie eine Kurvendiskussion zu  $f(x) = \frac{x^2 + 3x + 5}{x^2 + 3x + 5}$  $\frac{x^2 + x - 2}{x^2 + x - 2}$  durch.

#### **Auftrag 1.10**

Finden Sie die Primfaktorzerlegung von 121242348123587234878358234

#### **Auftrag 1.11**

Wie unterscheiden sich die Potenzfunktionen  $f_n(x) = x^n$  für verschiedene  $n$ : Welche Funktion ist wo grösser als eine andere, wo sind Schnittpunkte.

#### **Auftrag 1.12**

Erklären Sie das Verhalten des Graphen von  $f(x) = \sin(\frac{1}{x})$ . Vergleichen Sie mit  $f(x) = x$ .  $\sin\left(\frac{1}{x}\right)$ .

Dabei sollen Sie das Sichtfenster sowohl für kleine x zwischen −1 und 1 als auch für grosse  $x$ zwischen −50 und 50 einstellen.

#### **Auftrag 1.13**

Dividieren durch Null ist nicht möglich. Wohl ist es aber möglich, durch sehr kleine Zahlen zu dividieren: 1 : 0.0000001 gibt eine sehr grosse Zahl.

Was bedeutet dies für Funktionen?

Finden Sie Funktionen, die im Nenner ein Polynom mit Nullstellen haben. Beschreiben Sie das Verhalten nahe der Nullstelle.

(Ein Beispiel:  $f(x) = \frac{x^2 + 3x + 5}{2}$  $\frac{x^2 + 3x + 3}{x^2 + x - 2}$ . Der Nenner wird Null bei  $x = 1$ )

#### **Auftrag 1.14**

Der Nenner der Funktion  $f(x) = \frac{x^3 - 5x^2 + 6x}{2}$  $\frac{x-3}{x-3}$  wird bei  $x = 3$  Null. Schauen Sie sich den Graphen an – warum passiert nichts Besonderes bei  $x = 3$ ?

# **1.6 Trigonometrische Funktionen**

# **1.6.1 Die Sinusfunktion**

Das Betrachten des Funktionsgraphen und auch die Interpretation des Sinus am Kreis zeigen, dass wir diese Funktion als Schwingung auffassen können. Schwingungen haben eine Frequenz und eine Amplitude – es zeigt sich, dass diese leicht mit Mitteln der Funktionenlehre in die Funktionsgraphen eingearbeitet werden können (Verschieben, Strecken, Stauchen. . .) . Auch für die Umkehrung der trigonometrischen Funktionen wird diese wichtig.

Insofern ist dieses Kapitel eine, wichtige, Anwendung dessen, was über Funktionen auf einem eher theoretischen Niveau betrachtet wurde.

Erinnern Sie sich zunächst an die Definition des Sinus am Kreis mit Radius 1

Für das Weitere: Winkel über 2π bedeuten, dass mehr als 1 'Runde' am Kreis gedreht wurden. So entspricht  $4.5\pi$  wieder  $0.5\pi$ ,  $\frac{13}{6}\pi$  entspricht  $\frac{1}{6}\pi$ . Negative Winkel bedeuten Drehung im Uhrzeigersinn:  $-\pi/2 = 3/2\pi$  und  $-5/6\pi = \pi/6$ .

Definitions-und Wertebereiche können als Intervalle geschrieben werden. So umfasst [2, 3] alle Zahlen zwischen 2 und 3.

Der Winkel wird im Bogenmass angegeben.

#### **Aufgabe 1.21**

Zunächst einige einleitende Aufgaben.

- a) Wie lauten der maximal mögliche Definitionsbereich und Wertebereich von sin?
- b) Skizzieren Sie die Funktion in geeigneten Einheiten für Argumente zwischen −7 und 7. Korrekt eingezeichnet werden müssen dabei die Nullstellen und minimale und maximale Werte an den richtigen Stellen.
- c) Finden Sie eine Gerade, die im Intervall [−0.1, 0.1] möglichst gut mit sin übereinstimmt. Wie lautet die Funktionsgleichung dieser Geraden?
- d) Bestimmen Sie  $sin(x) + sin(-x)$ .

#### **Aufgabe 1.22**

Die nächsten Fragen gehören hauptsächlich zum Kapitel 'Symmetrie' bei Funktionen. (Verschieben usw)

- a) Betrachten Sie die Funktion  $p : x \mapsto (x + \pi/4)$ . Wie lautet der Funktionsterm der Funktion sin ∘p? Vergleichen Sie das Aussehen der Graphen der Funktionen sin und sin ∘p.
- b) Finden Sie eine Funktion i mit den gleichen Nullstellen wie sin aber dem Wertebereich  $[-3, 3]$
- c) Die Schwingungsdauer einer Funktion  $s(x)$  ist anschaulich gesagt die Zeit, die für eine vollständige Wellenbewegung benötigt wird Präziser: Die Schwingungsdauer ist die kleinste Zahl T, für die gilt  $s(x) = s(x + T)$  für *alle* x im Definitionsbereich.
	- Wie gross ist die Schwingungsdauer von  $sin(x)$ ?
	- Wie gross ist die Schwingungsdauer von  $sin(3x)$ ?
- d) Finden Sie eine Funktion  $i$  mit der gleichen Schwingungsdauer wie sin aber dem Wertebereich  $[0, 2]$
- e) Hier ist  $a: x \mapsto 3x$ ,  $f: x \mapsto (4x + \pi/3)$ . Vergleichen Sie das Aussehen der Graphen von sin und  $a \circ \sin \circ f$ .

#### **Aufgabe 1.23**

Wie gehen die folgenden Funktionen aus dem Graphen der Sinusfunktion hervor? a) sin(t) + 3 b) sin(t + π) (2 Antworten möglich!) c) sin(2t – 4)<br>d) 4 sin(t) e) 4 sin(2(t +  $\frac{\pi}{4}$ ) f) cos t d)  $4\sin(t)$  e)  $4\sin(2(t+\frac{\pi}{4}))$ f) cos  $t$ 

#### **Aufgabe 1.24**

Welche Funktion ist hier wohl gezeichnet?

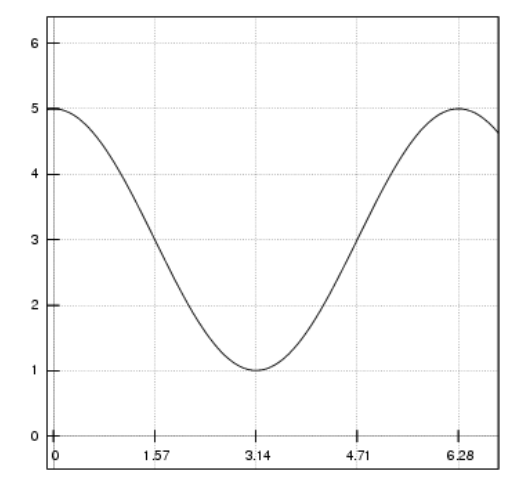

#### **Aufgabe 1.25**

Gegeben ist die Funktion  $\sin : x \mapsto \sin (x)$ .

a) Geben Sie, mit Hilfe einer Skizze, einen möglichst grossen Bereich an, in dem sin bijektiv ist.

Die so eingeschränkte Funktion nennen wir im Folgenden s.

- b) Wie lauten Definitions- und Wertebereich von  $s^{-1}$ ?
- c) Skizzieren Sie  $s^{-1}$ .

# **Auftrag 1.15**

Ein Körper schwingt. Diese Bewegung soll mit Hilfe der Sinusfunktion beschrieben werden. Sie können bereits Graphen von Funktionen in  $x$ - und  $y$ -Richtung strecken und auch verschieben: Eine Schwingung wird charakterisiert durch die Auslenkung und die Schwingungsdauer. Wichtig ist ausserdem der Beginn der Schwingung, die Phase: Zu welchem Zeitpunkt beginnt die Schwingung?

Betrachten Sie den Graphen von  $f(x) = a \sin(bx + c)$ . Wie gross ist die Auslenkung, die Schwingungsdauer und die Phase?

Erproben Sie Ihre Vermutungen mit einigen Beispielen.

Finden Sie dann für die folgenden Situationen die richtigen Funktionsgleichungen  $f(x) = \ldots$ 

a) Schwingungsdauer ist eine Sekunde, die maximale Auslenkung ist 1, die Bewegung beginnt bei  $(x|y) = (0|0)$  und geht zunächst nach oben.

Die Lösung wäre einfach  $f(x) = \sin x$ , wenn die Schwingungsdauer  $2\pi$  wäre.

- b) Schwingungsdauer ist  $\pi$ , die maximale Auslenkung ist 1, die Bewegung beginnt bei  $(x|y)$  =  $(0|0).$
- c) Schwingungsdauer ist 5, die maximale Auslenkung ist 1, die Bewegung beginnt bei  $(x|y)$  =  $(0|0)$ .
- d) Schwingungsdauer ist 5, die maximale Auslenkung ist 42, die Bewegung beginnt bei  $(x|y) =$  $(0|0).$
- e) Schwingungsdauer ist 5, die maximale Auslenkung ist 1, die Bewegung beginnt bei  $(x|y)$  =  $(0|0.5)$ .
- f) *[Der allgemeine Fall]* Schwingungsdauer ist T , die maximale Auslenkung ist A, die Bewegung beginnt bei  $(x|y) = (0|y_0)$ .

# **1.6.2 Trigonometrische Gleichungen**

Nun interessieren wir uns dafür, wann eine Schwingung einen bestimmten Wert annimmt. Hier ist die Sinusfunktion gezeichnet. Wann nimmt diese den Wert 0.3 an?

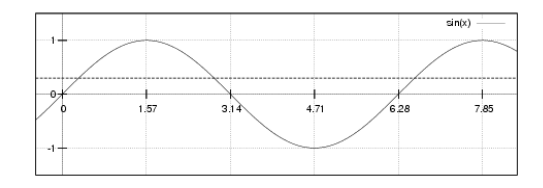

Das können wir graphisch bestimmen, indem die Gerade  $y = 0.3$  gezeichnet wird und die Schnittpunkte bestimmt werden.

Es wird gleich klar, dass es viele, also, unendlich viele Schnittpunkte gibt. Jeder Schnittpunkt entspricht einer Lösung.

Den ersten Schnittpunkt erhalten wir durch Eingabe von  $\sin^{-1}(0.3)$  in den Taschenrechner.

**Auftrag 1.16**

Wie ergibt sich der zweite Schnittpunkt aus dem ersten? (Tipp: Spiegelung an der senkrechten Geraden  $x = \pi/2$ .)

Wie ergibt sich der dritte Schnittpunkt? Wie alle Schnittpunkte? Vervollständige Sie den folgenden Satz.

#### **Satz 1.5**

Hat die Gleichung  $sin(x) = y$  die Lösung  $x_1$ , so lassen sich alle Lösungen finden durch:

#### **Auftrag 1.17**

Finden Sie eine Lösung der Gleichung  $cos(x) =$  $\sqrt{3}$  $\frac{1}{2}$ . Zeichnen Sie die Cosinusfunktion und überlegen Sie sich, wie sich die weiteren Lösungen finden lassen. Vervollständigen Sie den folgenden Satz.

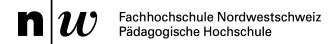

**Satz 1.6** Hat die Gleichung  $cos(x) = y$  die Lösung  $x_1$ , so lassen sich alle Lösungen finden durch:

# **Aufgabe 1.26**

Finden Sie alle Lösungen der folgenden Gleichungen. a)  $5 \sin x = 0.3$  b)  $4 \cos x = -1$  c)  $0.5 \cos x = 0.6$ 

#### **Beispiel 1.7**

Auch quadratische Gleichungen sind möglich. Zum Beispiel  $2\sin^2 x - \sin x = 1$ . Wir ersetzen zunächst  $\sin x$  durch  $u$ , erhalten die quadratische Gleichung  $2u^2 - u = 1$  mit den Lösungen  $u = 1$ und  $u = -0.5$ . Nun müssen wir die Gleichungen sin  $x = u = 1$  und sin  $x = u = -0.5$  lösen. Das gibt jeweils wieder unendlich viele Lösungen. Wir beschränken uns auf die Lösungen im Intervall  $]0,2\pi]$ . Die erste Gleichung hat die Lösung  $x=\pi/2$ , die zweite hat die Losungen  $x=\frac{7}{6}\pi$ und  $x = \frac{11}{6}\pi$ .

#### **Aufgabe 1.27**

Finden Sie alle Lösungen im Intervall ]0, 2π]. a)  $2\cos^2 x + 3\cos x + 1 = 0$  b)  $3 + \cos x = \cos^2 x$ 

# **Aufgabe 1.28**

Bestimmen Sie alle Lösungen ohne einen Taschenrechner zu benutzen.

a)  $\cos x = 1$  b)  $\sin x = 0$  c)  $\sin x = -1$ 

# **Aufgabe 1.29**

Finden Sie alle Lösungen im Intervall ]0, 2π]. (Tipp: Faktorisieren) a)  $\sin x + \sin x \cdot \cos x = 0$  b)  $2 \sin^2 x - \sin x = 0$ 

# **Aufgabe 1.30**

Und jetzt betrachten wir noch Schwingungen mit höherer Frequenz. Finden Sie alle Lösungen im Intervall  $[0, 2\pi]$ . a)  $\sin 2x = 1$  b)  $2 \cos 2x = -\frac{1}{2}$  c)  $\cos (2x + \frac{\pi}{2}) = 0$ 

# **1.7 Lösungen Funktionen**

**Lösung 1.1:** ja, nein, jein, nein, nein, ja

**Lösung 1.2:** Aussage 1

**Lösung 1.3:**  $f_2(2) = \sqrt{2}$ ;  $f_2(16) = 4$ ;  $f_2(-1) = /$ ;

 $f_3(2) = \sin 2; f_2(16) = \sin 16 = -0.29; f_2(-1) = \sin(-1) = -0.84;$ 

 $y_7(2) = 28$ ;  $y_7(16) = 84$ ;  $y_7(-1) = 16$ ;

**Lösung 1.4:** Selber zeichnen

**Lösung 1.5:** a) 2/3 b) 0.90; 11.094 c) -2.68; 2.43 d) 4

**Lösung 1.7:**  $f(x) = -(x+3)^4 - 2(x+3)^3 - 7$ 

**Lösung 1.8:** z.B. an x-Achse spiegeln, um 1 nach links, um 2 nach unten

**Lösung 1.9:** Zum Beispiel um 2 nach unten schieben, dann an der y-Achse spiegeln, dann um 3 links schieben.

**Lösung 1.10:** a)  $f: x \mapsto 0.224x^2 + 15.56$  b) g wird auf das Resultat von  $f$  angewendet.

#### **Lösung 1.11:**

 $f \circ g : x \mapsto x^4 + 7x^2 + 12$  $g \circ f: x \mapsto x^4 + 10x^3 + 37x^2 + 60x + 73$  $f \circ h : x \mapsto 1/x^2 + 5/x + 6$  $g \circ h : x \mapsto 1/x^2 + 1$  $f \circ g \circ h : x \mapsto \frac{1}{r^4}$  $\frac{1}{x^4} + \frac{7}{x^2}$  $\frac{1}{x^2} + 12$ 

# **Lösung 1.12:**

$$
g \circ f: x \mapsto x^{2} + 3
$$
  
\n
$$
h \circ g \circ f: x \mapsto \frac{1}{x^{2} + 3}
$$
  
\n
$$
i \circ f \circ g \circ h: x \mapsto -(\frac{1}{x} + 3)^{2}
$$
  
\n
$$
f \circ i \circ f \circ g \circ h: x \mapsto (\frac{1}{x} + 3)^{4}
$$
  
\n
$$
f \circ f: x \mapsto x^{4}
$$
  
\n**Liösung 1.13:**  $a^{-1}: [-6.25, \infty] \to [-3.5, \infty]; x \mapsto \sqrt{x + 6.25} - 3.5$   
\n
$$
b^{-1}: \mathbb{R} \to \mathbb{R}; x \mapsto x/5 - 4/5
$$
  
\n
$$
b^{-1}: \mathbb{R} \to \mathbb{R}; x \mapsto x/5 - 4/5
$$
  
\n
$$
c = c^{-1}: \mathbb{R} \to \mathbb{R}; x \mapsto x
$$
  
\n
$$
d =^{-1}: \mathbb{R} \to \mathbb{R}; x \mapsto 1/x
$$
  
\n
$$
e^{-1}: [2, \infty] \to [-4, \infty]; x \mapsto (x - 2)^{2} - 4
$$
  
\n
$$
f^{-1}: [-2, \infty] \to [-\infty, -1]; x \mapsto -\sqrt{\frac{1}{4}(x - 2)} - 1
$$

g ist nicht umkehrbar.

**Lösung 1.14:** Die Funktion g aus Aufgabe 1.10

**Lösung 1.16:** Die Funktion hat vier lineare Abschnitte. Erste Farbe: 1. Abschnitt, zweite Farbe: 2. Abschchnitt, dritte Farbe: dritte und vierter Abschnitt.

**Lösung 1.18:** ja, nein, nein, ja, nein

**Lösung 1.19:** Auf jeder Höhe y im Wertebereich gibt es genau einen Punkt des Graphen.

**Lösung 1.20:** Die Umkehrung lautet  $y = \frac{1}{m}x - \frac{q}{m}$ . Bei  $m = 0$  ist die Umkehrung keine Funktion.

**Lösung 1.21:** a)  $\mathbb{R} \to [-1, 1]$  b) umfasst ca 2 Schwingungen c)  $x \mapsto x$  d) 0

**Lösung 1.22:** a)  $\sin(x + \pi/4)$ , um  $\pi/4$  nach links verschoben b)  $3\sin x$  c) 1)  $2\pi$  2)  $2\pi/3$  d)  $1 + \sin x$ e) Es handelt sich um eins Schwingung mit Amplitude 3, Schwingungsdauer  $\pi/2$ , die um  $\pi/3$ nach links verschoben ist.

**Lösung 1.23:** a)um 3 nach oben verschoben. b)um π nach links verschoben bzw an der x−Achse gespiegelt. c) mit Faktor 2 in x−Richtung gestaucht und dann um 4 nach rechts verschoben. d) mit Faktor 4 an y-Achse gestreckt. e) mit Faktor 2 an x-Achse gestaucht und dann um  $\pi/2$  nach rechts verschoben. Danach das ganze mit Faktor 4 an der y-Achse gestreckt. f) Um  $\pi/2$  nach links verschoben.

**Lösung 1.25:** a)  $[-\pi/2, \pi/2]$  b)  $[-1, 1]$  →  $[-\pi/2, \pi/2]$ **Lösung 1.26:** a)  $x = 0.06 + 2n\pi$  und  $x = 2.50 + 2n\pi$ b)  $x = 1.82 + 2n\pi$  und  $x = 4.46 + 2n\pi$  c) keine Lösung **Lösung 1.27:** a)  $\pi$ ,  $2/3\pi$ ,  $4/3\pi$  b) keine Lösung **Lösung 1.28:** a)  $2n\pi$  b)  $n\pi$  c)  $3/2\pi + 2n\pi$ **Lösung 1.29:** a) 0 und  $\pi$  b) 0,  $\pi$ ,  $\pi/6$ ,  $5\pi/6$ 

**Lösung 1.30:** a)  $\pi/4$ ,  $5\pi/4$  b) 0.91, 2.23, 4.05, 5.37 c) 0,  $\pi/2$ ,  $\pi$ ,  $3\pi/2$ 

# **2 Folgen**

# **2.1 Grundlagen**

Dieser Abschnitt dient der Auffrischung der Kenntnisse aus der Maturitätsschule. Der Begriff der Zahlenfolge wird eingeführt, rekursive und explizite Bildungsgesetze definiert und zwei wichtige Folgentypen – arithmetische und geometrische Folgen – charakterisiert.

# **2.1.1 Die Bildung von Zahlenfolgen**

# **Beispiel 2.1**

In Experimenten werden Messungen meist in vorgegebenen Zeitabständen durchgeführt, hier einige Temperaturmessungen im Abstand von einer Stunde:

18.5 18.7 19.8 19,5 19,1 19,3 18.8 19,0 18,9 18,7 Diese Werte bilden eine *Folge von Zahlen*. Dabei ist die Reihenfolge dieser Zahlen wesentlich, sie geben hier auch den zeitlichen Ablauf wieder. Die Zahlen dürfen also nicht in eine beliebige andere Reihenfolge gebracht werden, ohne dass dadurch die Aussage verändert würde.

# **Beispiel 2.2**

Ähnliches gilt für diese Börsenkurse: 875.− 883, 50 794, 20 831 895, 5 905, − 912, − 915, 50 918, 20 922

# **Aufgabe 2.1**

Die folgende Messung zeigt die Intensität von radioaktiver Strahlung, gemessen im Abstand von jeweils 10 Minuten:

480.0000 360.0000 270.000 202.500

Auch die Messwerte in diesem Labor bilden eine Zahlenfolge. Im Gegensatz aber zu den ersten beiden Zahlenfolgen besteht in dieser Folge eine bestimmte Gesetzmässigkeit. Notieren Sie, wie der fünfte Messwert wohl lauten wird (Lösungen finden sich am Ende des Skripts.)

# **2.1.2 Bildungsgesetze**

In der Mathematik werden in erster Linie Zahlenfolgen untersucht, bei welchen eine bestimmte Gesetzmässigkeit herrscht, wie beim dritten Beispiel.

Die einzelnen Zahlen einer Zahlenfolge werden als *Folgenglieder* bezeichnet. Da ihre Reihenfolge ohnehin nicht beliebig vertauscht werden darf, werden sie oft auch nummeriert:

 $a_1 = 480,0000$   $a_2 = 360.0000$   $a_3 = 270.000$   $a_4 = 202.500$ 

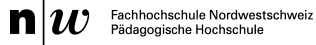

Das vierte Glied dieser Folge lautet also 202.500.

**Zur Beachtung:** Die Nummerierung der Folgen beginnt manchmal mit der 1 und manchmal mit der Null.

**Aufgabe 2.2**

Betrachten wir nun eine mathematisch einfach zu beschreibende Folge.

 $a_1 = 8$   $a_2 = 15$   $a_3 = 22$   $a_4 = 29$   $a_5 = 36$  ...

Die Punkte am Ende deuten an, dass das immer so weiter gehen kann.

Diese Folge hat eine sehr einfache Gesetzmässigkeit. Diese gestattet es, unmittelbar auch das sechste, achte oder fünfzehnte Folgenglied anzugeben.

Gesetzmässigkeit (in Worten)

Die Angabe des fünfhundertsten Folgengliedes ist einfacher, wenn nicht von einem zum nächsten Folgenglied geschritten wird, sondern eine direkte Formel angegeben wird, zum Beipiel  $a_n = 7n + 1.1$ 

Hierbei wird unter *n* eine beliebige natürliche Zahl verstanden – bei Folgen wird die Unbekannte meist mit n, nicht mit x bezeichnet.

### **Beispiel 2.3**

Die Folge  $b_1 = 2$   $b_2 = 5$   $b_3 = 10$   $b_4 = 17$  entsteht, indem zur Quadratzahl  $n^2$  jeweils 1 dazugezählt wird. Das *Bildungsgesetz* lautet demnach

$$
b_n = n^2 + 1
$$

#### **Definition 2.1**

Unter dem expliziten Bildungsgesetz einer Zahlenfolge wird eine Rechenvorschrift verstanden, mit der jedes Folgenglied direkt berechnet werden kann. Ist die Folge durch ihr explizites Bildungsgesetz gegeben, so heisst die Folge explizit definiert.

#### **Aufgabe 2.3**

Beschreiben Sie die nachstehenden Zahlenfolgen ebenfalls durch Angabe des entsprechenden expliziten Bildungsgesetzes.

|  | $a_1 = 9$ $a_2 = 27$ $a_3 = 81$ $a_4 = 243$ $\longrightarrow a_n =$            |  |
|--|--------------------------------------------------------------------------------|--|
|  | $b_1 = 12$ $b_2 = 16$ $b_3 = 20$ $b_4 = 24$ $\longrightarrow b_n =$            |  |
|  | $c_1 = 9$ $d_2 = 16$ $d_3 = 25$ $d_4 = 36$ $\longrightarrow d_n =$             |  |
|  | $d_1 = 100 \, c_2 = 81 \, c_3 = 64 \, c_4 = 49 \, \dots \longrightarrow c_n =$ |  |

<sup>&</sup>lt;sup>1</sup>Möglich wäre auch  $a_n = 7(n-1) + 8$ .

# **2.1.3 Bildung einer Folge aus den vorigen Folgengliedern – Rekursion**

Teilweise ist es tatsächlich schwierig, aufgrund der ersten paar Glieder einer Zahlenfolge auch schon deren allgemeines Bildungsgesetz herauszulesen.

#### **Aufgabe 2.4**

 $a_1 = 1$   $a_2 = 3$   $a_3 = 6$   $a_4 = 10$   $a_5 = 15$ Ein Folgenglied wird aus dem vorherigen erhalten, indem

Geben Sie Das siebte und neunte Folgenglied an

Diese Folge lässt sich beschreiben, wenn gesagt wird, wie jedes Folgenglied aus dem vorigen entsteht. Damit wissen wir aber noch nicht, wie unsere Folge beginnt, (auch die Folge 3, 5, 8, 12, 17, 23, 30 hat dieses Bildungsgesetz.)

Vollständig beschrieben wird die Folge, wenn wir sagen:

$$
a_1 = 1 \text{ und } a_n = a_{n-1} + n \tag{2.1}
$$

### **Definition 2.2**

Wird eine Zahlenfolge durch Anfangswerte und eine Formel gegeben, bei der ein Folgenglied aus vorherigen Folgengliedern berechnet wird, so heisst die Folge rekursiv definiert.*<sup>a</sup>*

Die Formel (2.1) nennt sich auch Rekursionsformel. Sie besteht aus einer Rechenregel plus einem Anfangswert.

*a* **rekursiv**= zurückgehend, vergleiche Rekurs und rekurrieren

**Bemerkung:** Sie kennen jetzt drei Möglichkeiten, Folgen darzustellen:

- Durch Aufzählung der Folgenglieder. Manchmal lässt sich erraten, wie es weitergeht.
- Durch ein explizites Bildungsgesetz. Jedes Folgenglied kann direkt berechnet werden.
- Durch ein rekursives Bildungsgesetz. Jedes Folgenglied wird aus den vorherigen berechnet.

#### **Beispiel 2.4**

 $a_1 = 5$   $a_2 = 5$   $a_3 = 10$   $a_4 = 30$   $a_5 = 120$   $a_6 = 600$ Rekursive Beschreibung:  $a_1 = 5$  und  $a_n = (n - 1) \cdot a_{n-1}$ 

# **Beispiel 2.5**

 $b_1 = 5$   $b_2 = 4$   $b_3 = 4, 5$   $b_4 = 4, 25$   $b_5 = 4, 375$   $b_6 = 4, 3125$ rekursive Beschreibung:  $b_1 = 5$  und  $b_n = b_{n-1} - (-1)^n \cdot 2^{2-n}$ . (Niemand hat behauptet, dass Rekursionsformeln immer gleich ersichtlich sein müssen...)

#### **Beispiel 2.6**

 $c_1 = 0$   $c_2 = 2$   $c_3 = 2$   $c_4 = 4$   $c_5 = 6$   $c_6 = 10$ rekursive Beschreibung:  $c_1 = 0$ ;  $c_2 = 2$  und  $c_n = c_{n-1} + c_{n-2}$  Das ist neu: Die Rekursion (der Rückgriff) kann auf mehr als ein Folgenglied erfolgen. Um das nächste Glied berechnen zu können, müssen jeweils die beiden vorigen bekannt sein.

#### **Aufgabe 2.5**

Welchen Wert haben in den obigen drei Folgen die nachstehenden Folgenglieder

 $a_7 = a_{10} =$  $b_8 = b_{11} =$  $c_9 = c_{12} =$ 

**Fazit** Manchmal ist es möglich, eine Zahlenfolge durch ihr Bildungsgesetz zu beschreiben, manchmal ist es einfacher, eine rekursive Beschreibung der Folge zu geben, manchmal ist beides möglich und manchmal findet sich keine der beiden Beschreibungsarten.

#### **Aufgabe 2.6**

Beschreiben Sie die nachstehenden Zahlenfolgen rekursiv. .

a)  $a_1 = 3, 5$   $a_2 = -3, 5$   $a_3 = 3, 5$   $a_4 = -3, 5$   $a_6 = 3, 5$ b)  $b_1 = 5$   $b_2 = 7$   $b_3 = 9$   $b_4 = 11$   $b_5 = 13$   $b_6 = 15$ c)  $c_1 = 1$   $c_2 = 1.5$   $c_3 = 2.25$   $c_4 = 3.375$ d)  $d_1 = 4$   $d_2 = 3$   $d_3 = 7$   $d_4 = 10$   $d_5 = 17$   $d_6 = 27$ 

# **2.1.4 Geometrische und arithmetische Folgen**

#### **Definition 2.3**

**Arithmetische Folgen** Zahlenfolgen, bei denen die Differenz zweier benachbarter Folgenglieder konstant ist, heissen arithmetische Folgen. Es gilt für sie  $a_{n+1} - a_n = d$  für ein festes  $d \in \mathbb{R}$ . Damit lässt sich für eine arithmetische Zahlenfolge immer eine Rekursionsformel der Form

 $a_{n+1} = a_n + d$  angeben.

Explizite Definition  $a_n = a_0 + d \cdot n$ .

#### **Beispiel 2.7**

Ungerade Zahlen:  $a_0 = 1$  und  $a_{n+1} = a_n + 2$ Gerade Zahlen:  $a_0 = 0$  und  $a_{n+1} = a_n + 2$ In beiden Fällen ist $d=2$ 

#### **Definition 2.4**

**Geometrische Folgen** Zahlenfolgen, bei denen der Quotient zweier aufeinander folgender Glieder konstant ist, heissen geometrische Folgen. Für sie gilt:  $\frac{a_{n+1}}{a_{n+1}}$  $\frac{n+1}{a_n} = q$ für ein festes  $q \in \mathbb{R}$ . Damit lässt sich für die geometrische Folge eine Rekursionsformel der Form

 $a_{n+1} = q \cdot a_n$  angeben.

Explizite Definiton  $a_n = a_0 \cdot q^n$ 

#### **Beispiel 2.8**

3, 9, 27, 81, . . . oder auch 24, 12, 6, 3, 1.5, . . .

# **2.1.5 Folgenschule**

#### **Auftrag 2.1**

Bestimmen Sie bei diesen Folgen aus dem Schweizer Zahlenbuch 5 die nächsten beiden Folgenglieder und, wenn möglich, das rekursive und/oder explizite Bildungsgesetz. Bei welchen der Folgen handelt es sich um arithmetische Folgen, bei welchen um geometrische? (Lösungen sind nicht angegeben, die Folgen werden in der Veranstaltung besprochen.)

- a) 13, 32, 51, 70, 89, 108, 127 b) 431 408, 385, 362, 339, 316, 293
- 
- c) 1, 2, 4, 8, 16, 32, 64 d) 6144, 3072, 1536, 768, 384, 192, 96
- e) 10, 11, 13, 16, 20, 25, 31 f) 1, 8, 27, 64, 125, 216, 343
	-
- g) 10, 10, 20, 30, 50, 80, 130 h) 100, 400, 900, 1600, 2500, 3600, 4900
- i)  $144, 169, 196, 225, 256, 289, 324$  j)  $25, 16, 9, 4, 1, 0, 1, 4, 9$

# **2.1.6 Reihen**

Sei  $(a_n)$  eine Zahlenfolge, dann heisst die Folge der Partialsummen  $s_0 = a_0$ ,  $s_1 = s_0 + a_1$ , allgemein:  $s_n = s_{n-1} + a_n$  eine Reihe.

Nach der Definition gilt dann: .

$$
s_n = \sum_{k=0}^n a_k
$$

#### **Beispiel 2.9**

Die geometrische Folge  $a_n = 2^n$  ergibt die geometrische Reihe  $s_0 = 1$ ,  $s_1 = 3$ ,  $s_2 = 7$ ,  $s_3 = 15$ , ...

# **2.1.7 Das Summenzeichen**

In diesem Abschnitt geht es darum, eine praktische Schreibweise für die Summe vieler Zahlen zu finden.

Ein wichtiges Anwendungsbeispiel ist die Wahrscheinlichkeitsrechnung. Hier werden oft Summen von Wahrscheinlichkeiten betrachtet:

### **Beispiel 2.10**

Zwei Würfel werden gleichzeitig geworfen. Wie gross ist die Wahrscheinlichkeit, dass die Summe unter 5 liegt?  $s_n = \frac{1}{36}$  $\frac{1}{36} + \frac{1}{18}$  $\frac{1}{18} + \frac{1}{12}$  $\frac{1}{12} = \frac{1}{6}$  $\frac{1}{6}$ .

Es werden also Ereignisse betrachtet. In diesem Abschnitt lösen wir uns zunächst von der Wahrscheinlichkeitsrechnung und führen eine Schreibweise, das Summenzeichen ein, das wir im folgenden häufig brauchen werden.

#### **Beispiel 2.11**

Wir wollen die Ausdrücke  $a_k := 2k$  von  $k = 1$  bis  $k = 5$  aufsummieren. Wir müssen also rechnen:

$$
2 + 4 + 6 + 8 + 10 = 30.
$$

Schwieriger wird es, wenn es viele Summanden gibt.

#### **Pünktchen**

Bei der Summe aller Zahlen  $a_k := 2k$  von  $k = 1$  bis  $k = 10.000$  ist es noch einfach mit Pünktchen zu lösen. Wir schreiben

 $2 + 4 + 6 + \ldots + 20.000,$ 

und alle wissen, was gemeint ist.

Bei komplizierteren Bildungsgesetzen, wie zum Beispiel  $b_k := \frac{k \cdot (k-1)}{(k+1)}$ , mit  $k$  zwischen 1 und 25 wird es schwieriger.

Aus den ersten wenigen Folgengliedern lässt sich die Formel kaum erraten:

$$
0 + \frac{2}{3} + \ldots + \frac{300}{13}
$$

#### **Summenzeichen**

Wir führen eine neue Bezeichnung ein, das Summenzeichen  $\Sigma$ .

Dann bedeutet

$$
\sum_{k=p}^q a_k
$$

die Rechenvorschrift:

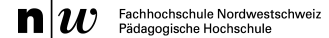

Setze für  $k$  nacheinander alle ganzen Zahlen zwischen  $p$  und  $q$  ein. Summiere dann die so entstandenen Ausdrücke auf.

Dabei sind p und q ganze Zahlen. Wir bezeichnen p und q als *Summationsgrenzen* und k als *Summationsvariable*.

#### **Beispiel 2.12**

Wir betrachten  $a_k := 2k$ . Dann ist  $\sigma$  $\overline{2}$ 

$$
\sum_{k=-1}^{2} a_k = \sum_{k=-1}^{2} 2k = -2 + 0 + 2 + 4 = 4.
$$

Wir geben einige Beispiele, die zeigen, wie das Summenzeichen gebraucht werden kann.

• Es kommt nicht auf die Bezeichnung der Summationsvariable an.

**Beispiel**: Mit  $a_k := 2k$  ist

$$
\sum_{k=2}^{4} a_k = 4 + 6 + 8 = 18 = \sum_{j=2}^{4} a_j,
$$

denn in beiden Fällen müssen wir für  $k$  beziehungsweise  $j$  die Zahlen 2, 3 und 4 einsetzen.

• Hinter dem Summenzeichen können direkt Formeln stehen.

**Beispiel**: Mit  $a_k := 2k$  ist

$$
\sum_{k=0}^{3} a_k 10^k = \sum_{k=0}^{3} 2k 10^k = 0 + 2 \cdot 10 + 4 \cdot 100 + 6 \cdot 1000 = 6420.
$$

• Auch doppelte Indizes sind möglich. Dann müssen wir allerdings aufpassen, was die Summationsvariable ist.

**Beispiel**: Mit  $d_{k,j} := \frac{k}{j^2}$  ergibt sich

$$
\sum_{k=1}^{3} d_{k,3} = \sum_{k=1}^{3} \frac{k}{9} = \frac{1}{9} + \frac{2}{9} + \frac{3}{9} = \frac{6}{9}
$$

und

$$
\sum_{j=1}^{3} d_{3,j} = \sum_{j=1}^{3} \frac{3}{j^2} = \frac{3}{1} + \frac{3}{4} + \frac{3}{9} = \frac{49}{12}.
$$

• Polynome lassen sich mit dem Summenzeichen schreiben:

**Beispiel**: Mit  $e_k := (k + 1)$  ergibt sich

$$
\sum_{k=0}^{3} e_k x^k = \sum_{k=0}^{3} (k+1)x^k = 1 + 2x + 3x^2 + 4x^3.
$$

• Die Summationsgrenzen können auch in einer Indexmenge beschrieben werden. So ist für  $I := \{1, 3, 5\}$ 

$$
\sum_{i \in I} i^2 = 1 + 9 + 25 = 35.
$$

### **Übungsaufgaben**

# **Aufgabe 2.7**

Berechnen Sie die folgenden Summen

a) 
$$
\sum_{i=0}^{4} 2^{i}
$$
  
b)  $\sum_{k=1}^{3} \frac{1}{k}$   
c)  $\sum_{k=1}^{5} \frac{k^{2}}{1+k}$   
d)  $\sum_{i=4}^{11} \left(\frac{1}{i} - \frac{1}{i+1}\right)$ 

#### **Aufgabe 2.8**

Schreiben Sie ausführlich mit "Plus"-zeichen und fassen Sie zusammen.

a) 
$$
\sum_{i=1}^{6} (i+1)i - \sum_{i=1}^{6} i(i-1)
$$
 b)  $\sum_{k=0}^{5} a_{k-1} - a_k$ 

# **2.2 Monotonie**

# **Definition 2.5**

- 1. Eine Folge  $(a_n)$  heisst **monoton steigend**, wenn für  $m > n$  gilt  $a_m \ge a_n$
- 2. Eine Folge  $(a_n)$  heisst **streng monoton steigend**, wenn für  $m > n$  gilt  $a_m >$  $a_n$
- 3. Eine Folge  $(a_n)$  heisst **monoton fallend**, wenn für  $m > n$  gilt  $a_m \leq a_n$
- 4. Eine Folge  $(a_n)$  heisst **streng monoton fallend**, wenn für  $m > n$  gilt  $a_m <$  $a_n$ .
- 1. Eine Folge ( $a_n$ ) heisst **nach oben beschränkt**, wenn es ein  $b$  ∈ ℝ gibt, so dass für alle  $n \in \mathbb{N}$  gilt

 $a_n < b$ . (b heisst dann «obere Schranke».)

2. Eine Folge  $(a_n)$  heisst **nach oben beschränkt**, wenn es ein  $u$  ∈ R gibt, so dass für alle  $n \in \mathbb{N}$  gilt

 $a_n > u.$ 

3. Eine Folge  $(a_n)$  heisst **beschränkt**, wenn es ein s ∈ R gibt, so dass für alle  $n \in \mathbb{N}$  gilt

 $|a_n| < s$ .

# **2.3 Grenzwerte von Folgen**

#### **Auftrag 2.2**

a) **Gedämpfte Schwingung** Der zeitliche Verlauf einer Schwingung ist gegeben durch  $\frac{10}{2^{t/5}}$ ·  $\sin(t)$ . Gemessen wird zu jeder vollen Sekunde. Für  $t = 0$  ergibt sich also der Wert 0; für  $t = 1$  ergibt sich der Wert  $\frac{10}{2^{0.2}} \cdot \sin(1)$ . (Rechnen Sie bitte im Bogenmass.)

Stellen Sie den zeitlichen Verlauf mit einer Tabellenkalkulation graphisch dar, so dass die Ihnen wichtig erscheinenden Effekte gut sichtbar sind.

b) **Heron-Verfahren** Hier wird ein Verfahren zur näherungsweisen Berechnung von Quadratwurzeln vorgestellt, das auf die Babylonier zurückgeht. Weiter unten findet sich unter «Vorgehen» der eigentliche Arbeitsauftrag.

Durchgeführt wird das Verfahren am Beispiel der Wurzel aus 11.

Die nächstgelegene Quadratzahl ist 9. Es ist

 $\sqrt{11} = 3 + r_1.$ 

Dabei ist  $r_1$  der fehlende Rest. Wir wissen bereits, dass  $r_1 < 1$ . Die obige Gleichung wird quadriert:

$$
11 = 9 + 6r_1 + r_1^2
$$

Nun wird eine Zahl, die kleiner als 1 ist, beim Quadrieren noch kleiner. Also ist  $r_1^2$  sehr klein, wir vernachlässigen dies und berechnen  $r_1$  als

 $11 \cong 9 + 6r_1$ 

Wir finden  $r_1 \cong \frac{1}{3}$ . Das gibt unsere nächste Näherung  $x_2 = 3 + \frac{1}{3} = \frac{10}{3}$ . Wir setzen an:

$$
11 = \frac{10}{3} + r_2
$$

und erhalten, indem wieder  $(r_{2})^{2}$  vernachlässigt wird

$$
11 = x_2^2 + 2x_2r_2.
$$

Umformen ergibt

$$
r_2 = \frac{11 - x_2^2}{2x_2}
$$

und damit die dritte Näherung

$$
x_3 = x_2 + \frac{11 - x_2^2}{2x_2} = \frac{11 + x_2^2}{2x_2}
$$

Weiteres Fortsetzen dieses Vorgangs gibt die Näherung

$$
x_4 = \frac{11 + x_3^2}{2x_3}
$$

**Vorgehen:** Setzen Sie dieses Verfahren mit einer Tabellenkalkulation um. Stellen Sie die Näherungen graphisch dar.

Berechnen Sie die Abweichung zwischen den Näherungen und dem wahren Wert. Wann ist die Abweichung erstmals kleiner als 0.001; wann ist sie erstmals kleiner als 0.000001?

Setzen Sie das Verfahren auch für eine zweite Wurzelberechnung um.

c) **Medikament** Angenommen, innerhalb von 24 Stunden werden jeweils 40 Prozent eines Medikaments vom Körper abgebaut und ausgeschieden. Jeden Tag wird eine Dosis von 10mg gegeben. Wie entwickelt sich im Laufe der Zeit der Medikamentenspiegel im Körper?

**Vorgehen:** Setzen Sie diesen Prozess mit einer Tabellenkalkulation um. Stellen Sie die Näherungen graphisch dar. (Tipp: Berechnen Sie zunächst die ersten paar Tage mit dem Taschenrechner. Es ergibt sich eine Formel, mit dem man den nächsten Wert aus dem letzten berechnen kann. Und das lässt sich leicht mit «Herunterziehen» in der Tabellenkalkulation umsetzen.)

#### **Definition 2.6**

Gegeben ist die Folge  $a_n$ . Die Zahl  $a$  heisst Grenzwert von  $a_n$ , wenn es zu jeder Toleranz  $\epsilon$  eine Schwelle  $n_{\epsilon}$  gibt, so dass für all  $n > n_{\epsilon}$  gilt:

 $a - \epsilon < a_n < a + \epsilon$ 

Schreibweise:

 $\lim_{n\to\infty}a_n=a$ 

Gesprochen: Der Grenzwert von  $a_n$  für n gegen unendlich ist a. Eine Folge mit einem Grenzwert wird konvergent genannt.

# **Beispiel 2.13**

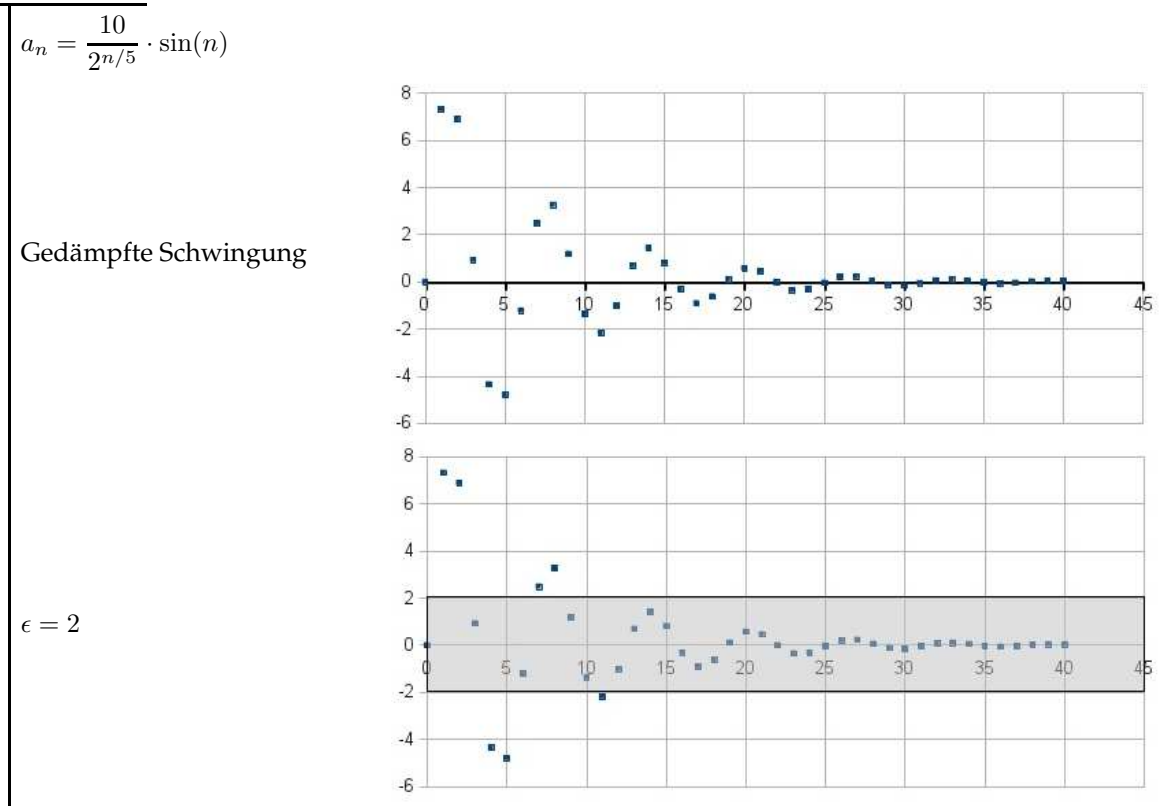

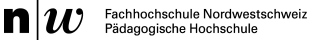

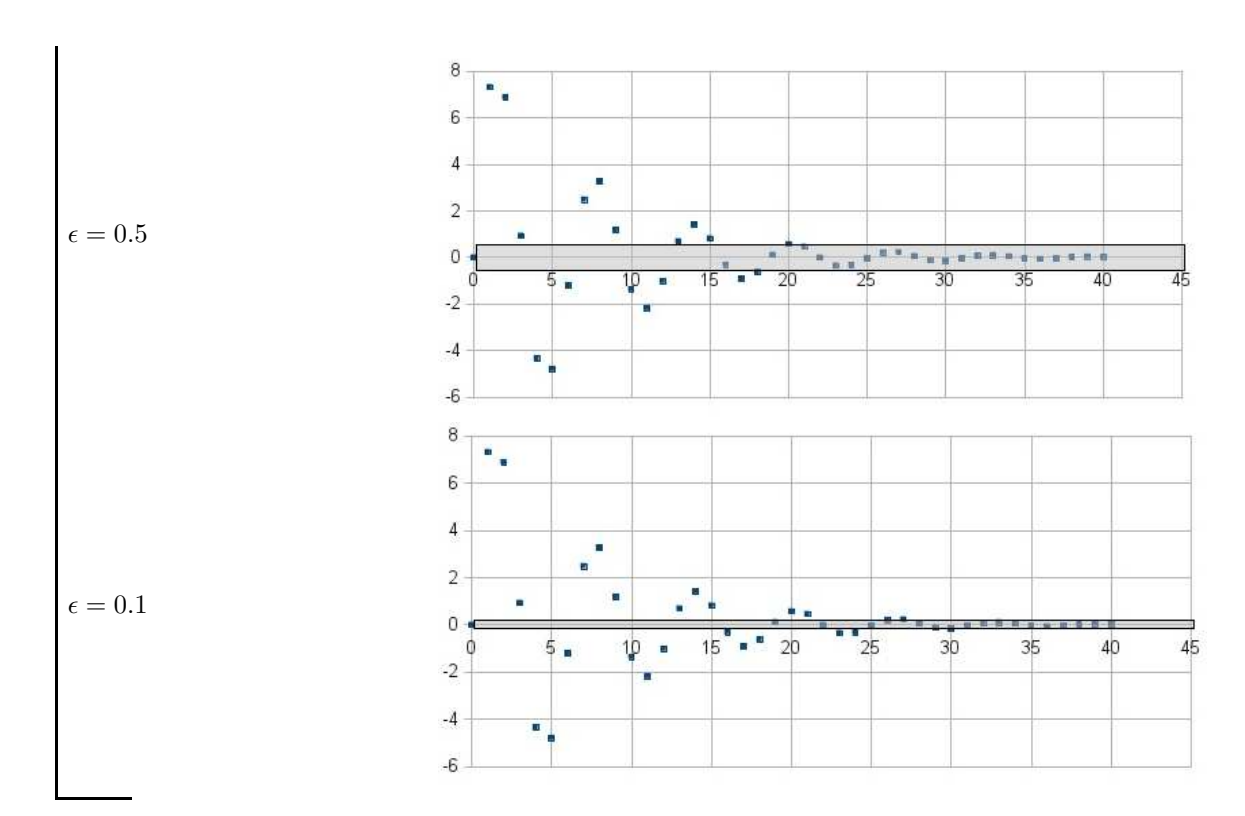

# **Definition 2.7**

Nullfolgen sind Folgen, für die gilt

$$
\lim_{n \to \infty} a_n = 0
$$

### **Satz 2.1 (***Geometrische Folgen***)**

Die Folge  $a_n = q^n$  ist für  $|q| < 1$  eine Nullfolge.

# **Definition 2.8**

Folgen, die keinen Grenzwert haben, heissen divergent.

# **Definition 2.9**

Wächst die Folge über alle Grenzen, so schreiben wir

 $\lim_{n\to\infty}a_n=\infty$ 

(bzw −∞, wenn sie unter alle Grenzen fällt.)

*Erinnerung: Folgen, für die gilt*  $a_{n+1} \ge a_n$  heissen *monoton steigend*. Folgen mit  $a_{n+1} \le a_n$  heissen *monoton fallend*.
#### **Definition 2.10**

Existiert zu einer Folge eine Zahl a, so dass für alle  $n \in \mathbb{N}$  gilt  $a_n \leq a$ , so heisst die Folge nach oben beschränkt. Existiert zu einer Folge eine Zahl a, so dass für alle  $n \in \mathbb{N}$  gilt  $a_n \geq a$ , so heisst die Folge nach unten beschränkt.

#### **Satz 2.2**

Monoton wachsende und nach oben beschränkte Folgen sind konvergent. Montoton fallende und nach unten beschränkte Folgen sind konvergent.

**Beweis:** Wir betrachten den ersten Fall. Da die Folge beschränkt ist, gibt es Zahlen, die grösser sind als alle Folgenglieder. Wir wählen die kleinste dieser Zahlen und nennen sie a. (Supremum) Sei  $\epsilon > 0$  gegeben. Nach der Definition von a gibt es dann ein  $n_{\epsilon} \in \mathbb{N}$ , so dass gilt  $a - \epsilon < a_m < a$ . Da die Folge monoton wachsend ist, gilt dies für alle  $n > n_{\epsilon}$ 

### **Satz 2.3 (***Grenzwertsätze***)**

Hier ist  $a_n$  eine Folge mit lim $_{n\to\infty}$   $a_n = a$  und ebenso lim $_{n\to\infty}$   $b_n = b$ . 1.  $\lim_{n\to\infty}(a_n+b_n)=a+b$ 2.  $\lim_{n\to\infty}(a_n-b_n)=a-b$ 3.  $\lim_{n\to\infty}(a_n \cdot b_n) = a \cdot b$ 4.  $\lim_{n\to\infty}(a_n:b_n)=a:b$ Bei Teil <sup>4</sup> muss b natürlich ungleich Null sein.

Erinnerung: die geometrische Reihe  $(a_n = q^n)$  hat die folgende Summenformel:

$$
s_n = \sum_{k=0}^{n} q^k = \frac{1 - q^{n+1}}{1 - q}
$$

### **Satz 2.4 (***Geometrische Reihen***)**

$$
\text{ Für } |q| < 1 \text{ gilt}
$$
\n
$$
\sum_{k=0}^{\infty} q^k = \frac{1}{1-q}
$$

### **Beispiel 2.14**

**Treppen im Einheitsquadrat** Zu berechnen ist der Grenzwert der Treppenlänge und der Fläche unter der Treppe.

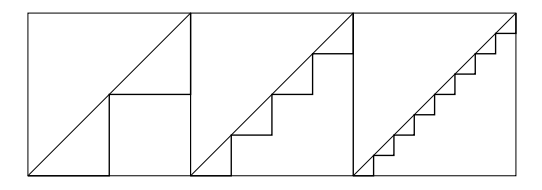

#### **Beispiel 2.15**

Untersucht wird die Folge  $a_n = \frac{n}{2n}$  $\frac{n}{2n+1}$ . Wie lautet der Grenzwert und wie wird *n* zu vorgelegtem  $\epsilon$  berechnet?

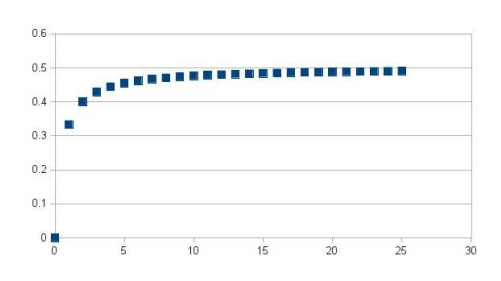

#### **Beispiel 2.16**

Untersucht wird die harmonische Reihe

$$
s_n = \sum_{k=1}^n \frac{1}{k}.
$$

Ist diese Reihe konvergent?

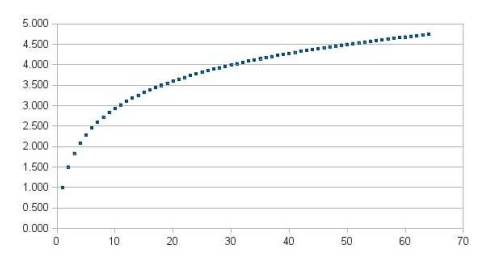

## **2.4 Lösungen Folgen**

**Lösung 2.1:** 151.875

**Lösung 2.2:** Es werden jeweils 7 dazugezählt, also  $a_6 = 43$  und  $a_8 = 57$  und  $a_{500} = 3051$ , das Bildungsgesetz lautet  $a_n = 7n + 1$ 

**Lösung 2.3:**  $a_n = 3^{n+1}$ ;  $b_n = 4n + 8$ ;  $d_n = (n+2)^2$ ;  $d_n = (11 - n)^2$ 

**Lösung 2.4:** Ein Folgenglied wird aus dem vorigen erhalten, indem jeweils n dazugezählt werden.  $a_7 = 28$  und  $a_9 = 45$ .

**Lösung 2.5:**  $a_7 = 3600; a_{10} = 1814400; b_8 = 4, 328125; b_{11} = 4, 333984375; c_9 = 42; c_{12} = 178$ 

**Lösung 2.6:**

a)  $a_1 = 3, 5$  und  $a_n = -a_{n-1}$ b)  $b = 5$  und  $b_n = b_{n-1} + 2$ c)  $c_1 = 1$  und  $c_n = c_{n-1} \cdot 1.5$ d)  $d_1 = 4$  und  $d_2 = 3$  und  $d_n = d_{n-1} + d_{n-2}$ 

**Lösung 2.7:** a) 31 b) 11/6 c) 229/20 d) 1/6

**Lösung 2.8:** a) 42 b)  $a_{-1} - a_5$ 

**Lösung ??:** Die Lösung findet sich auf: http://de.wikipedia.org/wiki/Vollständige\_Induktion

# **3 Funktionen und Grenzwerte**

### **3.1 Einführung**

### **3.1.1 Begriffe**

Der Begriff der Funktion wird zunächst einmal korrekt mengentheoretisch gefasst.

Eine reelle Funktion f ist eine Abbildung von einer Teilmenge  $D$  der reellen Zahlen in eine Teilmenge B der reellen Zahlen.

 $f:\mathbb{D}\to\mathbb{B}$ 

Der Definitionsbereich D einer reellen Funktion f sind alle  $x \in \mathbb{R}$  für die die Funktion definiert ist, also ein Funktionswert existiert.

Für ein Element  $x$  der Definitionsmenge heisst  $f(x)$  «Bild von  $x$ ».

Die Wertemenge W (auch Bildmenge genannt, Im(f)) einer reellen Funktion f sind alle  $y \in \mathbb{R}$ , die als Werte angenommen werden.

 $W = \text{Im } f = f(D)$ 

Es gilt W ⊆ B ⊆ R. Im Unterschied zu W können also in B auch Zahlen vorkommen, die gar nicht als Werte vorkommen. Für die Quadratfunktion ist also  $\mathbb{W} \, = \, \mathbb{R}^+$ , und für  $\mathbb B$  können alle reellen Zahlen gewählt werden.

Der Graph einer Funktion ist die Menge

 $\{(x, y) \in \mathbb{R}^2 | x \in \mathbb{D} \text{ und } y = f(x)\}.$ 

Der Graph wird oft in einem Koordinatensystem gezeichnet.

Eine Nullstelle ist ein  $x_0 \in \mathbb{R}$  für das  $f(x_0) = 0$  gilt.

Eine Funktion f heisst nach oben (unten) beschränkt, wenn es für die Funktionswerte eine (obere) untere Schranke gibt.

### **3.1.2 Monotonie**

- 1. Eine Funktion f heisst **monoton steigend**, wenn für  $x_1 > x_0$  gilt  $f(x_1) > f(x_0)$
- 2. Eine Funktion f heisst **streng monoton steigend**, wenn für  $x_1 > x_0$  gilt  $f(x_1) > f(x_0)$
- 3. Eine Funktion f heisst **monoton fallend**, wenn für  $x_1 > x_0$  gilt  $f(x_1) \le f(x_0)$
- 4. Eine Funktion f heisst **streng monoton fallend**, wenn für  $x_1 > x_0$  gilt  $f(x_1) < f(x_0)$ .

## **3.2 Computeralgebrasysteme**

### **Auftrag 3.1**

Beantworten Sie mit Hilfe eines Computeralgebrasystems die folgende Frage: Wie lautet eine Umkehrfunktion zu  $f(x) = x^2 + 3x - 1$ ?

### **Auftrag 3.2**

Führen Sie eine Kurvendiskussion zu  $f(x) = \frac{x^2 + 3x + 5}{x^2 + 3x + 5}$  $\frac{x^2 + x - 2}{x^2 + x - 2}$  durch.

### **Auftrag 3.3**

Finden Sie die Primfaktorzerlegung von 121242348123587234878358234

### **Auftrag 3.4**

Wie unterscheiden sich die Potenzfunktionen  $f_n(x) = x^n$  für verschiedene  $n$ : Welche Funktion ist wo grösser als eine andere, wo sind Schnittpunkte.

### **Auftrag 3.5**

Erklären Sie das Verhalten des Graphen von  $f(x) = \sin(\frac{1}{x})$ . Vergleichen Sie mit  $f(x) = x$ .  $\sin\left(\frac{1}{x}\right)$ .

Dabei sollen Sie das Sichtfenster sowohl für kleine x zwischen −1 und 1 als auch für grosse  $x$ zwischen −50 und 50 einstellen.

### **Auftrag 3.6**

Dividieren durch Null ist nicht möglich. Wohl ist es aber möglich, durch sehr kleine Zahlen zu dividieren: 1 : 0.0000001 gibt eine sehr grosse Zahl.

Was bedeutet dies für Funktionen?

Finden Sie Funktionen, die im Nenner ein Polynom mit Nullstellen haben. Beschreiben Sie das Verhalten nahe der Nullstelle.

(Ein Beispiel:  $f(x) = \frac{x^2 + 3x + 5}{2}$  $\frac{x^2 + 3x + 3}{x^2 + x - 2}$ . Der Nenner wird Null bei  $x = 1$ )

#### **Auftrag 3.7**

Der Nenner der Funktion  $f(x) = \frac{x^3 - 5x^2 + 6x}{x^3}$  $\frac{x-3}{x-3}$  wird bei  $x = 3$  Null. Schauen Sie sich den Graphen an – warum passiert nichts Besonderes bei  $x = 3$ ?

### **3.3 Grenzwerte**

### **3.3.1 Grenzwerte von Funktionen**

Zu diesem und dem nächsten Abschnitt finden sich die Grundlagen auf http://mathepedia.de/Grenzwerte\_und\_Stetigkeit.aspx

### **Auftrag 3.8**

Es wird wieder die gedämpfte Schwingung  $f(x) = \frac{10}{2^{x/5}} \sin(x)$  betrachtet, diesmal allerdings

Fachhochschule Nordwestschv<br>Pädagogische Hochschule

#### als Funktion  $\mathbb{R} \to \mathbb{R}$ .

Veranschaulichen Sie sich mit Hilfe der Definitionen des Grenzwerts bei Folgen und einigen Epsilon-Schläuchen, dass die folgende beiden Definitionen des Grenzwertes sinnvoll sind.

### **Definition 3.1**

Eine Zahl a heisst Grenzwert einer Funktion  $f$  für  $x$  gegen  $\infty$ , wenn es zu jeder Toleranz  $\epsilon$  eine Schwelle  $x_{\epsilon}$  gibt, so dass für  $x > x_{\epsilon}$  gilt  $|f(x) - a| < \epsilon$ . Schreibweise:

 $\lim_{x \to \infty} f(x) = a.$ 

Sprechweise: "Der Limes von  $f$  für  $x$  gegen unendlich ist  $a$ ".

#### **Definition 3.2**

Eine Zahl a heisst Grenzwert einer Funktion f für  $x$  gegen  $-\infty$ , wenn es zu jeder Toleranz  $\epsilon$  eine Schwelle  $x_{\epsilon}$  gibt, so dass für  $x < x_{\epsilon}$  gilt:  $|f(x) - a| < \epsilon$ . Schreibweise:

$$
\lim_{x \to -\infty} f(x) = a.
$$

Es gibt auch Funktionen ohne Grenzwert, zum Beispiel  $\sin x$ .

Andere Funktionen wachsen für grosses  $x$  " über alle Grenzen", zum Beispiel  $f(x) = x^2$ . Wenn eine Funktion über alle Grenzen steigt oder unter alle Grenzen fällt, so schreiben wir:

$$
\lim_{x \to \infty} f(x) = \infty,
$$

wenn sie steigt. Wir sagen dann "die Funktion hat den *uneigentlichen Grenzwert* ∞. Analoges gilt, wenn die Funktion unter alle Grenzen fällt oder wenn Grenzwerte für  $x \to -\infty$  betrachtet werden.

### **Auftrag 3.9**

Betrachtet werden die Funktionen

 $f(x) = \sin\left(\frac{1}{x}\right)$ , und  $g(x) = x \cdot \sin\left(\frac{1}{x}\right)$  und  $h(x) = x^2 \sin\left(\frac{1}{x}\right)$ 

- a) Bestimmen Sie die Grenzwerte der Funktionen für  $x \mapsto \pm \infty$ . (Es reicht die Betrachtung des Graphen, gerechnet werden muss nicht.)
- b) Interessant ist auch die Betrachtung der Stelle  $x_0 = 0$ . Welche der Funktionen haben hier anschaulich einen Grenzwert, welche nicht?

Der letzte Teil des Arbeitsauftrags zeigt, dass, im Gegensatz zu Folgen, interessante Dinge auch nahe einer Stelle  $x_0$  passieren können. Typischerweise wenn irgendwie eine Null im Nenner auftaucht. Die Funktion ist dann da nicht definiert, wohl aber nahe dieser Stelle, also in einer Umgebung.

Diese Umgebung von  $x_0$  wird mit einem weiteren griechischen Buchstaben umschrieben,  $\delta$  (Delta).

In x-Richtung entsteht damit ein δ-Schlauch (also  $x_0 - \delta$  bis  $x_0 + \delta$ ).

In *y*-Richtung gibt es weiterhin einen  $\epsilon$ -Schlauch  $a - \epsilon$  bis  $a + \epsilon$ .

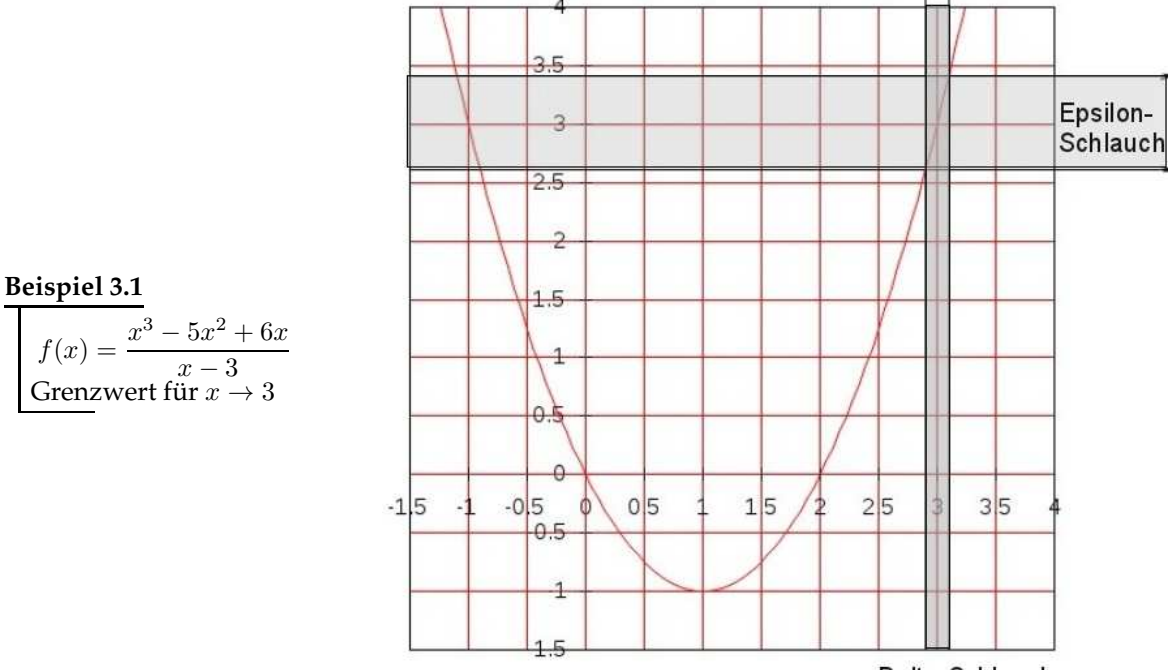

Delta-Schlauch

Die exakte Definition lautet wie folgt:

### **Definition 3.3 (***Grenzwert an einer Stelle***)**

Lässt sich zu jeder Toleranz  $\epsilon$  ein  $\delta$  finden, so dass für alle x mit  $x_0 - \delta < x < x_0 + \delta$ gilt:  $|f(x) - y_0| < \epsilon$ , so heisst  $y_0$  Grenzwert für  $x \to x_0$ .

$$
\lim_{x \to x_0} f(x) = y_0
$$

#### **Auftrag 3.10**

Mit diesem Auftrag können Sie sich die Definition weiter klar machen.

- a) Erklären Sie anschaulich mit  $\epsilon$ -Schläuchen, warum  $f(x) = \sin \frac{1}{x}$  keinen Grenzwert für  $x \to 0$ hat.
- b) Es wird wieder die Funktion  $f(x) = \frac{x^3 5x^2 + 6x}{2}$  $\frac{\sigma_a}{\sigma_a}$  aus Beispiel 3.1 betrachtet. Es wird der  $\frac{\sigma_a}{\sigma_b}$ Grenzwert für  $x\rightarrow 3$  gesucht. Berechnen Sie für  $\epsilon=0.4$  das zugehörige  $\delta$  – die Graphik in Beispiel 3.1 hilft. Vielleicht müssen Sie eine Gleichung (mit einem Computeralgebrasystem?) lösen.

Bemerkung: Es gibt eine äquivalente Definition, die verlangt, dass für jede Folge (a<sub>n</sub>), die gegen  $x_0$  konvergiert, die Folge  $(f(a_n))$  gegen  $y_0$  konvergiert. Das wird hier nicht bewiesen.

### **Satz 3.1**

Gegeben ist  $f(x) = x \cdot \sin \frac{1}{x}$  $\ddot{x}$ Dann gilt  $\lim_{x\to 0} f(x) = 0$ 

Sei  $\varepsilon > 0$ . Gesucht ist ein  $\delta > 0$ , so dass aus  $|x - 0| = |x| < \delta$  folgt, dass

 $f(x) - 0 = f(x) < \varepsilon$ .

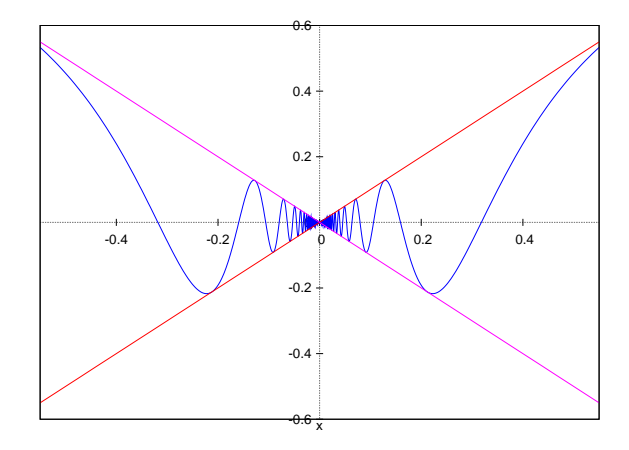

Es ist

$$
\left| x \sin \frac{1}{x} \right| = |x| \cdot \left| \sin \frac{1}{x} \right| \text{ Da } \sin t < 1 \text{ bedeutet dies}
$$
\n
$$
\left| x \sin \frac{1}{x} \right| < |x| \text{ Wir während } \delta = \varepsilon \text{ und erhalten für } |x| < \delta
$$
\n
$$
f(x - 0) = \left| x \sin \frac{1}{x} \right| < |x| < \delta = \varepsilon
$$

 $\Box$ 

### **3.3.2 Grenzwertsätze**

#### **Satz 3.2 (***Grenzwertsätze***)**

Hier ist f eine Funktion mit  $\lim_{x\to x_0} f(x) = a$  und ebenso  $\lim_{x\to x_0} g(x) = b.$ 1.  $\lim_{x \to x_0} f(x) + g(x) = a + b$ 2.  $\lim_{x \to x_0} f(x) - g(x) = a - b$ 3.  $\lim_{x \to x_0} f(x) \cdot g(x) = a \cdot b$ 4.  $\lim_{x \to x_0} f(x) : g(x) = a : b$ Bei Teil <sup>4</sup> muss b natürlich ungleich Null sein.

### **Beispiel 3.2**

$$
\lim_{x \to 2} \frac{x^2 - 4}{5x - 10} = \frac{4}{5}
$$

**Beispiel 3.3**

 $\lim_{x\to 0} |x| = 0$ 

**Beispiel 3.4**

 $\lim_{x\to 0}$  $\boldsymbol{x}$  $\frac{x}{|x|}$ existiert nicht

**Beispiel 3.5**

$$
\lim_{x \to \infty} \frac{3x^2 + 4}{4x^2 + 1} = \frac{3}{4}.
$$

**Beispiel 3.6**

$$
\lim_{x \to \infty} \frac{4x^3 + 8x + 4}{5x^3 + 84x^2 + 1} = \frac{4}{5}.
$$

**Beispiel 3.7**

$$
\lim_{x \to \infty} \frac{0.1x^4 + 8x + 4}{500x^3} = \infty.
$$

## **3.4 Stetigkeit**

**Definition 3.4 (***stetig an einer Stelle***)**

Gilt

$$
\lim_{x \to x_0} f(x) = f(x_0)
$$

so heisst die Funktion  $f$  stetig an der Stelle  $x_0$ 

Der Funktionswert ist also gleich dem Grenzwert. Das ist bei den meisten Funktionen der Normalfall.

**Satz 3.3**

Gegeben ist  $f(x) = \sin \frac{1}{x}$ . Dann ist  $f$  unstetig an der Stelle  $x_0 = 0$ . Gezeigt wird, dass die Funktion keinen Grenzwert hat. Es reicht zu zeigen, dass es ein  $\varepsilon > 0$  gibt für das es zu jedem  $\delta > 0$  ein  $|x| < \delta$  gibt mit  $|f(x)| \geq \varepsilon$ 

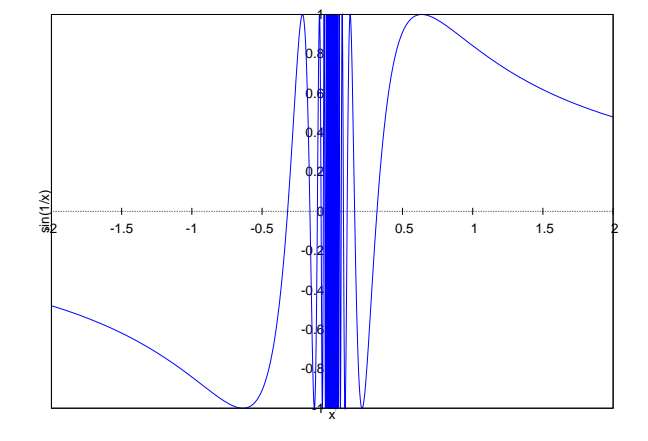

Wir wählen  $\varepsilon = 1$ . Es ist

$$
\left|\sin\left((2n-1)\frac{\pi}{2}\right)\right| = 1.
$$

Ist  $\delta > 0$  gegeben, so wählen wir x so, dass

$$
x < \delta \text{ und } \frac{1}{x} = (2n - 1)\frac{\pi}{2}.
$$

 $\Box$ 

Zu beachten ist, dass Unstetigkeit zunächst eine "lokale" Eigenschaft von f ist: die Funktion lässt sich an einem Punkt nicht durchzeichnen. Lässt sich die Funktion auf einem ganzen Intervall durchzeichnen, so ist sie überall stetig:

### **Definition 3.5**

Eine Funktion, die an jeder Stelle  $x_0$  in einem Intervall I stetig ist heisst: stetig auf dem Intervall I

**Bemerkung:** Ein Spezialfall sind Funktionen, die zwar an einem Punkt nicht definiert sind, bei denen der Grenzwert aber existiert.

### **Beispiel 3.8**

 $f: x \mapsto \frac{x^2-4}{5x-10}$  $\frac{5x-1}{5x-10}$  ist an der Stelle  $x = 2$  nicht definiert. (Der Definitionsbereich hat eine Lücke).<br> $\frac{5x-10}{x}$  dieser Stelle ist 0.8. Wir können die Eurlition mit  $f(2) = 0.8$ , stelig fortsetzen Der Grenzwert an dieser Stelle ist 0.8. Wir können die Funktion mit  $f(2) = 0.8$  "stetig fortsetzen."

# **4 Differentialrechnung**

## **4.1 Geschwindigkeiten**

Die folgenden Aufgaben dienen der Einführung der Ableitung – zur Bearbeitung sollten Sie keine Kenntnisse aus der Differentialrechnung benutzen.

### **Auftrag 4.1**

Bearbeiten Sie den Arbeitsauftrag (grauer Balken) auf Seite 51 bis 55 in «Danckwerts, Vogel (2010): Analysis verständlich unterrichten».

### **Auftrag 4.2**

**Abfahrtslauf** Beim Abfahrtslauf versuchen die Rennläufer, durch eine gehockte Haltung den Luftwiderstand und durch Präparieren des Skis die Reibung möglichst gering zu halten. Um die Geschwindigkeit nach oben abschätzen zu können, wird ausgerechnet, wie schnell der Läufer ohne Luftwiderstand und Reibung wäre. Hat der Skihang einen Neigungswinkel von 25◦ , dann hat der Läufer nach  $t$  Sekunden etwa eine Strecke der Länge  $s(t) = 2t^2$  zurückgelegt. Wie schnell ist der Läufer eine halbe Sekunde nach dem Start?

Zeichnen Sie in ein Koordinatensystem sowohl die Funktion  $s(t)$  ein als auch den Graphen einer Funktion, die die folgende Bewegung beschreibt: Nach einer halben Sekunde hat die Bewegung den gleichen Ort und die gleiche Geschwindigkeit wie beim Abfahrtsläufer: die Geschwindigkeit bleibt allerdings die ganze Zeit konstant.

### **Auftrag 4.3**

**Filmstunt** Für einen Actionfilm soll folgende Szene gedreht werden:

Ein schwerer, führerloser Truck fährt mit blockiertem Gaspedal auf den Helden zu. Dieser flieht auf einem Motorrad. damit die Szene möglichst spannend wird, soll der Truck das hintere Nummernschild des beschleunigenden Motrorrads berühren, bevor der Held entkommt. Der Beinahezusammenstoss soll dort stattfinden, wo die Kamera postiert ist.

Zur Planung des Stunts wird der von dem startenden Motorrad nach t Sekunden zurückgelegte Weg s in Metern gemessen.

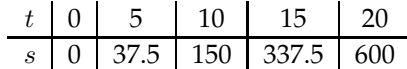

Die günstigste Stelle für die Kamera befindet sich in 150 Metern vom Startplatz des Motorrades entfernt. Wie schnell muss der Truck fahren und wo muss er starten, damit der Stunt gelingt? (Überlegen Sie sich auch, wie eine Bewegung mit gleichmässiger Geschwindigkeit im Koordinatensystem aussieht – und wie die Geschwindigkeit ablesbar ist.)

## **4.2 Der Differenzenquotient**

Gesucht ist die Tangente an einen Funktionsgraphen.

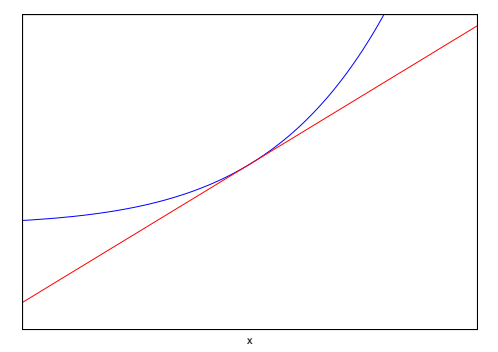

Dies wird angenähert durch Sekanten, dies sind Geraden durch die Punkte  $(x, f(x))$  und  $(x +$  $h, f(x+h))$ 

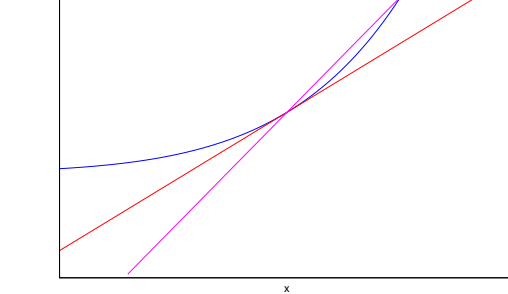

**Definition 4.1 (***Differenzenquotient***)**

Die Steigung der Sekante ergibt sich als

Hier ist $h=0.1$ 

$$
m(x_0, h) = \frac{f(x_0 + h) - f(x_0)}{h}
$$

Die Sekantengleichung lautet damit

$$
s(x, x_0, h) = \frac{f(x_0 + h) - f(x_0)}{h} \cdot (x - x_0) + f(x_0)
$$

In den nächsten beiden Bildern ist a)  $h = 0.05$  und b)  $h = 0.025$ a) b)

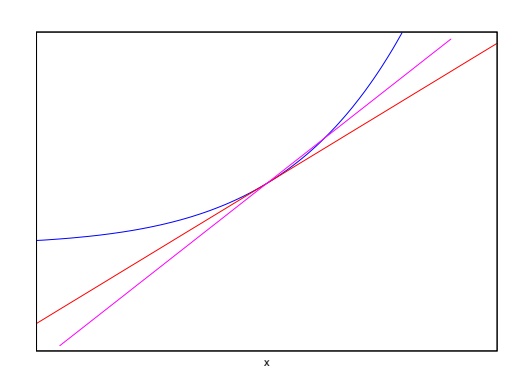

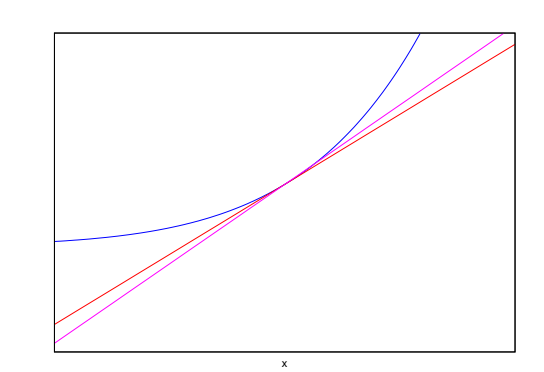

Dabei nähern sich die Sekanten immer mehr der Tangente an.

Beachten Sie, dass h auch negativ sein kann. Hier ist  $h = -0.1$ . Der Annäherungsprozess verläuft ganz genauso.

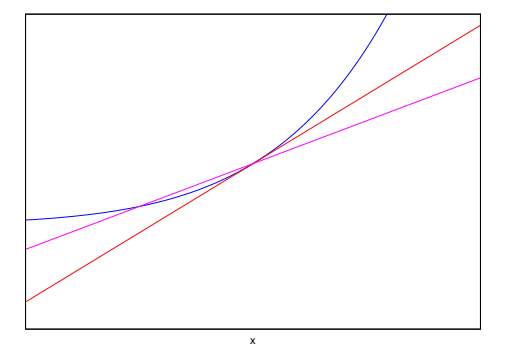

Insgesamt bilden wir also den Grenzwert der Sekantensteigung für  $h \to 0$ .

**Definition 4.2 (***Ableitung und Differenzierbarkeit***)**

$$
f'(x_0) = \lim_{h \to 0} \frac{f(x_0 + h) - f(x_0)}{h}
$$

Die rechte Seite dieser Gleichung heisst **Differentialquotient**.  $f'(x_0)$  heisst **Ableitung** der Funktion  $f$  an der Stelle  $x_0$ . Falls die Ableitung  $f'(x_0)$  existiert, so heisst die Funktion f **differenzierbar an der Stelle**  $x_0$ .

Das Bilden des Differentialquotient heisst **ableiten** oder **differenzieren**.

### **Definition 4.3 (***Tangente***)**

Die Tangente an f im Punkt  $P = (x, f(x))$  ist die Gerade durch P mit der Steigung  $f'(x_0)$ . Die Tangentengleichung lautet  $t_f(x_0) = f'(x_0) \cdot (x - x_0) + f(x_0) = f'(x_0) \cdot x - f'(x_0) \cdot x_0 + f(x_0)$ 

Die Ableitung ist also die Steigung der Tangente.

Die Funktion, die an jedem Punkt  $x$  des Definitionsbereichs die Ableitung von  $f$  gibt, heisst

### **Definition 4.4 (***Ableitungsfunktion von* f**)**

$$
f'(x) = \lim_{h \to 0} \frac{f(x+h) - f(x)}{h}
$$

### **4.2.1 Beispiele**

**Beispiel 4.1**

Die Funktion  $f(x) = x^2$  wird an der Stelle  $x_0$  abgeleitet.

### **Beispiel 4.2**

Die Ableitung von  $w(x) = \sqrt{x}$  lautet  $w'(x) = \frac{1}{2\sqrt{x}}$ .

### **Beispiel 4.3**

Für  $n \in \mathbb{N}$  gilt  $(x^n)' = n \cdot x^{n-1}$ 

### **Beispiel 4.4**

 $\sin'(x) = \cos(x)$  und  $\cos'(x) = -\sin(x)$ 

Viele weitere Beispiele finden sich in Formelsammlungen.

Es folgt eine Aufgabensammlung aus «Büchter, Henn (2010): Elementare Analysis».

### **Aufgabe 4.1**

 $K = f(A)$  beschreibt die Kosten K in Euro zum Bau eines Hauses mit A m<sup>3</sup> umbauten Raum. Welche inhaltliche Bedeutung hat die Ableitung  $f'(A)$ ?

### **Aufgabe 4.2**

 $f(x)$  ist die Höhe (u.N.N.) des Rheinufers in x km Entfernung von der Quelle des Rheins. Welche Einheit hat  $f'(x)$ ? Kann man etwas über das Vorzeichen von  $f'(x)$  sagen?

### **Aufgabe 4.3**

In Deutschland muss man bei einem Einkommen von  $x$  Euro eine im Einkommsnssteuergesetz beschriebene Steuer von  $t(x)$  Euro zahlen. Was bedeutet  $t'(x)$ ?

### **Aufgabe 4.4**

Das Bevölkerungswachstum von China kann für den Zeitaum seit 1993 näherungsweise durch die Funktion  $b$  mit  $b(t) = 1.15 \cdot 1.014^t$  ( $b$  in Milliarden,  $t$  in Jahren seit 1993) beschrieben werden. Wie schnell wächst nach diesem Modell die Bevölkerung von Anfang 1993 bis Anfang 1995?

## **4.3 Graphisch ableiten**

### **Auftrag 4.4**

**Graphisch ableiten** Zeichnen Sie mit Augenmass einige Tangenten ein, messen Sie die Steigung und zeichnen Sie den Punkt $(x_0|f^\prime(x_0)$ ein. Versuchen Sie damit die Ableitungsfunktion zu zeichnen. Kontrollieren Sie Ihre Ergebnisse mit einem Computeralgebrasystem.

a)  $f: x \mapsto 0.2x^5 - 0.6x^4 - 0.55x^3 + 1.2x^2 + 1.25x + 0.3$ 

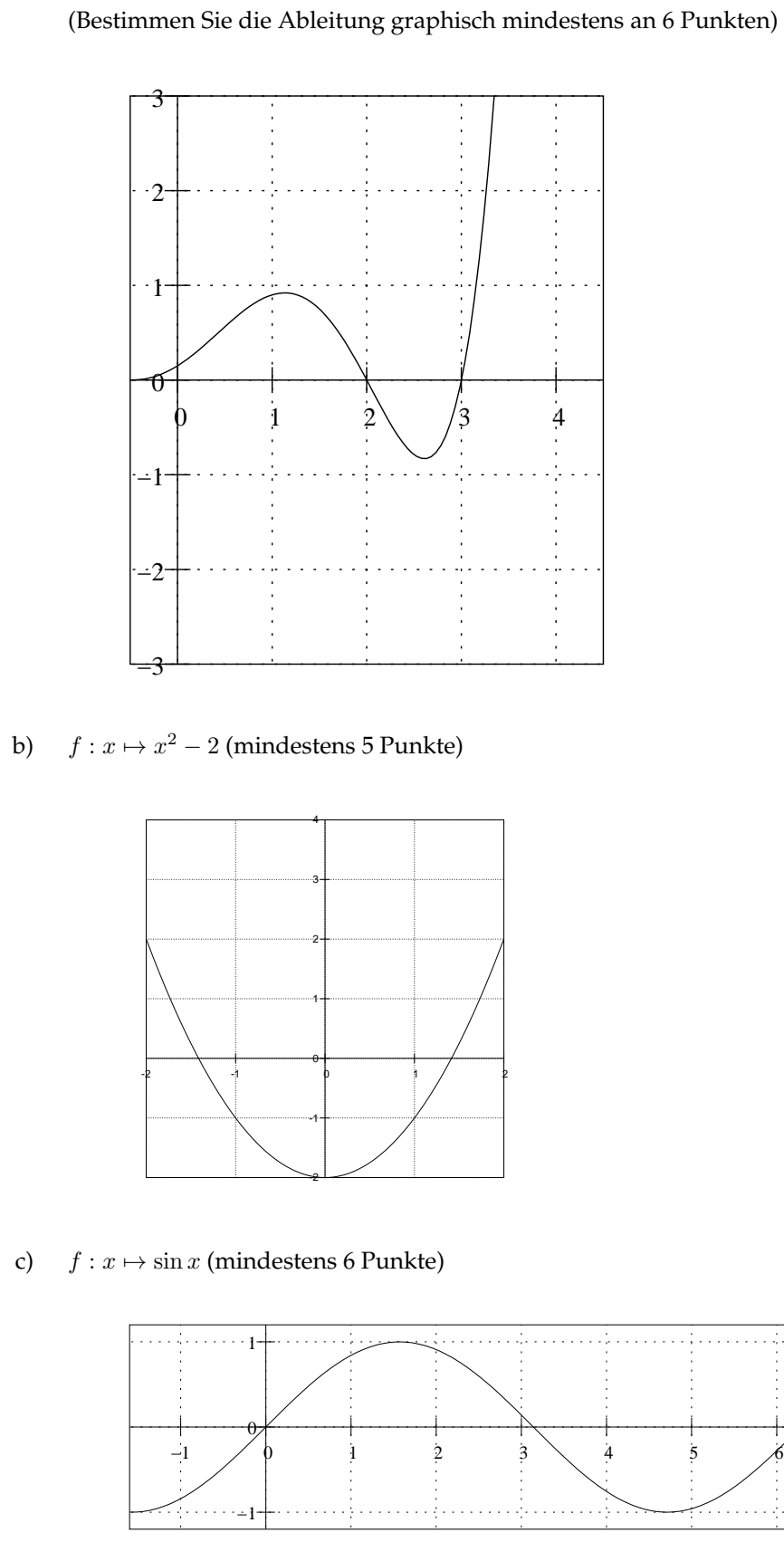

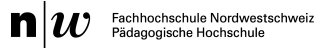

d)  $f : x \mapsto 1/3 \cdot x^3$  (mindestens 5 Punkte)

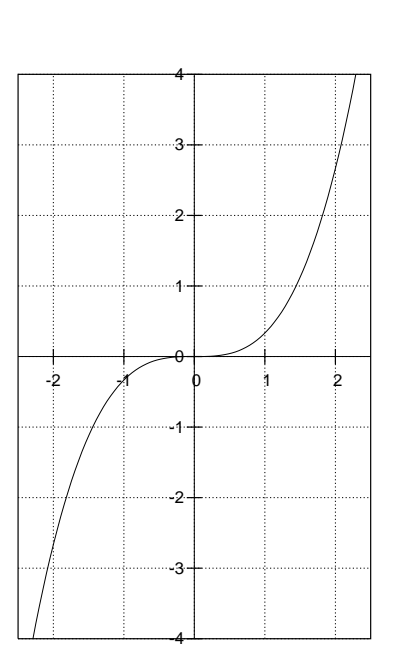

e)  $f : x \mapsto e^x$  (mindestens 6 Punkte)

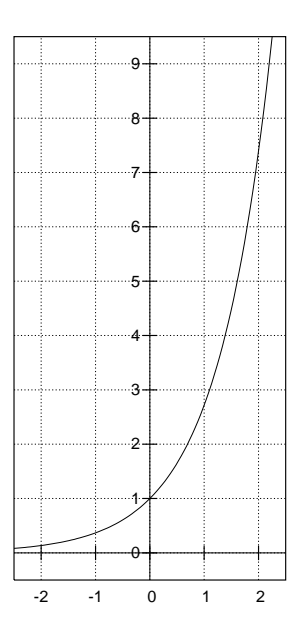

### f)  $f : x \mapsto |x|$  (mindestens 4 Punkte)

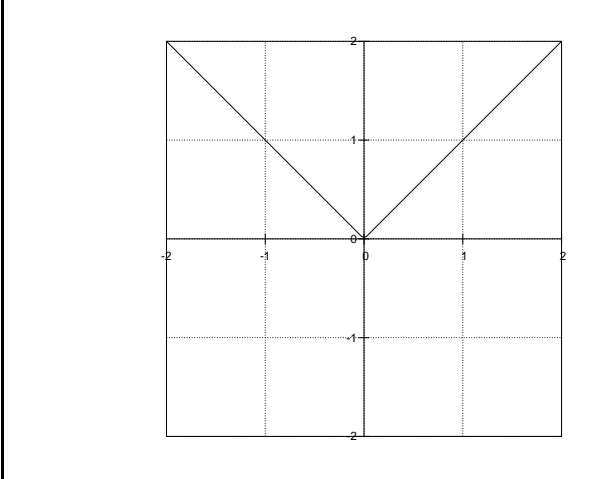

### **Auftrag 4.5**

Was lässt sich aus der Ableitung über das Monotonieverhalten einer Funktion aussagen? (Monotonieverhalten z. B.: monoton steigend )

## **4.4 Rechenregeln**

### **Satz 4.1**

Im Folgenden sind  $f$  und  $g$  Funktionen und  $c$  ist eine Konstante. Es gilt:

1. **Faktorregel:**  $(c \cdot f(x))' = c \cdot f'(x)$ 

2. **Summenregel:**  $(f(x) + g(x))' = f'(x) + g'(x)$ 

### **Beispiel 4.5**

Die Ableitung von Produkten bietet Überraschungen. Für  $f(x) = x + 2$  mit  $f'(x) = 1$ und  $g(x) = x^3$  mit  $g'(x) = 3x^2$  gilt  $h(x) = f(x) \cdot g(x) = x^4 + 2x^3$  mit  $h'(x) = 4x^3 + 6x^2$ .

**Satz 4.2 (***Produktregel***)**  $(f(x) \cdot g(x))' = f'(x) \cdot g(x) + f(x) \cdot g'(x)$ 

**Beweis der Produktregel:**

$$
\frac{f(x+h)g(x+h) - f(x)g(x)}{h}
$$
\n
$$
= \frac{f(x+h)g(x+h) + f(x)g(x+h) - f(x)g(x+h) - f(x)g(x)}{h}
$$
\n
$$
= \frac{f(x+h) - f(x)}{h}g(x+h) + f(x)\frac{g(x+h) - g(x)}{h}
$$
\n
$$
\xrightarrow{h \to 0} f'(x)g(x) + f(x)g'(x)
$$

### **Satz 4.3 (***Kehrwertregel***)**

$$
\left( \frac{1}{g(x)} \right)' = -\frac{g'(x)}{g^2(x)}
$$

**Beispiel 4.6**

$$
(x^{-n})' = \left(\frac{1}{x^n}\right)' = -\frac{nx^{n-1}}{x^{2n}} = -n\frac{1}{x^{n+1}} = -nx^{-n-1}.
$$

Auch hier wird abgeleitet, indem der Exponent als Faktor vor das  $x$  geschrieben wird und der Exponent beim x um 1 erniedrigt wird. Wir kennen das schon für  $n \in \mathbb{N}$  und  $n = 1/2$ 

### **Satz 4.4 (***Quotientenregel***)**

$$
\left(\frac{f(x)}{g(x)}\right)' = \frac{f'(x)g(x) - f(x)g'(x)}{g^2(x)}
$$

Wiederholung: Verkettung von Funktionen Die Zuordnungsvorschrift von  $f \circ g$  ist  $f \circ g : x \mapsto$  $f(g(x)).$ 

**Satz 4.5 (***Kettenregel***)**  $(f \circ g)'(x) = f'(g(x)) \cdot g'(x)$ 

Die folgenden Aufgaben dienen einfach der Routine beim Ableiten. Lösen Sie so viele Aufgaben wie es Ihnen sinnvoll erscheint.

**Aufgabe 4.5**

Leiten Sie ab  
\na) 
$$
a(x) = 2x^5 - \frac{1}{10}x^3
$$
 b)  $b(t) = \frac{3}{t} + \sin t$   
\nc)  $c(u) = 2a\sqrt{u}$  d) e)  $e(x) = ax^{-4} + 3\cos x + 23$ 

**Aufgabe 4.6**

Leiten Sie ab

a) 
$$
a(x) = x^2(1 - 3x^2)
$$
 b)  $b(z) = (z^2 - z + 1)(1 - z)$  c)  $c(x) = 3x^2\sqrt{x}$ 

#### **Aufgabe 4.7**

Leiten Sie ab  
\na) 
$$
a(x) = \sin x \cos x
$$
 b)  $b(x) = \sin^2 x \cos x$  c)  $c(x) = \frac{x^2}{2} \cos x$ 

#### **Aufgabe 4.8**

Leiten Sie ab  
\na) 
$$
a(x) = \frac{1}{x+1}
$$
 b)  $b(x) = \frac{x^2}{\ln x}$  c)  $c(x) = \frac{x^2 \sin x}{1-x}$ 

#### **Aufgabe 4.9**

Leiten Sie ab a)  $a(x) = \sqrt{\sin x}$  b)  $b(x) = \sin x^2$  c)  $c(x) = (x^3 + 4x + 5)^2$ 

### **Aufgabe 4.10**

Kontrollieren Sie alle Ableitungen mit einem Computeralgebrasystem.

### **4.5 Lösungen Differentialrechnung**

#### **Lösung 4.1:**

Wir ersetzen den Differentialquotienten  $f'(x)$  durch einen Differenzenquotienten  $\Delta y/\Delta x$  mit geeignetem Wert für  $\Delta x$ . Mit  $\Delta A = 1$  gilt  $f'(A) \cong \frac{f(A+1) - f(A)}{1}$  $\frac{f(-f(A))}{1}$ . Damit entspricht  $f'(A)$  dem Preis für den  $(A + 1)$ -ten Kubikmeter.

**Lösung 4.2:** Da Wasser nur abwärts fließen kann, ist f eine monoton fallende Funktion. Man kann eventuell vorhandene Staustufen als Unstetigkeitsstellen modellieren. Wegen des monotonen Fallens ist die Ableitung ansonsten negativ (oder zumindest nicht positiv). Die Ableitung f ' ist einheitenfrei. Anschaulicher ist jedoch die Einheit «m pro km».

**Lösung 4.3:** Wenn man statt x Euro jetzt  $(x + 1)$  bekommt, so muss man für den zusätzlichen Euro  $f'(x)$  Steuer zahlen. Dies ist die Bedeutung des Grenzsteuersatzes.

**Lösung 4.4:** An dieser Stelle steht die Ableitung der Exponentialfunktion noch nicht zur Verfügung! Wir nehmen daher als Schätzung die mittlere Änderungsrate von Anfang 1993 ( $t = 0$ ) bis Anfang 1995  $(t = 2)$ :

$$
\frac{\Delta b}{\Delta t} = \frac{b(2) - b(0)}{2} = \frac{1,15 \cdot 1,014^2 - 1,15 \cdot 1,014^0}{2} \cong 0,014
$$

Die Einheit ist Milliarde pro Jahr. Das sind ca. 14 Millionen pro Jahr oder 1.2 Millionen pro Monat.

**Lösung 4.5:** a)  $10x^4 - 3x^2/10$  b)  $-3/t^2 + \cos t$  c)  $a/\sqrt{u}$ d)  $-4ax^{-5} - 3\sin x$ 

**Lösung 4.6:** a) $-12x^3 + 2x$ , b)  $-3z^2 + 4z - 2$ , c)  $7.5x^{3/2}$ 

**Lösung 4.7:** a)  $1 - 2\sin^2 x$ , b)  $2\cos^2 x \sin x - \sin^3 x$ , c)  $x \cos x - x^2/2 \cdot \sin x$ **Lösung 4.8:** a)  $-(x+1)^{-2}$ , b)  $\frac{2x \ln x - x}{\ln^2 x}$  c)  $\frac{(2x \sin x + x^2 \cos x)(1-x) + x^2 \sin x}{(1-x)^2}$  $(1-x)^2$ **Lösung 4.9:** a)  $\frac{\cos x}{2\sqrt{\sin x}}$ b)  $2x \cos x^2$  c)  $2(x^3 + 4x + 5)(3x^2 + 4)$ 

# **5 Integralrechnung**

## **5.1 Das Riemann-Integral**

Das Grundgerüst dieses Kapitels hat Boris Girnat geschrieben, insbesondere hat er die Graphiken angefertigt. Für die Zurverfügungstellung der Materialien möchte ich ihm herzlich danken.

Wichtige Anteile stammen ausserdem aus "Elementare Analysis" von Andreas Büchter und Hans-Wolfgang Henn (Spektrum 2010).

### **5.1.1 Der Flächeninhalt**

Die Integralrechnung bietet Möglichkeiten, den Flächeninhalt krummlinig begrenzter Flächen zu berechnen – insbesondere einen Flächeninhalt, der von einem Funktionsgraphen und der x-Achse eingeschlossen wird. Andere Fälle können in der Regel darauf zurückgeführt werden.

In der Abbildung 5.1 sieht man den Graphen einer Funktion, der auf dem Intervallen [−2; 2] und [2; 4] eine Fläche mit der x-Achse einschliesst.

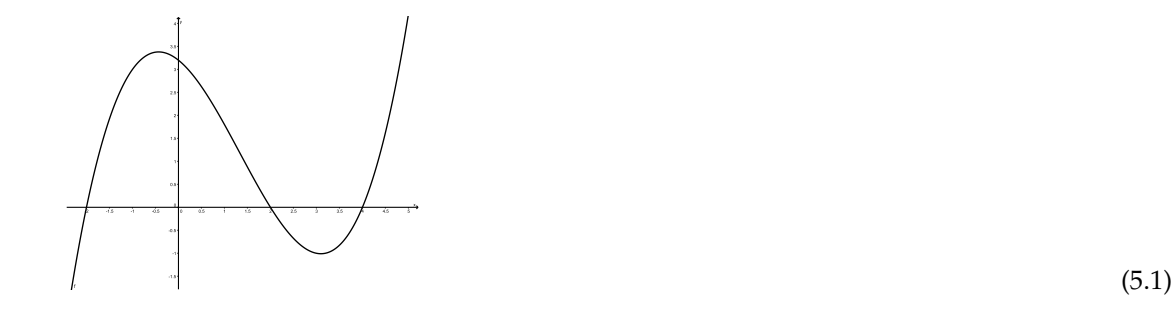

Da keine dieser Flächen einer Figur entspricht, für die es aus der Elementargeometrie eine Flächenformel gibt, lassen sich beide Flächeninhalte nicht mit Methoden der euklidischen Geometrie berechnen. Wohl aber kann man sich ein Verfahren zunutze machen, das schon dort genutzt wird, um Flächenmasse *näherungsweise* zu bestimmen: Man *füllt* die Fläche – so gut es geht – überschneidungsfrei mit Figuren aus, deren Flächeninhalte man berechnen kann und *addiert* die Summe der Flächeninhalte. So nähert man in der Elementargeometrie beispielsweise auch die Kreisfläche über die Einbeschreibung regelmässiger n-Ecke an.

### **5.1.2 Zerlegung, Untersumme und Obersumme**

Der erste Schnittpunkt des Graphen mit der x-Achse im obigen Bild liegt bei  $a = -2$ , der letzte bei  $b = 4$ . Im Intervall [a, b] soll die Fläche berechnet werden. Wir zerlegen das Intervall in n Teile auf, indem wir die die Abschnitte  $\{x_0, x_1, \ldots, x_n\}$  auf der *x*-Achse markieren.

In der Abbildung 5.2 sieht man eine Zerlegung des Intervalls [−2; 4] durch 11 Stützstellen von x<sup>0</sup> bis x11. Die Abstände brauchen nicht gleich gross zu sein.

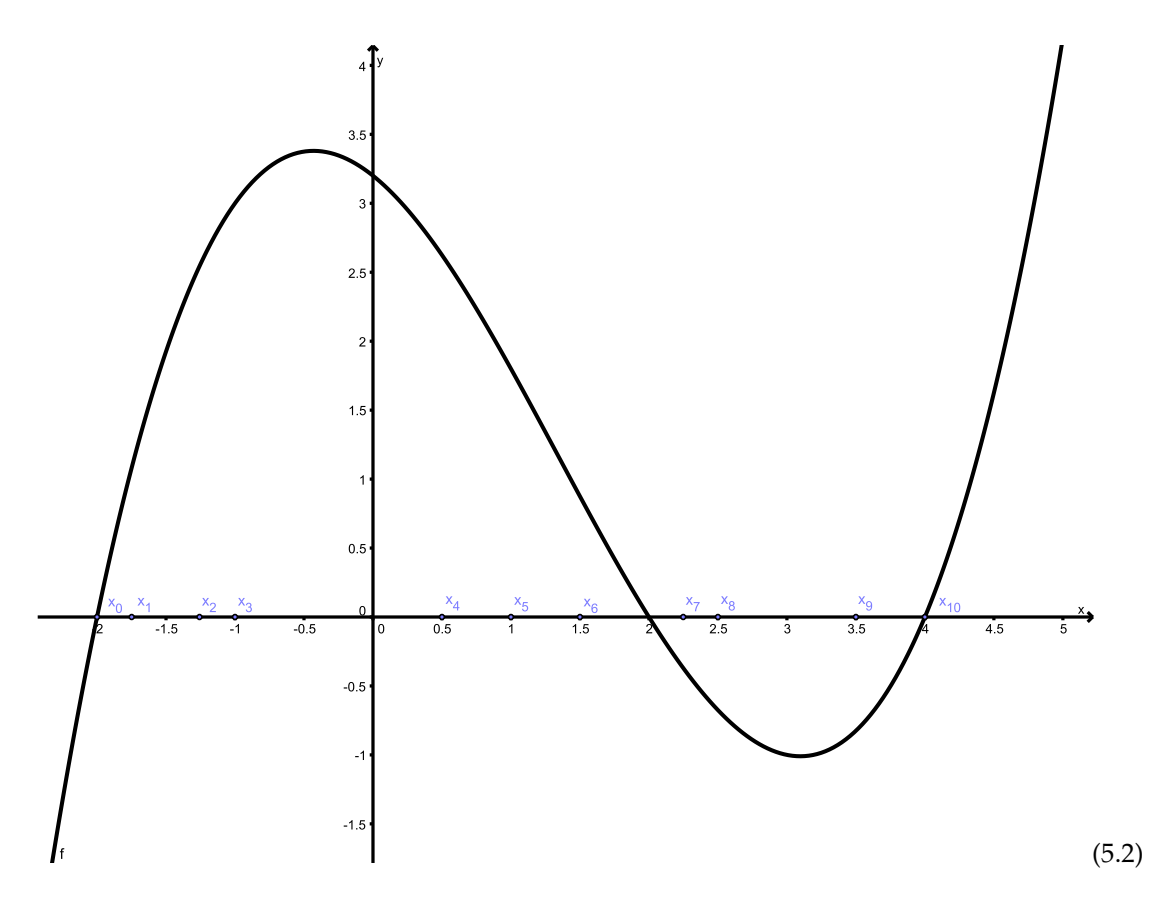

Ausgehend von einer Zerlegung lassen sich nun obere und untere Abschätzungen vornehmen. Für die obere Abschätzung wird der kleinste Wert  $M_i$  im Intervall  $[x_{i-1}, x_i]$  gewählt und damit jeweils ein Rechteck bestimmt:

Untere Abschätzung =  $\sum_{n=1}^{\infty}$  $\frac{i=1}{i}$  $m_i \cdot (x_i - x_i - 1)$ 

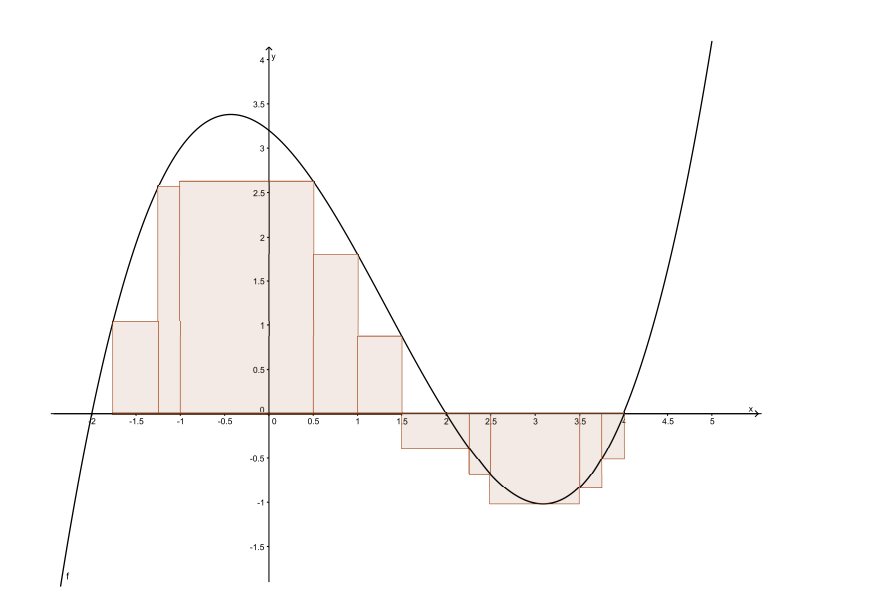

(5.3)

Zu beachten ist, dass die Höhe des Rechtecks meist durch einen Punkt am rechten oder linken Intervallrand bestimmt wird – und einen Wert in der Mitte, wenn dort ein minimaler Wert liegt.

Analog wird die Obersumme gebildet, mit den maximalen Werten  $M_i$ .

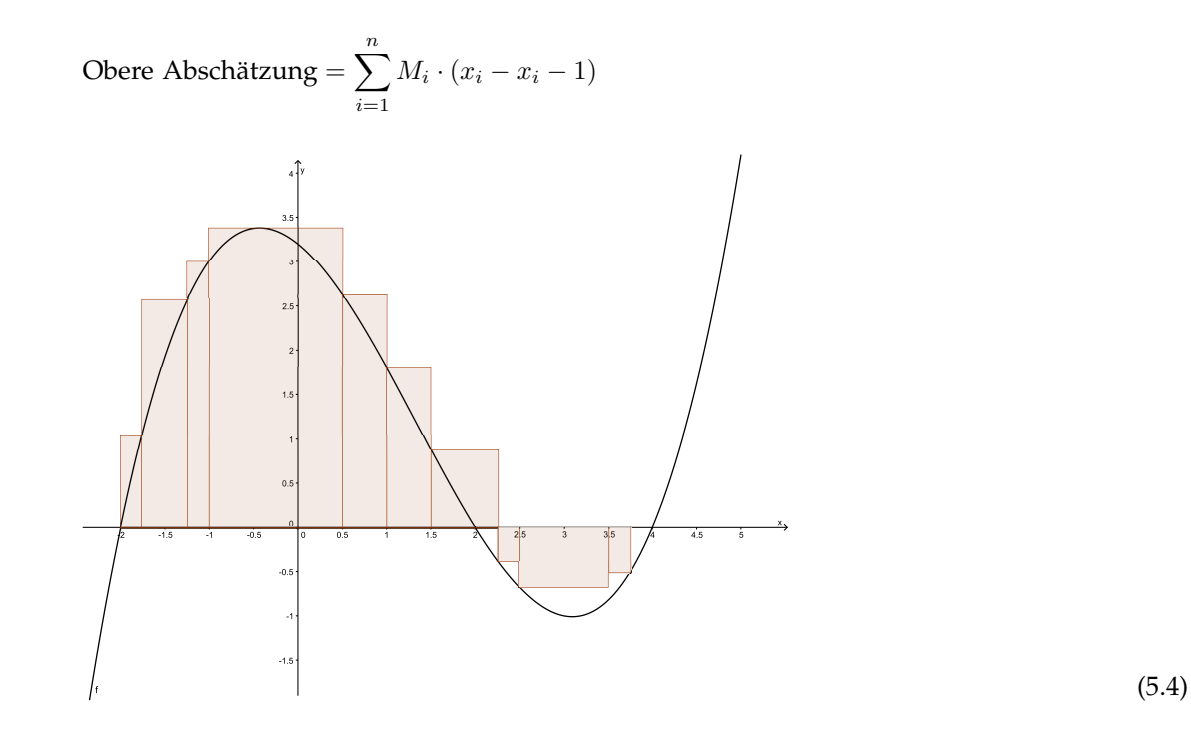

Soll nun die Abschätzung genauer gemacht werden, so muss das Intervall  $[a, b]$  noch stärker unterteilt werden – also eine Verfeinerung der Zerlegung angefertigt werden. In der endgültigen Definition des Flächeninhalts wird dann ein Grenzwert für die Breite der Teilintervalle gegen Null gebildet.

Fachhochschule Nordwestschv<br>Pädagogische Hochschule n

### **Definition 5.1**

Es seien  $[a, b]$  ein Intervall,  $f$  eine auf  $[a, b]$  definierte beschränkte reelle Funktion und  $Z = \{x_1, x_2, \ldots, x_n\}$  eine Zerlegung von  $[a, b]$ .  $M_i$  sei das Supremum der

Funktion auf  $\left[x_{i-1}, x_i\right]$  und  $m_i$  das entsprechende Infimum. Dann ist . . .

• 
$$
U(Z) = \sum_{i=1}^{n} m_i \cdot (x_i - x_i - 1)
$$
 die Untersumme und

• 
$$
O(Z) = \sum_{i=1}^{n} M_i \cdot (x_i - x_i - 1)
$$
 die Obersumme

von  $f$  auf  $[a, b]$  bezüglich  $Z$ .

Zu beachten ist, dass die  $m_i$  und  $M_i$ , wie aus den Abbildungen ersichtlich auch negativ sein können. Wir bestimmen damit einen orientierten Flächeninhalt, der die Stücke unterhalb der x-Achse negativ zählt.

Die Genauigkeit der Näherung kann nun durch Verfeinerungen erhöht werden:

### **Definition 5.2**

Die Zerlegung  $Z_2$  ist eine Verfeinerung von  $Z_1$ , wenn Sie alle Stützstellen von  $Z_1$ enthält und noch beliebig viele weitere.

Hier ein Beispiel für eine Verfeinerung und die zugehörige Untersumme.

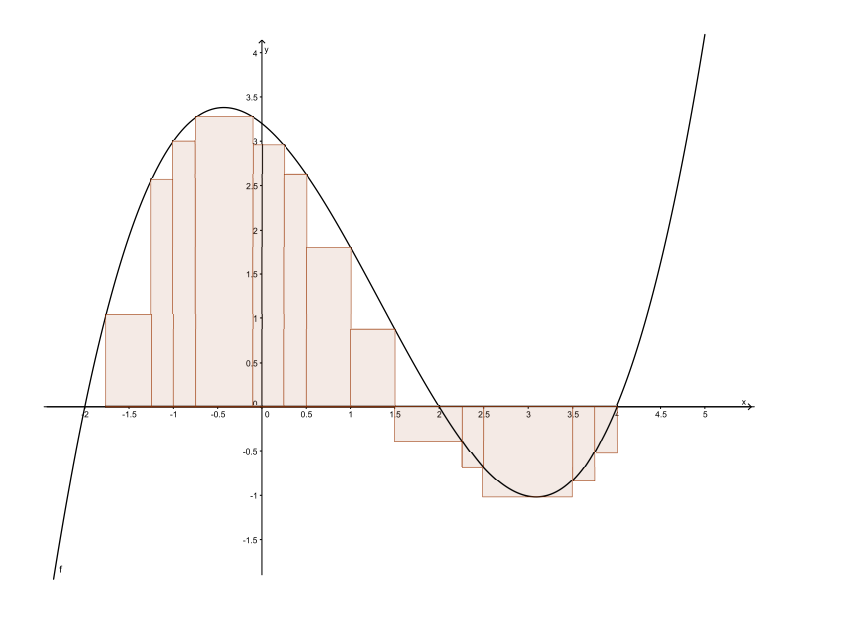

(5.5)

Die Grundidee der Integralrechnung lässt sich nun folgendermassen beschreiben: Durch zunehmende Verfeinerungen von Zerlegungen erhöhen sich die Werte der Untersummen und verringern sich die der Obersummen. Sie nähern sich von oben bzw. von unten einem gemeinsamen

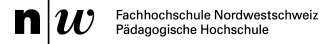

Grenzwert an. Dieser Grenzwert wird als das Integral der Funktion f auf dem Intervall [a, b] definiert.

Auf dem Weg zur präzisen Definition hilft der folgende Satz:

**Satz 5.1**

Es seien  $[a, b]$  ein Intervall,  $f$  eine auf  $[a, b]$  definierte beschränkte reelle Funktion und  $Z = \{x_0, x_1, \ldots, x_n\}$  eine Zerlegung von [a, b]. Ferner sei m das Infimum und M das Supremum der Funktionswerte von  $f$  auf  $[a, b]$ . Dann gilt

$$
m \cdot (b - a) \le U(Z) \le O(Z) \le M \cdot (b - a)
$$

BEWEIS: Es gilt  $m \le m_i \le M_i \le M$  für alle  $i$  mit  $1 \le i \le n$  und ausserdem  $b-a = \sum_{i=1}^{n} (x_i - x_{i-1})$ . Daraus folgt:

$$
m \cdot (b - a) = m \cdot \sum_{i=1}^{n} (x_i - x_{i-1}) = \sum_{i=1}^{n} m \cdot (x_i - x_{i-1})
$$
  
\n
$$
\leq \sum_{i=1}^{n} m_i \cdot (x_i - x_{i-1}) = U(Z)
$$
  
\n
$$
\leq \sum_{i=1}^{n} M_i \cdot (x_i - x_{i-1}) = O(Z)
$$
  
\n
$$
\leq \sum_{i=1}^{n} M \cdot (x_i - x_{i-1}) \leq M \cdot \sum_{i=1}^{n} (x_i - x_{i-1}) = M \cdot (b - a)
$$

**Auftrag 5.1**

Veranschaulichen Sie Satz 5.1 grafisch an einem einfachen Beispiel.

#### **Satz 5.2**

Es sei  $Z_2$  eine Verfeinerung von  $Z_1$ . Dann gilt:

1. 
$$
O(Z_2) \le O(Z_1)
$$
 und  
2.  $U(Z_2) \ge U(Z_1)$ .

Für den Satz reicht eine einfache Skizze als Veranschaulichung, beispielsweise in Henn (2010) die Abbildung 6.6 auf Seite 226. Dort wo verfeinert wird, kommt bei der Untersumme etwas hinzu, bei der Obersumme wird etwas weggenommen. Das lässt sich auch formal fassen:

BEWEIS: Es wird nur die Aussage über die Untersumme bewiesen. Der andere Fall verhält sich analog. Es genügt den Falls zu beweisen, in dem sich  $Z_1$  und  $Z_2$  nur durch ein einziges Element ξ unterscheiden, denn die Verallgemeinerung kann dann durch vollständige Induktion bewiesen werden. Es sei also  $Z_2 = Z_1 \cup \{\xi\}$ . Dann liegt  $\xi$  zwischen zwei Werten von  $Z_1 = \{x_0, x_1, \ldots, x_n\}$ , d.h. es gibt ein j mit  $x_{j-1} < \xi < x_j$ . Auf dem Intervall  $[x_{i-j}, x_j]$  ist  $m_j$  das Infimum von f; das

auf  $[x_{i-i}, \xi]$  sei  $m_1$  und das auf  $[\xi, x_j]$  sei  $m_2$ . Da die letzteren beiden Intervalle Teilintervalle von [ $x_{i−j}, x_j$ ] sind, gilt  $m_j \le m_1$  und  $m_j \le m_2$ . Daraus folgt:

$$
U(Z_2)
$$
  
=  $\sum_{i=1}^{j-1} m_i \cdot (x_i - x_{i-1}) + m_1 \cdot (\xi - x_{j-1}) + m_2 \cdot (x_j - \xi) + \sum_{i=j}^{n} m_i \cdot (x_i - x_{i-1})$   

$$
\geq \sum_{i=1}^{j-1} m_i \cdot (x_i - x_{i-1}) + m_j \cdot (\xi - x_{j-1}) + m_j \cdot (x_j - \xi) + \sum_{i=j}^{n} m_i \cdot (x_i - x_{i-1})
$$
  
=  $U(Z_1)$ 

Zu je zwei unterschiedlichen Zerlegungen lässt sich eine gemeinsame Verfeinerung wählen, die einfach alle Unterteilungen enthält. Deshalb ist die Menge der Obersummen nach unten durch jede beliebige Untersumme und umgekehrt die Menge der Untersummen nach oben durch jede beliebige Obersumme beschränkt ist. Nach dem Vollständigkeitsaxiom der reellen Zahlen existiert daher ein Infimum für die Menge der Obersummen und ein Supremum für die Menge der Untersummen.

### **Satz 5.3**

Es sei  $f$  eine beschränkte reelle Funktion auf dem Intervall  $[a, b]$ . Dann existieren sowohl das Supremum U der Untersummen

 $U = \sup\{U(Z) | Z$  ist eine Zerlegung von [a, b]}

als auch das Infimum O der Obersummen

 $O = \inf \{ U(Z) | Z \text{ is the Zerlegung von } [a, b] \}.$ 

### **5.1.3 Das Riemann-Integral**

Man könnte meinen, die Obersummen näherten sich von oben an den Flächeninhalt der Fläche zwischen dem

### **Definition 5.3**

Es sei  $f$  eine beschränkte reelle Funktion auf dem Intervall  $[a, b]$ . Die Funktion  $f$ heisst integrierbar (bzw. Riemann-intergrierbar), wenn  $U = O$  ist. In diesem Fall ist

$$
\int_{a}^{b} f(x)dx = U = O
$$

das (bestimmte) Integral von  $f$  auf  $[a, b]$ . Die Funktion

$$
F_a(x) = \int_a^x f(t)dt
$$

für  $x \in [a, b]$  heisst Integralfunktion von f mit der unteren Grenze  $a$ , wobei  $F(a) = 0$  gesetzt wird.

### **Gegenbeispiel**

Man betrachte die Funktion  $f$  mit

$$
f(x) = \begin{cases} 0, & \text{für } x \in \mathbb{Q}, \\ 1, & \text{für } x \in \mathbb{R} \setminus \mathbb{Q} \end{cases}
$$

Die Funktion ordnet jeder rationalen Zahl den Wert 0 und jeder irrationalen den Wert 1 zu. Da beide Zahlenmengen dicht liegen findet man in jedem noch so kleinen Intervall rationale und irrationale Zahlen. Deshalb ist  $m_i = 0$  und  $M_i = 1$  für jedes Teilintervall jeder beliebigen Zerlegung. Also ist  $U = 0$  und  $O = (b - a)$  für das Intervall [a, b] und f ist deshalb nicht (Riemann-)integrierbar (obwohl sie sonst alle geforderten Eigenschaften des Satzes erfüllt, insbesondere die Beschränktheit).

Zur Übung und zur Erinnerung, dass sich Integrale näherungsweise über Ober- und Untersummen berechnen lassen, folgen einige Aufgaben.

### **Aufgabe 5.1**

Berechnen Sie  $O_3$  zu  $\int_0^2 x^2 dx$ . (Zeichnen Sie die Funktion, um sich das Problem zu veranschaulichen. Teilen Sie das Intervall in drei Teile. Bestimmen Sie jeweils den grössten Funktionswert (ist hier immer am rechten Rand des Intervalls). Bilden Sie damit drei Rechteckflächen und berechnen Sie deren Flächeninhalt.)

### **Aufgabe 5.2**

Berechnen Sie  $U_4$  zu  $\int_0^5 x^2 dx$ .

**Aufgabe 5.3**

Berechnen Sie  $U_5$  zu  $\int_0^{10} (x - 3)^2 + 2 dx$ .

**Aufgabe 5.4**

Berechnen Sie  $U_3$  zu  $\int_{-2}^{0.5} (x + 0.75)^3 - 4 \, dx$ .

**Aufgabe 5.5**

Berechnen Sie  $U_4$ ,  $U_{70}$  und  $U_{\infty}$  zu  $\int_0^{35} \sqrt{x} \, dx$ .

### **5.1.4 Historische Bemerkungen**

Die Integralschreibweise wurde von Leibniz gegen Ende des 17. Jahrhunderts eingeführt – lange bevor Riemann das Integral durch über das Supremum und Infimum einer Ober- und Untersummenmenge präzise eingeführt hat. Diese Begriffe standen Leibniz noch nicht zur Verfügung. Er führte das Integral über einen anschaulichen Grenzwertbegriff ein, der sich an der Verfeinerung von Zerlegungen wie in Abbildung 5.5 orientiert: Die Fläche berechnet man dort näherungsweise als Summe von Rechtecksflächen, nämlich z. B. für die Untersumme als

$$
\sum_{i=1}^{n} m_i \cdot \Delta x_i.
$$

Die Werte  $m_i$  und  $\Delta x_i$  lassen sich grafisch unmittelbar als Längen deuten, und zwar  $m_i$  als Höhe in y-Richtung und  $\Delta x_i$  als Intervalllänge in x-Richtung.

Leibniz stellte sich nun vor, dass man die Fläche immer genauer berechnen könne, wenn  $\Delta x_i$  immer kleiner macht, und zwar bis zu einer – so nannte es Leibniz – « infinitesimalen » Grösse d. Wenn  $\Delta x_i$  dann derart klein gemacht wird, dann « verschwindet » der Unterschied zwischen Infimum  $m_i$  und Supremum  $M_i$ . Also kann man beides direkt durch den Funktionswert  $f(x)$  ersetzen, d.h. aus dem Flächeninhalt des Rechtecks  $m_i\!\cdot \!\Delta x_i$  bzw.  $M_i\!\cdot \!\Delta x_i$  wird dann  $f(x)\!\cdot \!dx.$  Aus der endlichen Summe  $\sum$  wird dann eine « unendliche Summe infinitesimal kleiner Flächeninhalte », für die Leibniz ein neues Symbol, nämlich  $\int$  eingeführt hat, das er dem heute nicht mehr gebräuchlichem Lang-s nachempfunden hat. Mit dem Lang-s sieht das lateinische<sup>1</sup> Wort « summa » so aus:  $\int$  umma. Ebenso wie das griechische Sigma  $\sum$  sollte  $\int$  eine Abkürzung für « Summe » sein. In gewisser Weise könnte man im Sinne Leibniz also schreiben:

$$
\sum_{i=1}^{n} m_i \cdot \Delta x_i
$$
geht für extrem kleine  $\Delta x_i$  über in  $\int_a^b f(x) \cdot dx$ ,

wobei Leibniz die Verbindung von  $f(x)$  und dx tatsächlich als Multiplikation gedacht hat, während das dx nach Riemannschen Verständnis keine Bedeutung als Streckenlänge hat, sondern bloss ein Symbol ist, das als eine Art schliessende Klammer hinter der öffnenden Klammer [ fungiert, und eine Multiplikation zwischen  $f(x)$  und dx Unsinn wäre.

Leibniz Idee zur Integralrechnung lebt in Riemanns Definition im Prinzip jedoch weiter, insofern die Streckenlängen  $\Delta x_i$  nach wie vor mit  $m_i$  bzw.  $M_i$  multipliziert werden und die zunehmende Verfeinerung der Zerlegungen so etwas wie eine Annäherung an « infinitesimal kleine Grössen » darstellt. Eines ist jedoch neu: Leibniz hat nicht damit gerechnet, dass bei manchen Funktionen Ober- und Unterintegral nicht zusammenfallen und daher die Idee der unendlichen Summen unendlich kleiner Rechtecksflächen manchmal zu keinem Ergebnis führt.

<sup>1</sup>Leibniz hat seine Schriften auf Latein veröffentlicht.

### **5.1.5 Ein Beispiel**

Es ist die Funktion  $f(x) = x^2$  gegeben. Es soll die Fläche unter der Kurve zwischen 0 und  $b = 2$  berechnet werden.

Es wird gezeigt, dass Ober- und Untersumme das gleiche Ergebnis liefern, d.h. dass f integrierbar ist. Zugleich stellt das Ergebnis die Integralfunktion  $F_0$ dar und erlaubt, den Flächeninhalt für ein vorgegebenes b konkret zu berechnen.

Das Intervall [0, b] wird in

$$
Z = \{x_0, x_1, \ldots, x_n\}
$$

zerlegt, wobei die Intervalle gleich breit sind. Damit hat jedes Teilintervall von Z die dieselbe Länge, nämlich

$$
\Delta x_i = \frac{b}{n}
$$

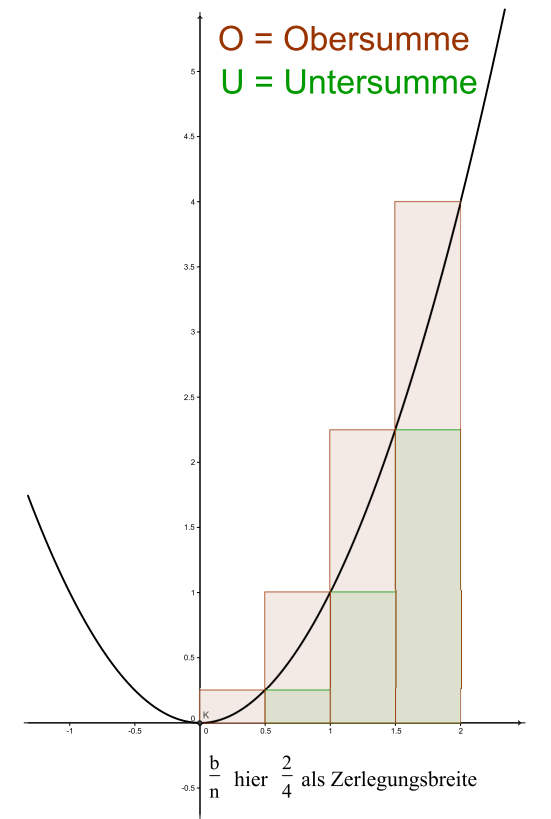

Da f auf dem Intervall  $[0; b]$  monoton steigt, liegt das Infimum  $m_i$  der Funktionswerte in jedem Teilintervall am linken Rand angenommen und das Supremum  $M_i$  am rechten, d.h. es ist

$$
m_i = f\left(\frac{(i-1)\cdot b}{n}\right) \text{ und } M_i = f\left(\frac{i\cdot b}{n}\right)
$$

für *i* mit  $1 \leq i \leq n$ .

Wir berechnen die Ober- und Untersumme:<sup>2</sup>

$$
U(n) = \sum_{i=1}^{n} m_i \cdot \Delta x_i
$$
  
=  $\sum_{i=1}^{n} f\left(\frac{(i-1) \cdot b}{n}\right) \cdot \frac{b}{n}$   
=  $\frac{b}{n} \cdot 0 + \frac{b}{n} \cdot f\left(\frac{b}{n}\right) + \frac{b}{n} \cdot f\left(\frac{2b}{n}\right) + \frac{b}{n} \cdot f\left(\frac{3b}{n}\right) + \dots + \frac{b}{n} \cdot f\left(\frac{(n-1)b}{n}\right)$   
=  $\frac{b}{n} \cdot 0 + \frac{b}{n} \frac{b^2}{n^2} + \frac{b}{n} \frac{2^2b^2}{n^2} + \frac{b}{n} \frac{3^2b^2}{n^2} + \dots + \frac{b}{n} \frac{(n-1)^2 b^2}{n^2}$   
=  $\frac{b^3}{n^3} \left(1^2 + 2^2 + 3^2 + \dots + (n-1)^2\right)$   

$$
U(n) = \frac{b^3}{n^3} \cdot \frac{1}{6} (n-1) n (2n - 1) = \frac{b^3 (n-1) (2n - 1)}{6n^2}
$$

Wir lassen nun n gegen  $\infty$  streben:  $\lim_{n\to\infty} U(n) = \frac{b^3}{3}$  $\frac{2}{3}$ . Wir führen analog die Berechnung der Obersumme  $O(n)$  aus:

$$
O(n) = \sum_{i=1}^{n} M_i \cdot \Delta x_i
$$
  
=  $\sum_{i=1}^{n} f\left(\frac{i \cdot b}{n}\right) \cdot \frac{b}{n}$   
=  $\frac{b}{n} \cdot f\left(\frac{b}{n}\right) + \frac{b}{n} \cdot f\left(\frac{2b}{n}\right) + \frac{b}{n} \cdot f\left(\frac{3b}{n}\right) + \frac{b}{n} \cdot f\left(\frac{4b}{n}\right) + \dots + \frac{b}{n} \cdot f\left(\frac{nb}{n}\right)$   
=  $\frac{b}{n} \cdot \frac{b^2}{n^2} + \frac{b}{n} \frac{2^2b^2}{n^2} + \frac{b}{n} \frac{3^2b^2}{n^2} + \frac{b}{n} \frac{4^2b^2}{n^2} + \dots + \frac{b}{n} \frac{n^2b^2}{n^2}$   
=  $\frac{b^3}{n^3} (1^2 + 2^2 + 3^2 + \dots + n^2)$   

$$
O(n) = \frac{b^3}{n^3} \cdot \frac{1}{6} n (n+1) (2n+1) = \frac{b^3 (n+1) (2n+1)}{6n^2}
$$

Wir bilden auch für die Obersumme  $O(n)$  den Limes:

$$
\lim_{n \to \infty} O(n) = \frac{b^3}{3}.
$$

<sup>2</sup>Hinweis: Es gilt

$$
\sum_{i=1}^{n} i^{2} = \frac{1}{6}n(n+1)(2n+1) \text{ und } \sum_{i=1}^{n-1} i^{2} = \frac{1}{6}(n-1)n(2n-1)
$$

Beweis mit vollständiger Induktion

Nun folgt aus  $\lim_{n\to\infty} U(n) = \lim_{n\to\infty} O(n)$ , dass

$$
\lim_{n \to \infty} U(n) = \lim_{n \to \infty} O(n) = A = \frac{b^3}{3}
$$

ist. Dadurch ist nachgewisen, dass  $f$  integrierbar ist. Ausserdem ergibt sich die Integralfunktion  $F_0$  folgendermassen:

$$
F_0(x) = \int_0^x f(t)dt = \int_0^x t^2 dt = \frac{x^3}{3}
$$

### **5.2 Der Hauptsatz**

### **Definition 5.4**

Sei  $I_a(x)$  die Funktion, die den orientierten Flächeninhalt der Funktion  $f$  zwischen der  $x$ -Achse und  $f$  im Bereich von  $a$  bis  $x$  angibt.

$$
I_a(x) = \int_a^x f(t) \, dt
$$

Beachten Sie, dass die Integrationsvariable hier  $t$  ist: das  $x$  ist ja schon für die obere Grenze vergeben.

**Satz 5.4 (***Hauptsatz der Differential- und Integralrechnung***)**

Es gilt 
$$
I'_a(x) = f(x)
$$

**Beweis:** Zu zeigen ist:  $I'_a(x) = f(x)$ .

Zu betrachten ist also der Differentialquotient

$$
\lim_{h \to 0} \frac{I_a(x+h) - I_a(x)}{h}
$$

Dazu überlegen wir (wie bei den Ober- und Untersummen treten  $m$  und  $M$  auf): Ist  $m \le f(x) \le M$  auf  $[x, x+h]$ , so gilt

$$
mh \le I_a(x+h) - I_a(x) \le Mh
$$

also nach Division durch

$$
m \le \frac{I_a(x+h) - I_a(x)}{h} \le M
$$

Wir bilden den Grenzwert  $h \rightarrow 0$  und erhalten:

$$
m \le I'_a(x) \le M
$$

Für  $h = 0$  ist aber  $m = f(x) = M$ , also

$$
f(x) \le I'_a(x) \le f(x),
$$

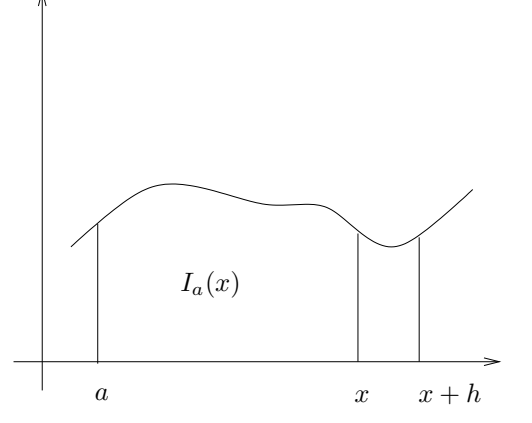

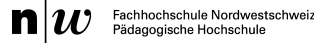

die Ungleichheitszeichen sind also Gleichheitszeichen und der Satz ist bewiesen. ✷

### **Definition 5.5**

Gegeben ist eine Funktion  $f(x)$  auf einem Definitionsgebiet **D**. Eine Funktion  $F(x)$  heisst Stammfunktion der Funktion  $f(x)$ , wenn

 $F'(x) = f(x)$ 

für alle x ∈ **<sup>D</sup>**. Das Aufsuchen von Stammfunktionen heisst **integrieren**.

#### **Beispiel 5.1**

 $f(x) = \sin x \Rightarrow F(x) = -\cos x + c$ 

Bemerkung: ist F eine Stammfunktion, so ist auch  $F(x) + c$  eine Stammfunktion.

#### **Satz 5.5 (***Hauptsatz der Differential- und Integralrechnung – mit Stammfunktion***)**

Um den orientiertenFlächeninhalt einer stetigen Funktion f über dem Intervall  $[a, b]$  zu berechnen, muss irgendeine Stammfunktion F von f gefunden werden und der Wert  $F(b) - F(a)$  gebildet werden. In Formeln geschrieben bedeutet dies:

$$
\int_{a}^{b} f(x) dx = F(b) - F(a).
$$

Die erste Variante des Hauptsatzes zeigt bereits, dass  $I_a(x)$  eine Stammfunktion von f ist. Zwei Stammfunktionen einer Funktion können sich nur um eine konstante unterscheiden, also  $I_a(x)$  $F(x) + c$ . Es gilt  $I_a(a) = 0$  nach Definition. Das gibt die Gleichung  $0 = I_a(a) = F(a) + c$ . Diese Gleichung ist erfüllt für  $c = F(a)$ . Also

$$
\int_a^x f(t) dt = I_a(x) = F(x) - F(a)
$$

 $\Box$ 

Um die Notation zu vereinfachen schreiben wir  $F(b) - F(a) == F(x)|_a^b$ a **Beispiel 5.2**

$$
\int_0^2 x^2 dx = \left. \frac{1}{3} x^3 \right|_0^2 = \frac{8}{3} - 0
$$

### **Definition 5.6**

Ist  $F$  eine Stammfunktion zu  $f$ , so schreiben wir

$$
\int f(x)dx = F(x) + c.
$$

Wir nennen  $\int f(x)dx$  das **unbestimmte Integral** von f.

Beachten Sie: in dieser Notation fehlen die oberen und unteren Grenzen, deswegen «unbestimmt».

**Beispiel 5.3**

 $\int x^2 dx = 1/3x^3 + c$  Beweis: auf beiden Seiten differenzieren  $\Rightarrow x^2 = x^2$ 

**Beispiel 5.4**

 $\int 1 dx = x + c$ Beweis:  $1 = 1$ 

**Beispiel 5.5**  $\int \cos x dx = \sin x + c$  Beweis:  $\cos x = \cos x$ 

### **5.2.1 Integrationsregeln, Integralberechnungen**

### **Satz 5.6 (***Potenzen***)**

First, we have:

\n
$$
\int x^s dx = \frac{1}{s+1} x^{s+1} + c
$$
\nalso

\n
$$
\int_a^b x^s dx = \frac{1}{s+1} b^{s+1} - \frac{1}{s+1} a^{s+1}
$$

**Bemerkung:** Die Konstante c hebt sich beim bestimmten Integral heraus.

### **Satz 5.7 (***Exponentialfunktionen***)**

$$
\int a^x \, dx = \frac{1}{\ln a} + c
$$

### **Satz 5.8**

 $f$  und  $g$  sind Funktionen,  $c$  ein konstanter Faktor.

1. **Summen- und Differenzenregel** Das Integral der Summe (Differenz) zweier Funktionen ist gleich der Summe (Differenz) der beiden Integrale: (alle Regeln gelten sowohl für bestimmte als auch für unbestimmte Integrale)

$$
\int (f(x) \pm g(x)) dx = \int f(x) dx \pm \int g(x) dx
$$

Kurz: Summen und Differenzen werden gliedweise integriert.

2. **Konstantenregel** Ein konstanter Faktor lässt sich vor das Integrationszeichen setzten:

$$
\int kf(x)dx = k \int f(x)dx \qquad (k \neq 0)
$$

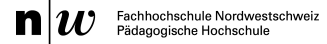

### **Satz 5.9**

Die Sätze 5.6, <sup>1</sup> und <sup>2</sup> gelten sinngemäss auch für das bestimmte Integral.

### **Satz 5.10**

Ist eine Funktion  $f(x)$  in den Intervallen [a, b] und [b, c] integrierbar, so ist sie es auch im Intervall $\left[a,c\right]$  und es gilt:

$$
\int_{a}^{b} f(x) dx + \int_{b}^{c} f(x) dx = \int_{a}^{c} f(x) dx
$$

#### **Satz 5.11**  $E = H_1$

$$
\int_{a}^{a} f(x)dx = 0
$$

**Beispiel 5.6**

$$
\int_{1}^{2} (2f(x) + 3g(x))dx = 2 \int_{1}^{2} f(x)dx + 3 \int_{1}^{2} g(x)dx
$$

### **Satz 5.12**

Ist die Funktion  $f(x)$  im Intervall  $[a, b]$  integrierbar, so ist es zur Lösung des Integrals nicht erforderlich, dass  $a < b$  ist, denn es gilt:

$$
\int_a^b f(x) \, dx = -\int_b^a f(x) \, dx.
$$

**Schreibweise:** Wir schreiben:

$$
\int_a^b x^2 dx = F(x)|_a^b
$$

**Beispiel 5.7**

$$
\int_{-1}^{1} \sin x \, dx = -\cos x \vert_{-1}^{1} = -\cos 1 - (-\cos 1) = 0
$$

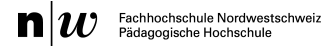

### **Aufgabe 5.6**

Berechnen Sie die folgenden Integrale ohne Taschenrechner. Prüfen Sie anschliessend Ihre Ergebnisse mit einem Computeralgebrasystem.

a) 
$$
\int_0^4 3x^4 dx
$$
 b)  $\int_{-2}^3 2x^3 + 2x dx$  c)  $\int_4^9 \sqrt{x} + 3 dx$   
d)  $\int_0^1 e^x dx$  e)  $\int_{-2}^1 (x^2 + 2x)^2 dx$  f)  $\int_2^0 (\sqrt{x} + 3)(\sqrt{x} - 3) dx$ 

### **Aufgabe 5.7**

Berechnen Sie die folgenden Integrale ohne Taschenrechner. Prüfen Sie anschliessend Ihre Ergebnisse mit einem Computeralgebrasystem.

a)  $\int_0^4$ 2  $x^3 + 4x + 2$  $\frac{1}{x}$  dx

b) 
$$
\int_{2}^{3} \sin \frac{\pi}{2} \cdot \left(x^{3} + \frac{1}{x^{2}}\right) dx
$$

c) 
$$
\int_{-2}^{2} x^2 \cdot \sin(x) dx
$$

Tipp: Betrachten Sie den Graphen und die Integrationsgrenzen

### **5.2.2 Die Fläche zwischen zwei Funktionen**

Mit Hilfe des Hauptsatzes lassen sich Flächen berechnen.

$$
A = A_1 + A_2 = -\int_{a}^{x_0} f(x) \, dx + \int_{x_0}^{f} g(x) \, dx
$$

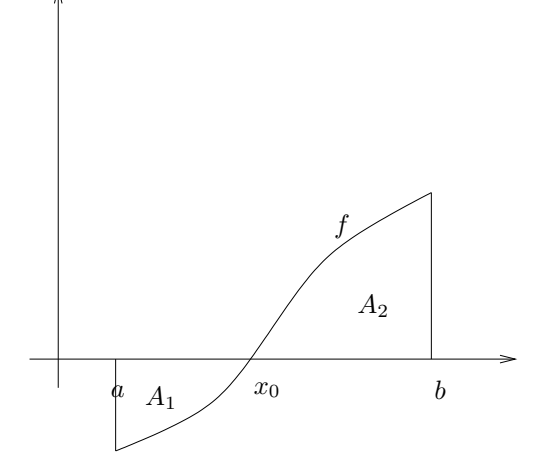

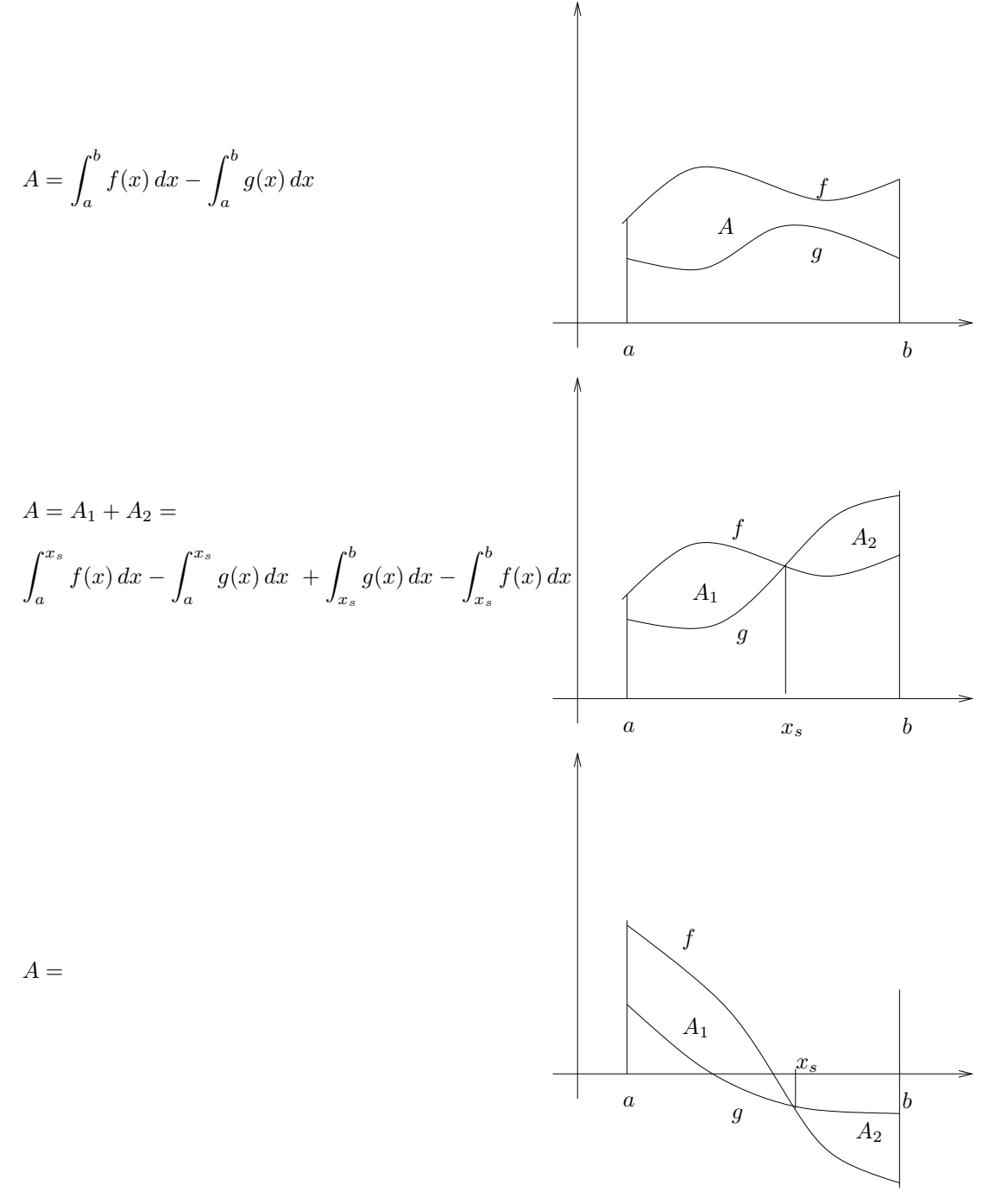

### **Aufgabe 5.8**

Berechnen Sie die Fläche zwischen den Graphen der Funktionen in den Grenzen von  $a = -2$  bis  $b=2.$ a)  $f(x) = x$  und  $g(x) = x^2$  b)  $f(x) = 2x - 3$  und  $g(x) = x^2 - 2x - 8$ c)  $f(x) = x^3$  und  $g(x) = 2x - x^2$
# **5.3 Lösungen Integralrechnung**

**Lösung 5.1:** 4.15 **Lösung 5.2:** 875/32 **Lösung 5.3:** 92 **Lösung 5.4:** −11.63

**Lösung 5.5:** 107.31, 136.49, 138.04

**Lösung 5.6:** d)  $e$  − 1 f) −16

**Lösung 5.7:** a)  $2 \ln 2 + 80/3$  b)  $197/12$  c) 0

**Lösung 5.8:** a) 17/3 b) 64/3 c) 37/6

# **6 Anwendungen der Analysis**

# **6.1 Wachstumsprozesse und Differentialgleichungen**

# **6.1.1 Physik**

Beim radioaktiven Zerfall hängt die Menge Stoff, die pro Zeiteinheit zerfällt, von der vorhandenen Stoffmenge ab.

Bei biologischen Populationen hängt die Wachstumsrate von der Zahl der vorhandenen Individuen ab.

In der Physik hängt die Aenderung der Geschwindigkeit von der an einem Ort Kraft ab.

Gleichungen, die eine Funktion (beispielsweise Zahl der Individuen, Bewegung eines Punktes im Raume) mit ihren Ableitungen in Beziehung setzen, heissen Differentialgleichungen.

Hauptanlass für Newtons Entwicklung der Mechanik war das Verständnis einer Differentialgleichung:

$$
F=m\cdot a
$$

In mathematischer Notation umformuliert:

Der Ort,  $s$ , ist eine Funktion der Zeit  $t$ . Da wir in Mathematik umformulieren wird das  $t$  zu  $x$ . Statt s schreiben wir also  $s(x)$ . Die Kraft ist vom Ort abhängig, wird zu  $F(s(x))$ . Die Beschleunigung ist die Ableitung der Geschwindigkeit – und diese die Ableitung des Ortes. Also  $a = s''(x)$ . Die Differentialgleichung wird zu

$$
F(s(x) = m \cdot s''(x).
$$

#### **Schwingungen**

In der Physik treten oft Schwingungen auf. Beim Federpendel ist die rückstellende Kraft proportional zur Auslenkung  $s(x)$ .

Die Kraft ist gegeben durch Masse mal Beschleunigung. Die Beschleunigung ist die Änderung der Geschwindigkeit, mithin die zweite Ableitung der Funktion. Das gibt die Differentialgleichung

$$
s(x) = -k \cdot F = -k \cdot m \cdot a = -k \cdot m \cdot s''(x)
$$
 also mit  $c = \frac{1}{k \cdot m}$   

$$
s''(x) = -cs(x)
$$

Wir wissen, dass sich eine Schwingung ergeben sollte. Also machen wir den Ansatz  $s(x) = \sin(\omega x +$ α). Dabei hat  $ω$  mit der Frequenz zu tun und  $α$  mit der Auslenkung am Start.

Es ergibt sich

$$
sf'(x) = -\omega \cos(\omega x + \alpha) \text{ und}
$$
  

$$
s''(x) = (-\omega)^2 \sin(\omega x + \alpha) = \omega^2 s(x)
$$

Also ist  $c = \omega^2$ .

#### **Gleichmässig beschleunigte Bewegung**

Ist die Kraft konstant, so wird es einfacher.

Wir haben

$$
s''(t) = a
$$

mit Integration ergibt sich unter Beachtung, dass eine Stammfunktion nicht eindeutig ist:

$$
s'(t) = a \cdot t + c_1
$$

Und noch einmal integrieren:

$$
s(t) = \frac{1}{2}a^{-2} + c_1 \cdot t + c_0
$$

Wir erhalten zwei Konstanten: aber es braucht ja auch eine Anfangsgeschwindigkeit  $v_0 = c_1$  und einen Anfangsort  $s_0 = c_2$ .

Es bleibt:

$$
s(t) = \frac{1}{2}a \cdot t^2 + v_0 \cdot t + s_0
$$

**Bemerkung:** Die Bedeutung der Integrationskonstanten wird schön deutlich, wenn sogenannte Richtungsfelder gezeichnet werden. Dies wird auf Seite 239 in Henn (2011) exemplarisch durchgeführt.

# **6.1.2 Kaninchen**

Ein Modell von Leonardo da Pisa, auch Fibonacci genannt (\* um 1180? in Pisa; † nach 1241? in Pisa):

- 1. Zu Beginn gibt es ein Paar geschlechtsreifer Kaninchen.
- 2. Jedes neugeborene Paar wird im zweiten Lebensmonat geschlechtsreif.
- 3. Jedes geschlechtsreife Paar wirft pro Monat ein weiteres Paar.
- 4. Die Tiere befinden sich in einem abgeschlossenen Raum ("in quodam loco, qui erat undique pariete circundatus"), so dass kein Tier die Population verlassen und keines von außen hinzukommen kann.

Die Popultion entwickelt sich also wie folgt:  $a=1$ 

- $a_2 = 1$  (ein Paar, Weibchen schwanger)  $a_3 = 2$  (ein neugeborenes Paar, Weibchen des alten Paares schwanger)
- $a_4 = 3$  (ein neugeborenes Paar, zwei schwangere Weibchen)
- $a_5 = 5$

usw.: 8, 13, 21, 34, ...

# **6.1.3 Exponentielles Wachstum**

Mit der Ausarbeitung der Differentialrechnung lässt sich die Idee von Fibonacci genauer modellieren. Die Idee ist, dass die Änderungsrate einer Population proportional ist zur Anzahl der Individuen  $f(x)$ .

Die Änderungsrate ist die Steigung der Tangente, also die Ableitung. Als Proportionalitätsfaktor wird c angenommen. Es ergibt sich die Gleichung

$$
f'(x) = c \cdot f(x) \tag{6.1}
$$

Diese Differentialgleichung<sup>1</sup> hat eine Exponentialfunktionen als Lösung, denn:

**Satz 6.1** Für  $f(x) = a^x$  gilt  $f'(x) = f'(0) \cdot f(x)$ 

#### **Folgerung 6.1**

Exponentialfunktionen erfüllen die Gleichung (6.1).

**Beweis Folgerung:** Es muss einfach  $c = f'(0)$  gesetzt werden.

**Beweis Satz:**

$$
f'(x) = \lim_{h \to 0} \frac{a^{x+h} - a^x}{h} = \lim_{h \to 0} \frac{a^x (a^h - 1)}{h}
$$
  
=  $f(x) \left( \lim_{h \to 0} \frac{a^h - 1}{h} \right) = f(x) \left( \lim_{h \to 0} \frac{a^{(0+h)} - a^0}{h} \right)$   
=  $f(x) \cdot f'(0)$ 

 $\Box$ 

Die Basis, e für die gilt  $f(x) = e^x$  hat die Ableitung  $f'(0) = 1$  nennen wir "Eulersche Zahl".Es gilt also  $(e^x)' = e^x$ 

<sup>1</sup>Differentialgleichung=eine Gleichung mit Funktion und Ableitung(=Differential)

#### **Satz 6.2**

L

Es gibt genau eine Funktion mit  

$$
f'(x) = f(x) \text{ und } f'(0) = 1
$$
 (6.2)

# **Beweis:** tiefgründig **<u>□</u>**

Die einfachste Art, diese Funktion zu definieren ist die folgende:

#### **Definition 6.1**

$$
\exp(x) = \lim_{n \to \infty} \sum_{k=0}^{n} \frac{x^k}{k!} = \sum_{k=0}^{\infty} \frac{x^k}{k!}
$$

heisst natürliche Exponentialfunktion.

# **Satz 6.3**

$$
\exp(x) = \lim_{n \to \infty} \sum_{k=0}^{n} \frac{x^k}{k!}
$$
  
1. ist für alle  $x \in \mathbb{R}$  definiert und  
2. es gilt  $\exp'(x) = \exp(x)$ 

#### **Beweisidee:**

1.)

Es wird gezeigt, dass die Summanden, zumindest ab einer Schranke n schneller abnehmen als bei folgender geometrischer Reihe

$$
\sum_{k=0}^n 0.5^k
$$

Bei diser geometrischen Reihe ist der Quotient zweier aufeinanderfolgender Summanden stets gleich 0.5.

Es gilt für den Quotienten zweier aufeinanderfolgender Summanden bei der Exponentialfunktion:  $\frac{x^{n+1}}{x^{n+1}}$  $\frac{x^{n+1}}{(n+1)!}$ :  $\frac{x^n}{n!}$  $rac{x^n}{n!} = \frac{x}{n}$  $\frac{x}{n}$  < 0.5 für  $x < 2n$ .

Die zur Exponentialfunktion gehörende Reihe wächst also für grosse n (genauer für  $n > x/2$ ) langsamer als eine, endliche, geometrische Reihe. Der Grenzwert der zur Exponentialfunktion gehörigen Reihe existiert also.

2.)

Wir zeigen, dass die erste und zweite Ableitung mit der Funktion übereinstimmen. Die weiteren Ableitungen ergeben sich genauso.

$$
\exp(x) = 1 + x + \frac{x^2}{2} + \frac{x^3}{3!} + \frac{x^4}{4!} + \dots
$$
  
\n
$$
\exp'(x) = 0 + 1 + \frac{2x}{2} + \frac{3x^2}{3!} + \frac{4x^3}{4!} + \dots
$$
  
\n
$$
= 0 + 1 + x + \frac{x^2}{2} + \frac{x^3}{3!} + \dots
$$
  
\n
$$
\exp''(x) = 0 + 0 + 1 + \frac{2x}{2} + \frac{3x^2}{3!} + \dots
$$
  
\n
$$
= 0 + 0 + 1 + x + \frac{x^2}{2} + \dots
$$

 $\Box$ 

Die natürliche Exponentialfunktion stimmt also in all ihren Ableitungen mit der Funktion überein.

Es gilt  $e^x = \exp(x)$  und insbesondere

$$
e = e1 = \exp(1) = \sum_{k=0}^{\infty} \frac{1}{k!} = 1 + \frac{1}{2} + \frac{1}{6} + \frac{1}{24} + \frac{1}{120} + \dots = 2.718281828...
$$

# **Definition 6.2**

Die natürliche Logarithmusfunktion ln ist die Umkehrung der natürlichen Exponentialfunktion. Es gilt also  $e^{\ln x} = x$ 

**Satz 6.4** Für  $f(x) = a^x$  gilt  $f'(x) = \ln(a)f(x)$ 

**Beweis:**  $a^x = e^{\ln(a) \cdot x}$ , also nach Kettenregel  $(a^x)' = \ln a e^{\ln(a) \cdot x} = \ln(a) a^x$ 

. The contract of  $\Box$ 

# **6.1.4 Beschränktes Wachstum**

Typischerweise wird eine Population nicht über alle Grenzen wachsen. Beispielsweise wird die Population aller Handys in einem Land kaum über der Einwohnerzahl liegen.

Nahe an dieser Sättigungsgrenze K wird das Wachstum langsam sein.

Das führt auf die folgende Differentialgleichung

$$
f'(x) = c(K - f(x))\tag{6.3}
$$

#### **Satz 6.5**

Die Gleichung (6.3) wird durch die folgende Funktion gelöst:

$$
f(x) = K - (K - f(0))a^x
$$

**Beweis:**

.

$$
f'(t) = -(K - f(0)) \ln(a) a^x = c \cdot (K - f(0)) a^x \text{ mit } c = -\ln a
$$
  
=  $c(K - (K - (K - f(0))a^x)$   
=  $c(K - f(x))$ 

 $\Box$ 

Dabei ist  $f(0)$  der Startwert und K der Endwert. Die Konstante  $c = -\ln a$  muss in Anwendungen durch eine weitere Bedingung gegeben sein. Typischerweise ist eine Anzahl  $f(x_1)$  gegeben. Dann ergibt sich die Konstante aus der folgenden Gleichung, in der nur a unbekannt ist:

$$
f(x_1) = K - (K - f(0))a^{x_1}
$$

**6.1.5 Logistisches Wachstum**

Die Steigung der Wachstumsfunktion aus dem letzten Abschnitt nimmt ständig ab.

Bei Populationen ist es häufig so, dass sie zu Beginn (ein unbesiedelter Lebensraum) schnell, also fast exponentiell, wachsen und später eher einer Sättigung zustreben. Das wird durch folgende Differentialgleichung beschrieben:

$$
f'(x) = cf(x) \cdot (K - f(x)) \tag{6.4}
$$

Die neue Differentialgleichung ist das Produkt der beiden anderen. Wir betrachten zunächst eine vereinfachte Form:

$$
f'(x) = f(x) \cdot (1 - f(x)) \tag{6.5}
$$

**Satz 6.6**

Die Differentialgleichung (6.5) wird von der Funktion  $f(x) = \frac{e^x}{1+x^2}$  $\frac{c}{1+e^x}$  erfüllt.

**Beweis:**

$$
f'(x) = \frac{e^x (1 + e^x) - (e^x)^2}{(1 + e^x)^2}
$$
  
=  $e^x \cdot \left( \frac{(1 + e^x)}{(1 + e^x)^2} - \frac{e^x}{(1 + e^x)^2} \right)$   
=  $\frac{e^x}{(1 + e^x)} \cdot \left( \frac{(1 + e^x)}{(1 + e^x)} - \frac{e^x}{(1 + e^x)} \right)$   
=  $f(x) \cdot (1 - f(x))$ 

 $\Box$ 

Die allgemeinere Differentialgleichung (6.4) hat die Lösung (ohne Beweis):

$$
f(x) = \frac{K \cdot f(0)a^{-x}}{f(0) \cdot a^{-x} + K - f(0)} = \frac{K \cdot f(0)}{f(0) + (K - f(0))a^t}
$$

Die Basis a ergibt sich wieder durch Einsetzen eines Wertes in die Funktion.

# **6.2 Das Taylorpolynom**

Sinus und Cosinus sind bisher geometrisch definiert worden. Zur Berechnung mit dem Taschenrechner braucht es Methoden, Näherungswerte zu berechnen (ein TI-30 zum Beispiel rechnet nur auf 10-12 Stellen genau). Einfach berechnen lassen sich Polynome  $p(x) = a_0 + a_1x + a_2x^2 + a_3x^3 + \dots$ 

 $\setminus$ 

Das Taylorpolynom stellt in gewisser Weise die beste Näherung einer Funktion dar. Dabei ist es desto genauer, je mehr Potenzen mitgenommen werden.

# **Beispiel 6.1**

Die Tangente  $y = x$  nähert, wie in der Graphik zu sehen, die Sinusfunktion gut an. Es gilt zum Beispiel  $\sin 0.1 = 0.0998$ . Das ist auf 3 Stellen genau. Bei  $x = 0.5$  gilt immerhin noch sin  $0.5 = 0.479$ . Für kleine x gilt also sin  $x \cong x$ . Dabei ist «kleine x» abhängig von der Genauigkeit, die gefragt ist.

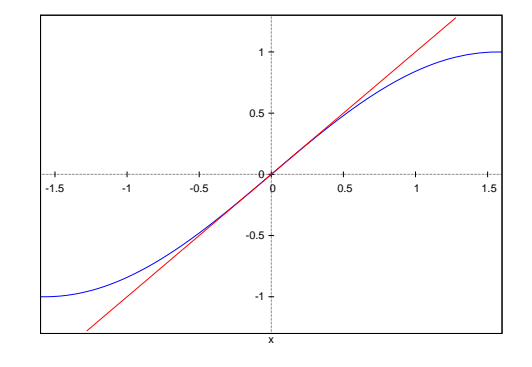

# **Beispiel 6.2**

Legen wir auch an den Cosinus die Tangente, so ist das die horizontale Gerade  $y = 1$ . Es gilt  $cos(0.5) = 0.876$ . Die Näherung ist also deutlich schlechter. Wählen wir zur Näherung die Funktion  $y = 1 - \frac{x^2}{2}$  $\frac{c^2}{2}$ , so ergibt sich eine viel bessere Näherung:  $1 - \frac{0.5^2}{2} = 0.875$ , also eine Genauigkeit auf 3 Stellen selbst bei  $x = 0.5$ . Das liegt daran, dass auch die

Krümmung, die sich aus der 2. Ableitung ergibt, berücksichtigt wird. Für  $x$  näher bei Null ist die Näherung noch besser, wie die Graphik zeigt.

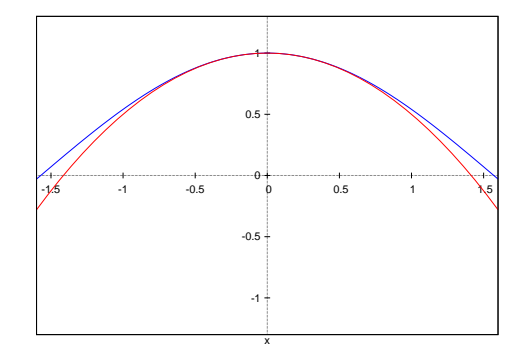

In diesem Kapitel geht es darum, wie sich diese extrem genauen Näherungsfunktionen finden lassen. Zur Erinnerung: zur effektiven elektronischen Berechnung von Funktionen werden unbedingt Polynome von nicht allzu hoher Ordnung benötigt.

Dabei wird im Wesentlichen der Darstellung auf www.mathepedia.de gefolgt.

# **6.2.1 Funktionen und ihre Ableitungen**

# **Satz 6.7** Sei

$$
p(x) = \sum_{k=0}^{n} a_k x^k
$$

ein Polynom n-ten Grades. Dann gilt

$$
p(x) = \sum_{k=0}^{n} \frac{p^{(k)}(0)}{k!} x^{k}.
$$

Dabei ist  $p^{(k)}(0)$  die k-te Ableitung an der Stelle 0. Laut Satz gilt also  $p^{(k)}(0) = k! \cdot a_k$ .

Es gilt nun

$$
p'(x) = a_1 + 2a_2x + \dots na_n x^{n-1}
$$
  

$$
p''(x) = 2a_2 + 6a_3x + \dots + n(n-1)a_n x^{n-2}
$$

und so weiter. Wird  $x = 0$  eingesetzt, so ergibt sich nacheinander  $p'(0) = a_1$ ,  $p''(0) = 2a_2$ ,  $p'''(0) = a_1$  $3!a_3$  und so weiter.

Dieser Satz lässt sich verallgemeinern, indem ein beliebiger Punkt a statt 0 zur Bildung der Ableitungen genommen wird. Dabei ergibt sich eine Verschiebung:

#### **Satz 6.8**

Sei  $p(x) = \sum_{n=1}^{n}$  $k_{\mathcal{F}}$  $a_k x^k$ ein Polynom <del>h-I</del>en Grades. Dann gilt  $p(x) = \sum_{n=1}^{n}$  $k=0$  $p^{(k)}(a)$  $\frac{\partial}{\partial k!}(x-a)^k.$ 

Diese Idee kann für Funktionen übernommen werden, die n-Mal differenzierbar sind. Wir erhalten Polynome, die an der Stelle  $a$  die gleichen ersten  $n$  Ableitungen wie die Funktion haben:

# **Definition 6.3 (***Taylorreihe***)**

Sei  $f : I \to \mathbb{R}$  beliebig oft differenzierbar auf dem Intervall I. Dann heisst  $T_{(n,f,a)}(x) = \sum_{n=1}^{n}$  $k=0$  $f^{(k)}(a)$  $\frac{d}{k!}(x-a)^k$ das Taylorpolynom n-ter Ordnung von f mit Entwicklungspunkt a.

Der Spezialfall  $a = 0$  heisst MacLaurinsches Polynom.

Nun muss gezeigt werden, dass dieses Taylorpolynom die Funktion wirklich «gut» annähert. Dazu definieren wir den Fehler:

$$
R_{(n,f,a)} = f - T_{(n,f,a)}
$$

heisst *Restglied*.

Bei der Fehlerabschätzung wird Jahnke (2006) gefolgt.

#### **6.2.2 Die Fehlerabschätzung**

Zunächst wird ein Satz benötigt, der die Ableitung mit dem Zuwachs zweier Funktionen verknüpft:

#### **Satz 6.9**

Seien  $f$  und  $g$  auf dem Intervall  $I = [a.b]$  differenzierbar mit  $f'(x) \leq g'(x)$  für  $x \in$ I. Dann gilt für alle  $x \in I$ :  $f(x) - f(a) \leq g(x) - g(a)$ 

**Beweis:** Das Zeichnen von Graphen lässt die Behauptung schnell klar werden. Aber auch algebraisch ergeben sich keine Probleme.

Wir betrachten  $h(x) = f(x) - g(x)$ . Es gilt  $h'(x) = f'(x) - g'(x) \leq 0$ . Die Ableitung ist negativ, die Funktion also monoton fallend. Für alle  $x \in I$  gilt also  $h(x) \leq h(a)$ , also  $f(x) - g(x) \leq f(a) - g(a)$ . Umstellen ergibt die Behauptung.

In den folgenden Beispielen werden mit Hilfe dieses Satzes Fehlerabschätzungen für Taylorpolynome nullter bis zweiter Ordnung an.

Zur Vereinfachung betrachten wir die Stelle  $a = 0$ . Das Intervall, auf dem die Fehlerabschätzung gilt, ist gegeben und wird mit *I* bezeichnet. Es gilt jeweils  $0 \in I$  und  $x \in I$ .

Wir wenden diesen Satz auf das Taylorpolynom zu  $f$  im Entwicklungspunkt 0 an.

Betrachtet wird die Abweichung zwischen dem Wert der Funktion und dem Wert des Taylorpolynoms an der Stelle s.

Das Intervall *I* enthält 0 undx, also  $0 ∈ I$  und  $x ∈ I$ .

#### **Beispiel 6.3**

 $n = 0$ : Es wird eine Abschätzung für die erste Ableitung benötigt. Es sei  $s_1 = \inf f'(I)$  und  $S_1 =$  $\sup f'(I)$ . Dann gilt

 $s_1 \le f'(x) \le S_1$ 

Auf beiden Seiten wird integriert, mit unterer Integrationsgrenze 0 ergeben sich die folgenden Stammfunktionen:

$$
s_1x - s_1 \cdot 0 \le f(x) - f(0) \le S_1 \cdot x - S_1 \cdot 0
$$

Addition von  $f(0)$ 

$$
f(0) + s_1 x \le f(x) \le f(0) + S_1 x
$$

Das Taylorpolynom nullter Ordnung ist  $f(0)$ . Wir haben eine Fehlerabschätzung mit Infimum und Supremum der ersten Ableitung.

#### **Beispiel 6.4**

 $n = 1$  Es wird eine Abschätzung für die zweite Ableitung benötigt. Es sei  $s_2 = \inf(f''(I))$  und  $S_2 = \sup f''(I)$ . Dann gilt

$$
s_2 \le f''(x) \le S_2
$$

Auf beiden Seiten wird integriert, mit unterer Integrationsgrenze 0 ergeben sich die folgenden Stammfunktionen:

$$
s_2x \le f'(x) - f'(0) \le S_2 \cdot x \Rightarrow
$$
  

$$
f'(0) + s_2x \le f'(x) \le f'(0) + S_2x
$$

Nochmaliges Integrieren (Stammfunktion von  $x$  ist  $x^2/2$ ) liefert:

$$
f(0) + f'(0)x + s_2 \cdot \frac{x^2}{2} \le f(x) \le f(0) + f'(0)x + S_2 \cdot \frac{x^2}{2}
$$

Das Taylorpolynom erster Ordnung ist $f(0) + f^\prime(0) \cdot x$ . Wir haben eine Fehlerabschätzung mit Infimum und Supremum der zweiten Ableitung.

#### **Beispiel 6.5**

 $n = 2$  Hier ergibt sich analog:

$$
f(0) + f'(0)x + f''(0)\frac{x^2}{2} + s_3\frac{x^3}{6} \le f(x) \le f(0) + f'(0)x + f''(0)\frac{x^2}{2} + S_3 + \frac{x^3}{6}
$$

Das Taylorpolynom zweiter Ordnung ist  $f(0) + f'(0) \cdot x + f''(0) \cdot \frac{x^2}{2}$  $\frac{c^2}{2}$ . Wir haben eine Fehlerabschätzung mit Infimum  $(s_3)$  und Supremum  $(S_3)$  der dritten Ableitung.

Der allgemeine Satz ergibt sich dann mit vollständiger Induktion und Verschiebung nach a:

#### **Satz 6.10**

Ist eine Funktion f wenigstens  $n + 1$ -mal differenzierbar auf einem Intervall  $I =$ [a, b] und gilt für alle  $x \in I$ :  $s_{n+1} = \inf f^{(n+1)}(I)$  und  $S_{n+1} = \sup f^{(n+1)}(I)$ so gilt für alle  $x \in I$ 

$$
s_{n+1} \frac{(x-a)^{n+1}}{(n+1)!} \le R_{n,f,a}(x) \le S_{n+1} \frac{(x-a)^{n+1}}{(n+1)!}
$$

Mit verfeinerten Methoden lässt sich zeigen, dass genauer gilt

#### **Satz 6.11 (***Restglied von Lagrange***)**

Ist eine Funktion f wenigstens  $n + 1$ -mal differenzierbar auf einem Intervall I =  $[a, b]$  so gibt es ein  $\xi \in I$ so dass gilt  $R_{n,f,a} = f^{(n)}(\xi) \frac{(x-a)^{n+1}}{(x-a+1)!}$  $(n+1)!$ 

Dabei ist  $\xi$  von  $x$  abhängig.

#### **Aufgabe 6.1**

Ermitteln Sie das Taylorpolynom 8. Ordnung von sin x entwickelt an der Stelle 0.

*Einfache Taschenrechner verwenden dieses Taylorpolynom für die Berechnung von Sinuswerten im Inter* $vall\left[\frac{-\pi}{6},\frac{\pi}{6}\right]$ *.*

Überprüfen Sie die obige Aussage.

Machen Sie eine Fehlerabschätzung.

# **Aufgabe 6.2**

Ermitteln Sie Näherungswerte mit wenigstens zwei korrekten Dezimalen für die angegebenen Zahlen mit Hilfe von Taylorpolynomen.

a) 
$$
\sqrt{18}
$$
 b)  $\frac{1}{\sqrt{10}}$  c)  $e^{0.2}$ 

#### **Aufgabe 6.3**

Ermitteln Sie das Tayolorpolynom 2. Grades, entwickelt an der Stelle 0, zur Funktion f und eine zugehörige Abschätzung nach Satz 6.10.

a) 
$$
f(x) = \ln(x+3)
$$
 b)  $f(x) = \tan \frac{x}{4}$  c)  $f(x) = \frac{1}{\sqrt{x^2+1}}$ 

#### **Lösungen Taylorpolynome**

**Lösung 6.1:** Taylorpolynom:  $x - \frac{x^3}{6}$  $\frac{x^3}{6} + \frac{x^5}{60}$  $\overline{60}$  –  $x^7$  $\frac{1}{5040}$ .

Der Fehler ist kleiner als  $8 \cdot 10^{-9}$ .

**Lösung 6.2:** a)  $4.24264...$  b)  $0.3162277...$  c)  $1.2214...$ 

**Lösung 6.3:** a)  $\ln 3 + 1/3x - 1/9x^2$ , Fehler punktweise kleiner als  $x^3/81$ , auf dem Intervall kleiner als 0.791

b)  $x/4$ , Fehler punktweise kleiner als  $0.056x^3$ , auf dem Intervall kleiner als  $3.568$ 

c)  $1 - x/2 + 3x^2/8$ , Fehler punktweise kleiner als  $0.0011x^3$ , auf dem Intervall kleiner als  $0.07$ 

# **6.3 Fourierreihen**

# **6.3.1 Fourierreihen für Funktionen mit Periode** 2π

In diesem Abschnitt wird vor allem den Skripten von Thomas Hempel auf http://www.unimagdeburg.de/exph/mathe\_gl/scripte.htm gefolt. Insbesondere stammen die Graphiken von dort.

**Frage:** Ist die Entwicklung einer unendlichen Reihe auch nach anderen Funktionen als Potenzfunktionen (Taylor-Entwicklung) möglich?

So wie bei Taylor-Polynomen  $\sum a_N x^n$  die Koeffizienten  $a_n$  aus verschiedenen Ableitungen bestimmt werden, wird nun versucht, eine Entwicklung mit Sinus- und Cosinusfunktionen zu erreichen.

$$
f(x) = \frac{a_0}{2} + \sum_{n=1}^{\infty} (a_n \cos(nx) + b_n \sin(nx))
$$

Die Idee ist, dass sich eine periodische Funktion der Periode  $2\pi$  in verschiedene Sinusschwingungen (es gilt sin  $x = -\sin(-x)$  und Cosinusschwingungen, mit  $\cos x = \cos(-x)$  aufzuteilen.

Der erste Term zeigt den konstanten Anteil an. Die Koeffizienten lassen sich jeweils durch Integration der linken und rechten Seite bestimmen, Beispiel  $a_0$ :

$$
\int_{-pi}^{\pi} f(x) dx = \int_{-pi}^{\pi} \frac{a_0}{2} dx + \sum_{n=1}^{\infty} \left( \int_{-pi}^{\pi} a_n \cos(nx) dx + \int_{-pi}^{\pi} b_n \sin(nx) dx \right)
$$

Der Anteil mit der Summe ist Null, denn

$$
\int_{-pi}^{\pi} \cos(nx)dx = 0 \text{ und } \int_{-pi}^{\pi} \sin(nx)dx = 0
$$

Es bleibt:

$$
\int_{-pi}^{\pi} f(x) dx = \int_{-pi}^{\pi} \frac{a_0}{2} dx = a_0 \pi
$$

also

$$
a_0 = \frac{1}{\pi} \int_{-pi}^{\pi} f(x) \, dx
$$

Die Bestimmung der anderen Koeffizienten ist wesentlich aufwändiger (immer wenn diese Bemerkung kommt, sei auf die Skripten von Thomas Hempel verwiesen. Dort stehen die Herleitungen).

Die Grundidee ist, mit einem Cosinusterm/Sinusterm zu multiplizieren, damit weiterhin die meisten Summanden wegfallen. Es ergibt sich

# **Satz 6.12**

Die Fourier-Reihe einer Funktion  $f(x)$  mit der Periode  $2\pi$  ist

$$
f(x) = \frac{a_0}{2} + \sum_{n=1}^{\infty} (a_n \cos(nx) + b_n \sin(nx))
$$

mit den Koeffizienten

$$
a_0 = \frac{1}{\pi} \int_{-\pi}^{\pi} f(x) dx
$$

$$
a_n = \frac{1}{\pi} \int_{-\pi}^{\pi} f(x) \cdot \cos(nx) dx
$$

$$
b_n = \frac{1}{\pi} \int_{-\pi}^{\pi} f(x) \cdot \sin(nx) dx
$$

Diese Fourier-Reihe konvergiert punktweise gegen die Ausgangsfunktion (Satz von Dirichlet).

# **6.3.2 Signale**

Beispielsweise in der Elektrotechnik ist es wichtig, verschiedene Signale senden zu können. Erzeugt werden können aber vor allem Schwingungen. Mit Fourrierreihen gibt es einen Weg, verschiedene Signale durch Schwingungen darzustellen. Es folgen einige Beispiele

$$
f(x) = A \text{ für } 0 < x \le \pi
$$
\n
$$
f(x) = -A \text{ für } \pi < x \le 2\pi
$$

und immer so weiter. Für die Fourierentwicklung ergibt sich nach etwas Integralrechnung

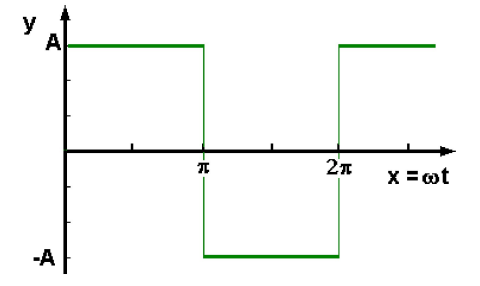

$$
f(x) = \frac{4A}{\pi} \left( \sin(x) + \frac{1}{3} \sin(3x) + \frac{1}{5} \sin(5x) + \dots \right)
$$

Die Cosinusanteile sind alle Null - es handelt sich um eine ungerade Funktion ( $f(-x) = -f(x)$ , wie beim Sinus).

Zu beobachten ist, dass die Koeffizienten immer kleiner werden: alleine schon die ersten Koeffizienten reichen, die Schwingung, recht genau darzustellen.

Das lässt sich schön auf http://www.mathe-online.at/galerie/fourier/fourier.html mit einem Applet ausprobieren.

Weitere Beispiele:

$$
f(x) = A \cos x \text{ für } 0 < x \le \frac{\pi}{2}
$$
  
\n
$$
f(x) = 0 \text{ für } \frac{\pi}{2} < x \le \frac{3\pi}{2}
$$
  
\n
$$
f(x) = A \cos x \text{ für } \frac{3\pi}{2} \le x < 2\pi
$$

Hier ergibt sich

$$
f(x) = \frac{A}{\pi} \left( 1 + \frac{\pi}{2} \cos(x) + \frac{2}{1 \cdot 3} \cos(2x) - \frac{2}{3 \cdot 5} \cos(4x) + \frac{2}{5 \cdot 7} \cos(6x) - \dots \right)
$$

 $\overline{2\pi}$  $\pmb{\pi}$  $x = \omega t$ 

Beispiel Dreieckschwingung:

$$
f(x) = -\frac{A}{\pi}x + A \text{ für } 0x \le \pi
$$

$$
f(x) = -A \text{ für } \pi < x \le 2\pi
$$

Hier ergibt sich

$$
f(x) = \frac{A}{2} + \frac{4A}{\pi^2} \left( \frac{1}{1} \cos(x) + \frac{1}{3^2} \cos(3x) - \frac{1}{5^2} \cos(5x) + \dots \right)
$$

# **6.3.3 Fouriertransformation**

Bislang haben wir uns auf Schwingungen der Periode 2π beschränkt. Durch Anpassungen bei der Frequenz der Sinus- und Cosinusanteile lassen sich dann auch Schwingungen beliebiger Periode beschreiben.

Beispielsweise ein Signal der Länge  $t_0$ , dass in Abständen der Zeitdauer T wiederholt wird:

 $f(t) = 0$  für  $-T < t \le -\frac{t_0}{2}$ <br>  $f(t) = 1$  für  $-\frac{t_0}{2} < t \le \frac{t_0}{2}$ <br>  $f(t) = 0$  für  $\frac{t_0}{2} < t \le T$ 

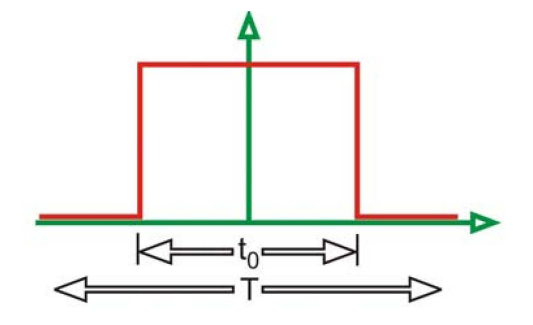

Der Ansatz für die Fourierreihe lautet hier

$$
f(t) = \frac{a_0}{2} \sum_{n=1}^{\infty} \left( a_n \cos\left(\frac{n2\pi}{T}t\right) + b_n \sin\left(\frac{n2\pi}{T}t\right) \right)
$$

Nach einiger Integralrechnung ergibt sich

$$
f(t) = \frac{t_0}{T} \sum_{n=1}^{\infty} \left( \frac{2}{n\pi} \sin\left(\frac{n\pi t_0}{T}\right) \cos\left(\frac{n2\pi t}{T}\right) \right)
$$

Hier lässt sich erkennen, was mit einem nicht-periodischen Signal passiert. Es muss der Grenzwert für  $T \to \infty$  gebildet werden. Damit kommen dann aber als Frequenz für die Schwingungen alle reellen Zahlen vor.

Aus der Summe wird ein Integral. Dabei gilt  $\omega = \frac{2\pi}{T}$ 

#### **Satz 6.13**

```
Das Fourier-Integral der Funktion
f(t) = 0 für -\infty < t \le -\frac{t_0}{2}f(t)=1 für -\frac{t_0}{2} < t \leq \frac{t_0}{2}f(t) = 0 für \frac{t_0}{2} < t \leq \inftylautet
      \int f(t) = \frac{2}{\omega \pi} \int_0^\infty\sin\left(\frac{\omega t_0}{2}\right)2
                                                      \cos(\omega t) d\omega
```
Es lassen sich also beliebige Funktionen in Fourier-Integrale transformieren. Der Übergang von endlichen T zu unendlichen lässt sich hier erkennen:

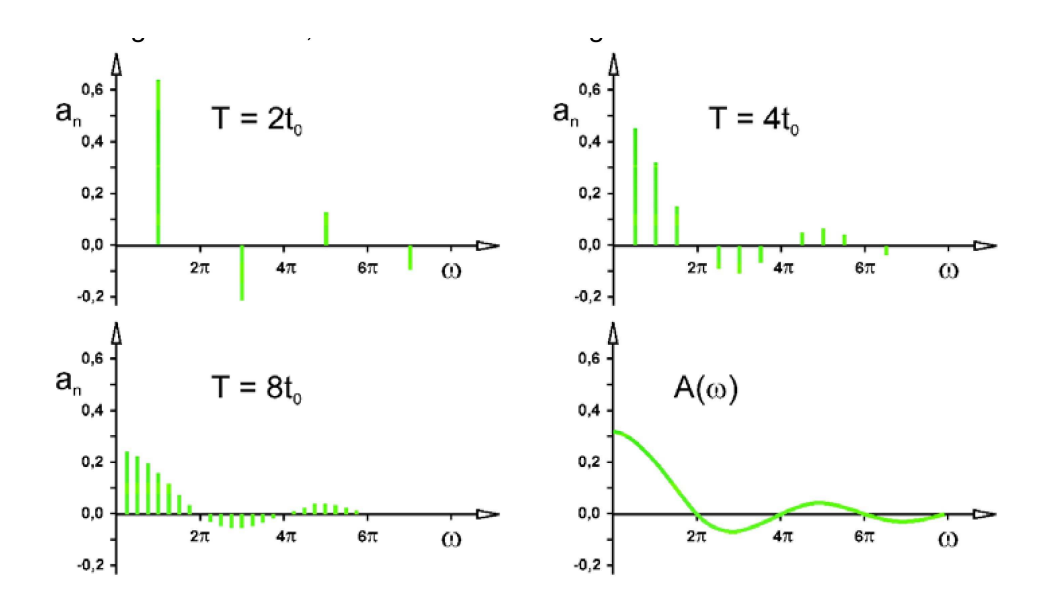

# **6.3.4 Diskrete Fouriertransformation**

Sind statt kontinuierlichen Funktionen nur endlich viele Messzeitpunkte gegeben, lässt sich damit auch eine Fourierreihe aufbauen, die die Messpunkte gut annähert. Statt extrem vieler Messpunkte müssen nur wenige Koeffizienten der Fourierreihe genommen werden, um eine hohe Genauigkeit zu erreichen. Dies wird genutzt, um grosse Datenmengen auf wenige Zahlen zu reduzieren, beispielsweise bei mp3-Dateien.

Bei der mp3 Kompression werden die Originaldaten mit einer Fouriertransformation umgewandelt. Damit ist das Originalsignal in verschiedenste Frequenzen zerlegt worden. Das spart in diesem Verfahren noch keine Datenmenge ein.

Dann wird allerdings das Signal in viele Bänder annähernd gleicher Frequenz zerlegt und diese weiter zusammengefasst. Auf diese Art kommt die Datenreduktion um den Faktor 20 zustande. Neben physikalischen werden auch akustische Überlegungen genutzt: in Frequenzen, in denen das Ohr nicht gut hört, müssen die Daten weniger dicht sein. Ausführlich dargestellt wird dies auf Wikipedia: http://de.wikipedia.org/wiki/Mp3

# **6.3.5 Mehrdimensionale Funktionen**

Auch bei der jpeg Datenkompression werden kontinuierliche Signale in eine Fourierreihe entwickelt. Anstatt eines zeitlichen Signals hat man hier Bildpunkte, also einen zweidimensionalen Definitionsbereich. Damit müssen die Formeln mehrdimensional verallgemeinert werden. Die Prinzipien bleiben aber genau gleich.

Beispielsweise lässt sich einem Schwarzweissbild jedem Pixel ein Helligkeitswert zwischen 0 und 255 zuordnen.

Für die jpeg-Komprimierung wird dann das Bild in 8x8-Pixel-Bereiche aufgeteilt und für jede eine Fouriertransformation durchgeführt. Dann müssen für diesen Bereich nur noch wenige Ko-

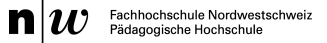

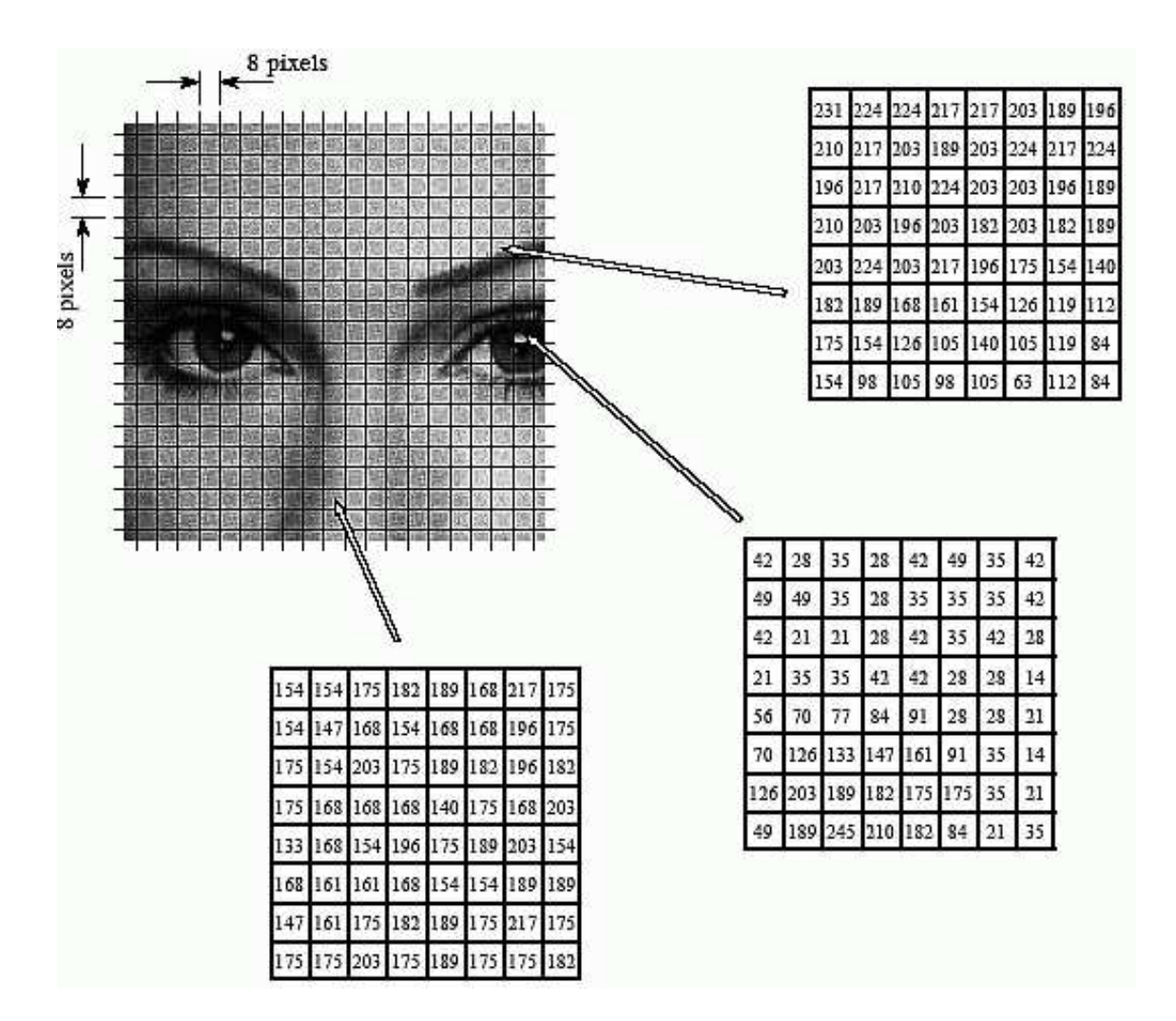

effizienten der Fouriertransformation verwendet werden. Damit lässt sich die Datenmenge um bis zu Faktor 30 verringern.(Quelle, auch des Bildes: http://www.dspguide.com/ch27/6.htm )